**فصل سوم** 

# **فضاهاي برداري**

**-3 1 مقدمه** 

در فصل سوم به مفهوم ميدان و فضاهاي برداري اشاره شده و زيرفضاهاي برداري معروف و پركاربرد معرفي مي گردند. مفاهيم پايه اي چون استقلال و وابستگي خطي بردارها، رتبه، پايه و بعد همراه با مثال هاي كاربردي و دستورات MATLAB بيان شده است. سپس به معرفي چهار زيرفضاي اساسي يك ماتريس و كاربرد آنها در تشخيص پاسخ معادلات جبري خطي پرداخته و نحوه بدست آوردن آنها بوسيله نرم افزار بيان مي شود. در مبحث پاياني به معرفي تبديل هاي خطي همراه با مثال هاي كاربردي پرداخته شده است.

# **-3 2 فضاهاي برداري**

در مطالعه مفاهيم جبرخطي و دستگاه معادلات جبري مفهوم **ميدان <sup>۱</sup> و فضاي برداري** <sup>7</sup> از اهميت ويژه اي برخوردار است و اساس كليه تحليل هاي جبرخطي را تشكيل مي دهد.

7.  $\forall a \in F, \exists b \in F \rightarrow ab = 1$ 6.  $\forall a \in F, \exists b \in F \rightarrow a+b=0$ 5.  $\forall a \in F$ ,  $\exists l \in F \rightarrow \{la a = a$ 4.  $\forall a \in F$ ,  $\exists 0 \in F \rightarrow a + 0 = a$ 3.  $a(b+c) = ab + ac$ 2.  $(a+b)+c = a+(b+c), (ab)c = a(bc)$ 1.  $a+b=b+a$ ,  $ab=ba$ **-1-2-3 مفهوم ميدان**  يك ميدان مجموعه اي از اسكالرها است به طوريكه همراه با دو عمل جمع و ضرب شرايط زير را برآورده مي سازد، -1 براي هر اسكالر *a* و *b* متعلق به ميدان *F* يك اسكالر متناظر *b* + *a* در *F* وجود دارد، كه مجموع *a* و *b* ناميده مي شود. (بسته بودن مجموعه نسبت به عمل جمع) -2 براي هر اسكالر *a* و *b* متعلق به ميدان *F* يك اسكالر متناظر *ab* در *F* وجود دارد، كه حاصلضرب *a* و *b* ناميده مي شود. (بسته بودن مجموعه نسبت به عمل ضرب) -3 براي هر اسكالر *a* ، *b* و *c* متعلق به ميدان *F* قوانين زير برقرار مي باشند، قوانين جابجايي پذيري قوانين شركت پذيري قوانين توزيع پذيري عضو خنثي در عمل جمع عضو خنثي در عمل ضرب عضو معكوس در عمل جمع عضو معكوس در عمل ضرب **مثال1-3**  مجموعه هاي زير با دو عمل جمع و ضرب معمولي تشكيل يك ميدان مي دهند،  $\cdot$ 1 - مجموعه اعداد حقيقي  $\mathfrak{R}$ )، -2 مجموعه اعداد مختلط(*C* ( -3 مجموعه اعداد گويا (*Q* ( ليكن مجموعه اعداد صحيح (*Z* (با قواعد جمع و ضرب معمولي تشكيل يك ميدان نمي دهد زيرا شرط هفتم را برآورده نمي سازد.

$$
\beta \in Z \to \frac{1}{\beta} \notin Z
$$

□

1 Field

 $\overline{a}$ 

Vector Space

**-2-2-3 فضاي برداري** 

يك فضاي برداري مانند *V* بر روي ميدان *F* ، مجموعه اي از بردارها است كه با دو عمل جمع و ضرب شرايط زير را برآورده مي سازد،

- 1.  $\forall$ **u**, **v**  $\in$  *V*  $\rightarrow$  **u** + **v**  $\in$  *V*
- 2.  $\forall \mathbf{u} \in V$ ,  $\forall c \in F \rightarrow c \mathbf{u} \in V$
- 3.  $\forall$ **u**, **v**  $\in$  **V**  $\rightarrow$  **u** + **v** = **v** + **u**
- **4.** ∀**u**, **v**, **w** ∈  $V$  → **u** + (**v** + **w**) = (**u** + **v**) + **w**
- 5.  $\forall$ **u**  $\in$   $V$ ,  $\exists$ **0**  $\in$   $V$   $\rightarrow$  **u** + **0** = **0** + **u**
- 6. ∀**u** ∈ V,  $\exists$  − **u** ∈ V → **u** + (-**u**) = (-**u**) + **u** = 0
- 7.  $\forall$ **u**, **v**  $\in$  *V*,  $\forall$ *a*, *b*  $\in$  *F*  $\rightarrow$   $(a+b)$ **u** = *a***u** + *b***u**,  $a$ (**u** + **v**) = *a***u** + *a***v**
- 8.  $\forall$ **u** $\in$ *V*,  $\forall$ *a*,*b* $\in$ *F* $\rightarrow$  *a*(*b***u**)=(*ab*)**u**
- 9.  $\forall$ **u**  $\in$   $V$ ,  $\exists$ l  $\in$   $F$   $\rightarrow$  **lu** = **u**

گويند. **<sup>1</sup>** فضايي را كه مجهز به نُرم باشد، فضاي **اندازه دار**

مثال ۲– ۲  
مجموعه های زیر نمونه هایی از فضاهای برداری هستند،  
– مجموعه 
$$
R^n
$$
 (بردارهای  $n$  تایی حقیقی) به روی میدان اعداد حقیقی،  
– مجموعه (R) (مراتریس های  $n \times n$  با عناصر حقیقی) بر روی میدان اعداد حقیقی ،
$$
\alpha_n x^n + \alpha_{n-1} x^{n-1} + \cdots + \alpha_1 x + \alpha_0
$$
به فرمی میدان اعداد مختلط،
$$
P_n(\Re)
$$
 بیره های مرتبه 
$$
P_n(\Re)
$$
 بیره میدان اعداد حقیقی،
$$
\Box
$$

**مثال 3-3**  ℜ كه شامل تمام بردارهاي *n* تايي به شكل *un*,L1,*u* = [ ] **u** است، بر روي *<sup>n</sup>* ثابت كنيد مجموعه ميدان ℜ تشكيل يك فضاي برداري مي دهند.

> $c \in \mathfrak{R}$  و  $\mathfrak{R}^n$  و  $\mathfrak{R}^n$  و براي هر بردار *u* و  $\nu$  براي در بيد  $\mathbf{u} + \mathbf{v} = [u_1 + v_1, \dots, u_n + v_n]$ ,  $c\mathbf{u} = [cu_1, \dots, cu_n]$ ℜ∈**v** + **u** مي باشند. *<sup>n</sup>* ℜ∈*c***u** و *<sup>n</sup>* همانطور كه مشخص است

١ Metric

 $\overline{a}$ 

$$
\mathbf{u} + \mathbf{v} = [u_1 + v_1, \dots, u_n + v_n] = [v_1 + u_1, \dots, v_n + u_n] = \mathbf{v} + \mathbf{u}
$$

$$
u + (v + w) =
$$
\n= [*u*<sub>1</sub>,..., *u*<sub>n</sub>] + [*v*<sub>1</sub> + *w*<sub>1</sub>,..., *v*<sub>n</sub> + *w*<sub>n</sub>] = [*u*<sub>1</sub> + (*v*<sub>1</sub> + *w*<sub>1</sub>),..., *u*<sub>n</sub> + (*v*<sub>n</sub> + *w*<sub>n</sub>)]  
\n= [(*u*<sub>1</sub> + *v*<sub>1</sub>) + *w*<sub>1</sub>,..., (*u*<sub>n</sub> + *v*<sub>n</sub>) + *w*<sub>n</sub>] = [*u*<sub>1</sub> + *v*<sub>1</sub>,..., *u*<sub>n</sub> + *v*<sub>n</sub>] + [*w*<sub>1</sub>,..., *w*<sub>n</sub>]  
\n= (**u** + **v**) + **w**  
\n+*w*  
\n+*w*  
\n+*w*  
\n+*w*  
\n+*0*<sub>1</sub> = [0, ..., 0] ⇒ *0*<sub>2</sub> = [0, ..., 0] ⇒ *0*<sub>3</sub> → *0*<sub>4</sub> = [0 + *u*<sub>1</sub>,..., 0 + *u*<sub>n</sub>] = 0 + **u**  
\n**u** + (**0** = [*u*<sub>1</sub> + 0, ..., *u*<sub>n</sub> + 0] = [*u*<sub>1</sub>, ..., *u*<sub>n</sub> + (−*u*<sub>n</sub>)]  
\n= [0, ..., 0]  
\n= [(0, ..., 0]  
\n= [(0, ..., 0]  
\n= [(0, ..., 0]  
\n= [(0, ..., 0]  
\n= [(0, ..., 0]  
\n= [(0, ..., 0]  
\n= [(0, 0)  
\n+*0*  
\n+*0*<sub>2</sub> √ 0<sub>3</sub> √ 0<sub>4</sub>

# **مثال4-3**

ثبت کنید مجموعه 
$$
P_k
$$
 که شامل تمام چند جمله ای هایی است که به فرم زیر می باشد، بر روی میداد)  $p_0, p_1, \ldots, p_k \in \Re$  و  $k \in N$ ه ده ده ده ده ده ده ده ده د

و  $c\in \mathfrak{R}$  و  $c\in \mathfrak{R}$  و برای بررسی شرط اول و دوم، دو چندجمله ای متعلق به مجموعه  $P_k$  و  $c\in \mathfrak{R}$  را در نظر می گیریم،  $q(x) = q_0 + q_1 x + \dots + q_k x^k, \quad p(x) = p_0 + p_1 x + \dots + p_k x^k$ 

$$
p(x) + q(x) = (p_0 + q_0) + (p_1 + q_1)x + \dots + (p_k + q_k)x^k
$$

$$
cp(x) = cp_0 + cp_1x + \dots + cp_kx^k
$$
  

$$
cp(x) \in P_k
$$
 و  $p(x) + q(x) \in P_k$  می باشد.

$$
p(x) + q(x) = (p_0 + p_1 x + \dots + p_k x^k) + (q_0 + q_1 x + \dots + q_k x^k)
$$
  
=  $(p_0 + q_0) + (p_1 + q_1) x + \dots + (p_k + q_k) x^k$   
=  $(q_0 + p_0) + (q_1 + p_1) x + \dots + (q_k + p_k) x^k$   
=  $(q_0 + q_1 x + \dots + q_k x^k) + (p_0 + p_1 x + \dots + p_k x^k)$   
=  $q(x) + p(x)$ 

$$
p(x) + (q(x) + r(x)) =
$$
  
=  $(p_0 + p_1x + \dots + p_kx^k) + ((q_0 + r_0) + (q_1 + r_1)x + \dots + (q_k + r_k)x^k)$   
=  $(p_0 + (q_0 + r_0)) + (p_1 + (q_1 + r_1))x + \dots + (p_k + (q_k + r_k))x^k$   
=  $((p_0 + q_0) + r_0) + ((p_1 + q_1) + r_1)x + \dots + ((p_k + q_k) + r_k)x^k$   
=  $((p_0 + q_0) + (p_1 + q_1)x + \dots + (p_k + q_k)x^k) + (r_0 + r_1x + \dots + r_kx^k)$   
=  $(p(x) + q(x)) + r(x)$ 

لذا شرايط سوم و چهارم نيز برقرار هستند.

 ${\bf 0} = 0$  برای بررسی شرط پنجم و ششم چندجمله ای صفر را بصورت  $0.4 \cdots + 0.0 + 0$  در نظر -مي گيريم،

$$
p(x) + \mathbf{0} = (p_0 + 0) + (p_1 + 0)x + \dots + (p_k + 0)x^k
$$
  
\n
$$
= (0 + p_0) + (0 + p_1)x + \dots + (0 + p_k)x^k
$$
  
\n
$$
= \mathbf{0} + p(x) = p(x)
$$
  
\n9  
\n
$$
p(x) + (-p(x)) = (p_0 + (-p_0)) + (p_1 + (-p_1))x + \dots + (p_k + (-p_k))x^k
$$
  
\n
$$
= (p_0 - p_0) + (p_1 - p_1)x + \dots + (p_k - p_k)x^k
$$
  
\n
$$
= 0 + 0x + \dots + 0x^k
$$
  
\n
$$
= \mathbf{0}
$$

از اين رو شرايط پنجم و ششم نيز برقرار مي باشند.<br>.

$$
c(p(x) + q(x)) = c((p_0 + q_0) + (p_1 + q_1)x + \cdots + (p_k + q_k)x^k)
$$
  
= 
$$
c(p_0 + q_0) + c(p_1 + q_1)x + \cdots + c(p_k + q_k)x^k
$$
  
= 
$$
c(p_0 + q_0) + c(p_1 + q_1)x + \cdots + c(p_k + q_k)x^k
$$
  
= 
$$
(cp_0 + cq_0) + (cp_1 + cq_1)x + \cdots + (cp_k + cq_k)x^k
$$
  
= 
$$
(cp_0 + cp_1x + \cdots + cp_kx^k) + (cq_0 + cq_1x + \cdots + cq_kx^k)
$$
  
= 
$$
cp(x) + cq(x)
$$

$$
(a+b)p(x) = (a+b)p_0 + (a+b)p_1x + \dots + (a+b)p_kx^k
$$
  
=  $(ap_0 + bp_0) + (ap_1 + bp_1)x + \dots + (ap_k + bp_k)x^k$   
=  $(ap_0 + ap_1x + \dots + ap_kx^k) + (bp_0 + bp_1x + \dots + bp_kx^k)$   
=  $ap(x) + bp(x)$ 

$$
(ab)p(x) = (ab)p_0 + (ab)p_1x + \dots + (ab)p_kx^k
$$
  
=  $a(bp_0) + a(bp_1)x + \dots + a(bp_k)x^k$   
=  $a(bp_0 + bp_1x + \dots + bp_kx^k)$   
=  $a(bp(x))$ 

و  
\n
$$
1p(x) = 1p_0 + 1p_1x + \dots + 1p_kx^k = p_0 + p_1x + \dots + p_kx^k = p(x)
$$
\n
$$
\Re \text{ where } P_k \text{ is a special value of } P_k
$$
\n
$$
\text{where } P_k \text{ is a special value of } P_k \text{ and } P_k \text{ is a such that } P_k \text{ is a such that } P_k \text
$$

# **مثال5-3**

اگر  $\mathrm{M}_{_{2\times 2}}(\mathfrak{R})$  مجموعه تمامی ماتريس های  $2\times 2$  با عناصر حقيقی باشد، نشان دهيد، اين مجموعه همراه با عمليات جمع ماتريس ها و ضرب اعداد حقيقي در ماتريس ها تشكيل يك فضاي برداري بر روي ميدان اعداد حقيقي مي دهد.

$$
P+Q \in M_{2\times 2}(\mathfrak{R}) \longrightarrow P+Q \in M_{2\times 2}(\mathfrak{R})
$$
\n
$$
P+Q = \begin{bmatrix} p_{11} & p_{12} \\ p_{21} & p_{22} \end{bmatrix} + \begin{bmatrix} q_{11} & q_{12} \\ q_{21} & q_{22} \end{bmatrix} = \begin{bmatrix} p_{11} + q_{11} & p_{12} + q_{12} \\ p_{21} + q_{21} & p_{22} + q_{22} \end{bmatrix} \in M_{2\times 2}(\mathfrak{R})
$$

2. 
$$
\forall P \in M_{2\times2}(\mathfrak{R}), \forall c \in \mathfrak{R} \to cP \in M_{2\times2}(\mathfrak{R})
$$
  
\n
$$
cP = c \begin{bmatrix} p_{11} & p_{12} \\ p_{21} & p_{22} \end{bmatrix} = \begin{bmatrix} cp_{11} & cp_{12} \\ cp_{21} & cp_{22} \end{bmatrix} \in M_{2\times2}(\mathfrak{R})
$$

3. 
$$
\forall P, Q \in M_{2\times2}(\mathfrak{R}) \rightarrow P + Q = Q + P
$$
  
\n
$$
P + Q = \begin{bmatrix} p_{11} & p_{12} \\ p_{21} & p_{22} \end{bmatrix} + \begin{bmatrix} q_{11} & q_{12} \\ q_{21} & q_{22} \end{bmatrix} = \begin{bmatrix} p_{11} + q_{11} & p_{12} + q_{12} \\ p_{21} + q_{21} & p_{22} + q_{22} \end{bmatrix}
$$
\n
$$
= \begin{bmatrix} q_{11} + p_{11} & q_{12} + p_{12} \\ q_{21} + p_{21} & q_{22} + p_{22} \end{bmatrix} = \begin{bmatrix} q_{11} & q_{12} \\ q_{21} & q_{22} \end{bmatrix} + \begin{bmatrix} p_{11} & p_{12} \\ p_{21} & p_{22} \end{bmatrix} = Q + P
$$

4. 
$$
\forall P, Q, R \in M_{2 \times 2}(\Re) \rightarrow P + (Q + R) = (P + Q) + R
$$
  
\n
$$
P + (Q + R) = \begin{bmatrix} p_{11} & p_{12} \\ p_{21} & p_{22} \end{bmatrix} + \begin{bmatrix} q_{11} & q_{12} \\ q_{21} & q_{22} \end{bmatrix} + \begin{bmatrix} r_{11} & r_{12} \\ r_{21} & r_{22} \end{bmatrix}
$$
\n
$$
= \begin{bmatrix} p_{11} & p_{12} \\ p_{21} & p_{22} \end{bmatrix} + \begin{bmatrix} q_{11} + r_{11} & q_{12} + r_{12} \\ q_{21} + r_{21} & q_{22} + r_{22} \end{bmatrix}
$$
\n
$$
= \begin{bmatrix} p_{11} + q_{11} + r_{11} & p_{12} + q_{12} + r_{12} \\ p_{21} + q_{21} + r_{21} & p_{22} + q_{22} + r_{22} \end{bmatrix}
$$
\n
$$
= \begin{bmatrix} p_{11} + q_{11} & p_{12} + q_{12} \\ p_{21} + q_{21} & p_{22} + q_{22} \end{bmatrix} + \begin{bmatrix} r_{11} & r_{12} \\ r_{21} & r_{22} \end{bmatrix}
$$
\n
$$
= \begin{bmatrix} P_{11} & p_{12} \\ p_{21} & p_{22} \end{bmatrix} + \begin{bmatrix} q_{11} & q_{12} \\ q_{21} & q_{22} \end{bmatrix} + \begin{bmatrix} r_{11} & r_{12} \\ r_{21} & r_{22} \end{bmatrix} = (P + Q) + R
$$

5. 
$$
\forall P \in M_{2\times2}(\mathfrak{R}), \exists \mathbf{O} \in M_{2\times2}(\mathfrak{R}) \rightarrow P + \mathbf{O} = \mathbf{O} + P = P
$$
  
\n
$$
P + \mathbf{O} = \begin{bmatrix} p_{11} & p_{12} \\ p_{21} & p_{22} \end{bmatrix} + \begin{bmatrix} 0 & 0 \\ 0 & 0 \end{bmatrix} = \begin{bmatrix} p_{11} + 0 & p_{12} + 0 \\ p_{21} + 0 & p_{22} + 0 \end{bmatrix}
$$
\n
$$
= \begin{bmatrix} 0 + p_{11} & 0 + p_{12} \\ 0 + p_{21} & 0 + p_{22} \end{bmatrix} = \begin{bmatrix} 0 & 0 \\ 0 & 0 \end{bmatrix} + \begin{bmatrix} p_{11} & p_{12} \\ p_{21} & p_{22} \end{bmatrix} = \mathbf{O} + P
$$

6. 
$$
\forall P \in M_{2\times2}(\mathfrak{R}), \exists -P \in M_{2\times2}(\mathfrak{R}) \rightarrow P + (-P) = (-P) + P = \mathbf{O}
$$
  
\n
$$
P + (-P) = \begin{bmatrix} p_{11} & p_{12} \\ p_{21} & p_{22} \end{bmatrix} + \begin{bmatrix} -p_{11} & -p_{12} \\ -p_{21} & -p_{22} \end{bmatrix} = \begin{bmatrix} p_{11} - p_{11} & p_{12} - p_{12} \\ p_{21} - p_{21} & p_{22} - p_{22} \end{bmatrix}
$$
\n
$$
= \begin{bmatrix} -p_{11} + p_{11} & -p_{12} + p_{12} \\ -p_{21} + p_{21} & -p_{22} + p_{22} \end{bmatrix} = \begin{bmatrix} -p_{11} & -p_{12} \\ -p_{21} & -p_{22} \end{bmatrix} + \begin{bmatrix} p_{11} & p_{12} \\ p_{21} & p_{22} \end{bmatrix}
$$
\n
$$
= (-P) + P = \mathbf{O}
$$

7. 
$$
\forall P, Q \in M_{2\times2}(\Re), \forall a, b \in \Re \rightarrow (a+b)P = aP + bP, a(P+Q) = aP + aQ
$$
  
\n
$$
(a+b)P = (a+b)\begin{bmatrix} p_{11} & p_{12} \\ p_{21} & p_{22} \end{bmatrix}
$$
\n
$$
= \begin{bmatrix} (a+b)p_{11} & (a+b)p_{12} \\ (a+b)p_{21} & (a+b)p_{22} \end{bmatrix} = \begin{bmatrix} ap_{11} + bp_{11} & ap_{12} + bp_{12} \\ ap_{21} + bp_{21} & ap_{22} + bp_{22} \end{bmatrix}
$$
\n
$$
= \begin{bmatrix} ap_{11} & ap_{12} \\ ap_{21} & ap_{22} \end{bmatrix} + \begin{bmatrix} bp_{11} & bp_{12} \\ bp_{21} & bp_{22} \end{bmatrix} = aP + bP
$$
\n
$$
a(P+Q) = a \begin{bmatrix} p_{11} & p_{12} \\ p_{21} & p_{22} \end{bmatrix} + \begin{bmatrix} q_{11} & q_{12} \\ q_{21} & q_{22} \end{bmatrix} = a \begin{bmatrix} p_{11} & p_{12} \\ p_{21} & p_{22} \end{bmatrix} + a \begin{bmatrix} q_{11} & q_{12} \\ q_{21} & q_{22} \end{bmatrix}
$$
\n
$$
= \begin{bmatrix} ap_{11} & ap_{12} \\ ap_{21} & ap_{22} \end{bmatrix} + \begin{bmatrix} aq_{11} & aq_{12} \\ aq_{21} & aq_{22} \end{bmatrix} = aP + bQ
$$

8. 
$$
\forall P \in M_{2\times2}(\mathfrak{R}), \quad \forall a, b \in \mathfrak{R} \to a(bP) = (ab)P
$$
  
\n
$$
a(bP) = a\left(b\begin{bmatrix} p_{11} & p_{12} \\ p_{21} & p_{22} \end{bmatrix}\right) = a\begin{bmatrix} bp_{11} & bp_{12} \\ bp_{21} & bp_{22} \end{bmatrix}
$$
\n
$$
= \begin{bmatrix} abp_{11} & abp_{12} \\ abp_{21} & abp_{22} \end{bmatrix} = ab\begin{bmatrix} p_{11} & p_{12} \\ p_{21} & p_{22} \end{bmatrix} = (ab)P
$$

9. 
$$
\forall P \in M_{2\times2}(\mathfrak{R}), \exists l \in \mathfrak{R} \to 1P = P
$$
  
\n
$$
1P = 1 \begin{bmatrix} p_{11} & p_{12} \\ p_{21} & p_{22} \end{bmatrix} = \begin{bmatrix} 1 \times p_{11} & 1 \times p_{12} \\ 1 \times p_{21} & 1 \times p_{22} \end{bmatrix} = \begin{bmatrix} p_{11} & p_{12} \\ p_{21} & p_{22} \end{bmatrix} = P
$$

لذا  $\mathrm{M}_{2\times 2}(\Re)$  همراه با عمليات جمع ماتريس ها و ضرب اعداد حقيقى در ماتريس ها تشكيل يک فضاي برداري بر روي ميدان اعداد حقيقي مي دهد. □

**مثال6-3**  مجموعه هاي زير فضاي برداري نيستند،

- مجموعه ماتريس هاي2 ×2 مختلط غيرمنفرد يك فضاي برداري نيست، زيرا جمع دو ماتريس غيرمنفرد ممكن است ماتريسي منفرد باشد.

$$
P+Q=\begin{bmatrix}2&5\\3&-1\end{bmatrix}+\begin{bmatrix}1&-2\\-1&3\end{bmatrix}=\begin{bmatrix}3&3\\2&2\end{bmatrix}
$$

- مجموعه بردارهاي دوتايي در ربع اول صفحه مختصات،

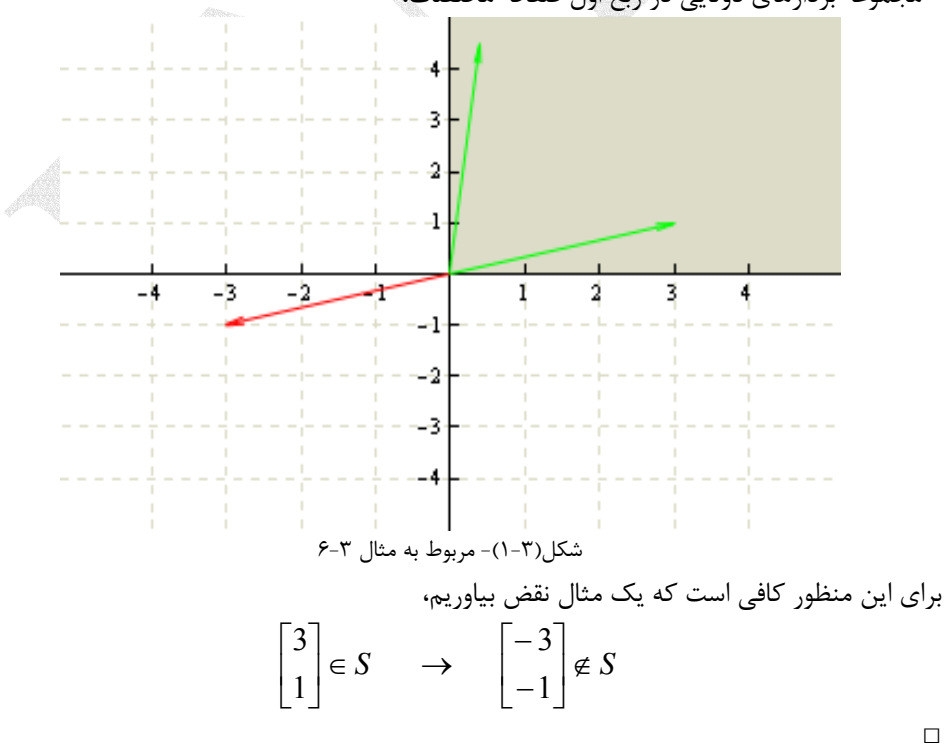

**-3-2-3 زير فضاي برداري** 

 فرض كنيم *V* يك فضاي برداري بر روي ميدان *F* و *S* يك زير مجموعه غير تهي از *V* از *V* مي نامند هرگاه، <sup>1</sup> باشد. *S* را يك **زير فضا**

2.  $\forall s \in S$ ,  $\forall a \in F \rightarrow \text{as } s \in S$ 1.  $\forall s, t \in S \rightarrow s+t \in S$  (1-3)

*C* به روي ميدان *C* مي باشد. *<sup>n</sup>* ℜ يك زيرفضا از فضاي برداري *<sup>n</sup>* بطور مثال فضاي برداري ( فضاي *n* بعدي اقليدسي و  $C^n$  فضاي *n* بعدي اقليدسي مختلط مي باشند.) *m* ( $\Re^n$ )

#### **مثال7-3**

نشان دهيد، در فضاي برداري دو بعدي  $\Re^2$  هر خط راستي كه از مبدأ عبور كند، يك زير فضاي ℜ است،<sup>2</sup> برداري از

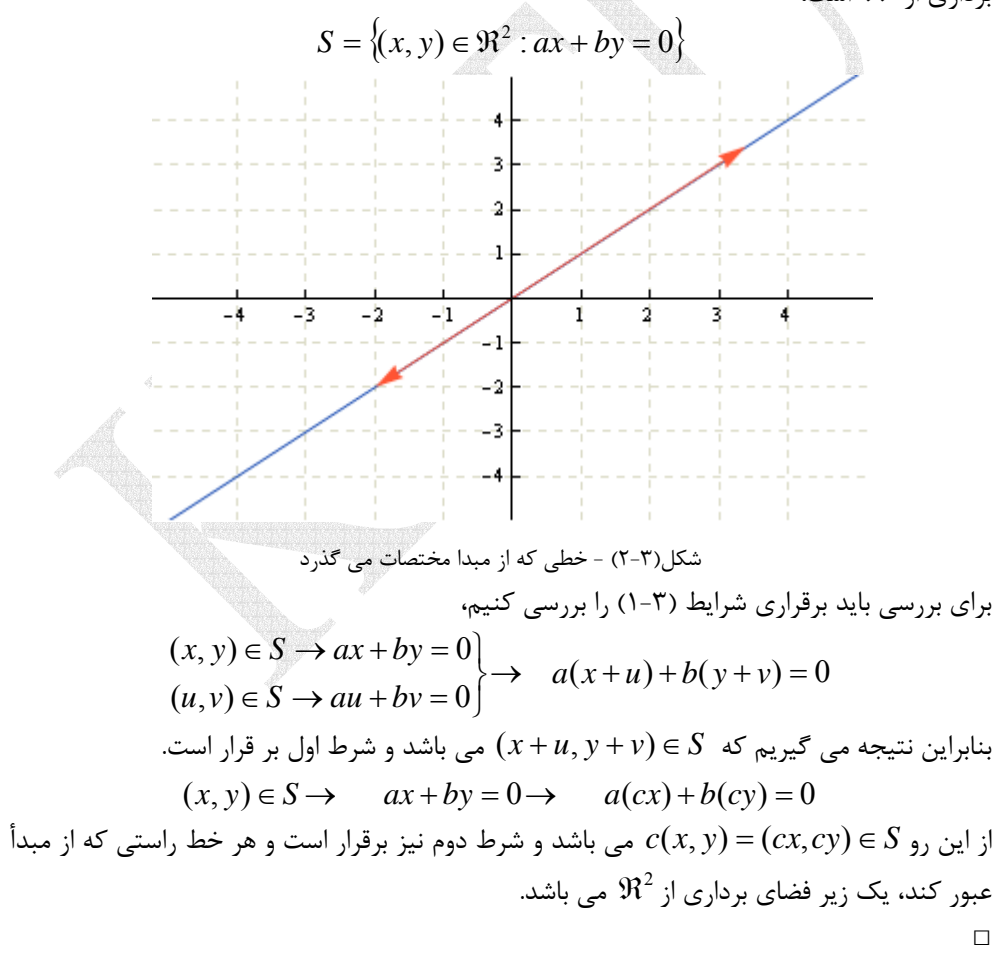

١ Subspace

 $\overline{a}$ 

#### **مثال8-3**

 $\mathfrak{R}^2$  آيا در فضاي برداري دو بعدي  $\mathfrak{R}^2$  هر خط راستي كه از مبدأ عبور نكند، يک زير فضاي برداري از  $\mathfrak{R}^2$ است؟

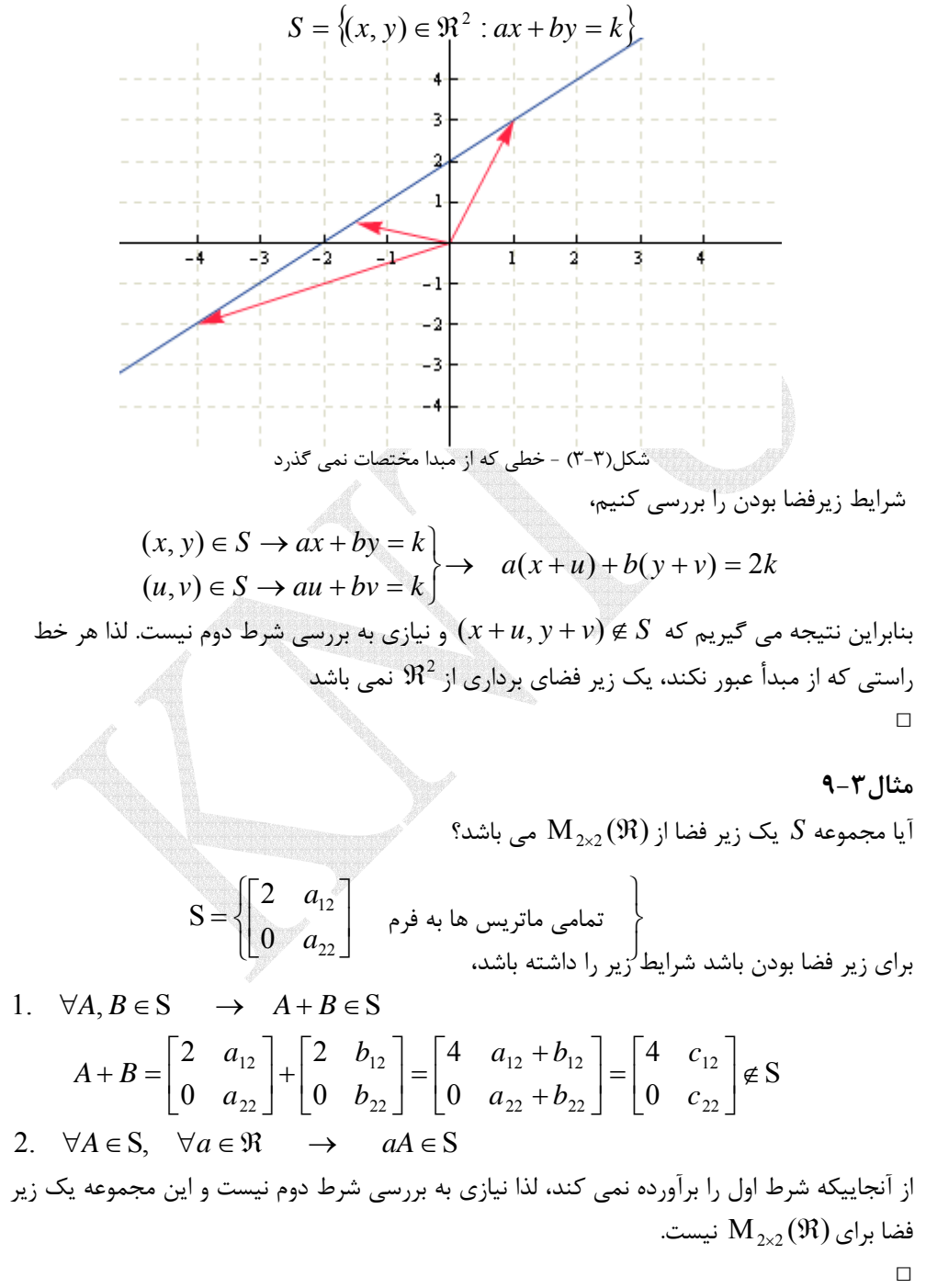

**-1-3-2-3 زيرفضاي ستون هاي يك ماتريس** 

4

+

 $\cdot$ γ +  $\varphi$ 

 $\mathsf{I}$ 

⎣

 $\overline{\phantom{a}}$ 

⎦

1

 $\mathsf{I}$ 

⎣

 $\overline{\phantom{a}}$ 

⎦

4

 $\mathsf{I}$ 

⎣

 $\overline{\phantom{a}}$ 

⎦

يك **1** يكي از زيرفضاهاي مهم و پركاربرد در مباحث جبر خطي **زيرفضاي ستون هاي** ماتريس است. اين زيرفضا مجموعه اي از تركيبهاي خطي ستون هاي ماتريس مذكور است كه با نماد (*A*(*C* نمايش داده مي شود و همواره زيرفضايي از فضاي برداريي است كه بردارهاي ستوني ماتريس مذكور به آن تعلق دارند.

 $A_{m \times n} = \begin{bmatrix} a_1 & a_2 & \cdots & a_n \end{bmatrix} \rightarrow C(A) = \{ \alpha_1 a_1 + \alpha_2 a_2 + \cdots + \alpha_n a_n \}$  ( $\vdash \vdash$ يكي از مهمترين كاربردهاي اين زيرفضا در بدست آوردن مجموعه جواب دستگاه معادلات جبري خطي است.

K <sup>2</sup> <sup>1</sup> متعلق به فضاي برداري *V* باشد، آنگاه كليه تركيبهاي خطي اين , , , **v***<sup>n</sup>* **v v نكته:1** اگر بردارهاي بردارها يك زيرفضاي برداري از *V* مي باشد.

**مثال-3 10**  ماتريس *A* را در نظر بگيريد،  $\overline{\phantom{a}}$  $\overline{\phantom{a}}$  $\overline{\phantom{a}}$ ⎦ ⎤  $\mathsf L$  $\mathsf{I}$  $\lfloor$ ⎣ = 4 1 2 3 1 3 *A* فرض كنيد مجموعه (*A*(*C* فضاي ستون هاي ماتريس *A* كه شامل تمامي تركيب هاي خطي ستون هاي ماتريس *A* است بصورت زير تعريف شود،  $\overline{a}$ ⎭  $\overline{a}$  $\left\{ \right\}$  $\begin{matrix} \end{matrix}$ ⎪  $\overline{a}$  $\perp$  $\{$  $\int$  $\overline{\phantom{a}}$  $\overline{\phantom{a}}$  $\overline{\phantom{a}}$ ⎦  $\overline{\phantom{a}}$  $\mathsf{I}$  $\vert$ ⎣  $\vert$ +  $\overline{\phantom{a}}$  $\overline{\phantom{a}}$  $\overline{\phantom{a}}$ ⎦  $\overline{\phantom{a}}$  $\mathsf{I}$  $\vert$  $\parallel$ ⎣  $\vert$ = 1 3 3 4 2 1 *C*(*A*) =  $\alpha$  2 +  $\beta$  $\mathbb{R}^3$  نشان دهید که  $C(A)$  یک زیرفضا از فضای برداری  $\mathbb{R}^3$  است. بايد دو شرط زير فضا بودن را بررسي نماييم، شرط اول،  $(A)$  $2\gamma + 3$ 3 3 3 2 1  $(A)$ ,  $2\alpha + 3$ 3 3 3 2 1 1.  $\forall A, B \in S \rightarrow A + B \in S$  $C(A)$ ,  $\gamma$  2 +  $\varphi$  3 = 2 $\gamma$  + 3 $\varphi$   $\in$   $C(A)$  $\overline{\phantom{a}}$  $\overline{\phantom{a}}$ ⎤  $\mathsf{I}$  $\mathsf I$  $\mathsf{L}$ + + =  $\overline{\phantom{a}}$  $\overline{\phantom{a}}$ ⎤  $\vert$  $\vert$  $\vert$ +  $\overline{\phantom{a}}$  $\overline{\phantom{a}}$ ⎤  $\vert$  $\vert$  $\vert$ ∈  $\overline{\phantom{a}}$  $\overline{\phantom{a}}$ ⎤  $\mathsf{I}$  $\mathsf I$  $\mathsf{L}$ + + =  $\overline{\phantom{a}}$  $\overline{\phantom{a}}$  $\overline{\phantom{a}}$  $\vert$  $\vert$ +  $\overline{\phantom{a}}$  $\overline{\phantom{a}}$  $\overline{\phantom{a}}$  $\vert$  $\vert$  $\vert$  $\gamma + 3\varphi$  $\gamma + 3\varphi$  $\gamma$ |  $\angle$ | +  $\varphi$  $\alpha + 3\beta$  $\alpha + 3\beta$  $\alpha$  2 +  $\beta$ 

١ Column Space

4

 $\mathsf{I}$ 

⎣

 $\overline{a}$ 

 $\overline{\phantom{a}}$ 

⎦

1

 $\mathsf{I}$ 

⎣

 $\overline{\phantom{a}}$ 

⎦

4

+

 $\alpha + \beta$ 

 $\mathsf{I}$ 

⎣

Applied Linear Algebra with MATLAB S. Sedghizadeh, Systems and Control Dept., KNTU

 $\overline{\phantom{a}}$ 

⎦

$$
\begin{bmatrix} \alpha+3\beta \\ 2\alpha+3\beta \\ 4\alpha+\beta \end{bmatrix} + \begin{bmatrix} \gamma+3\varphi \\ 2\gamma+3\varphi \\ 4\gamma+\varphi \end{bmatrix} = \begin{bmatrix} (\alpha+\gamma)+3(\beta+\varphi) \\ 2(\alpha+\gamma)+3(\beta+\varphi) \\ 4(\alpha+\gamma)+(\beta+\varphi) \end{bmatrix} = \begin{bmatrix} m+3n \\ 2m+3n \\ 4m+n \end{bmatrix} \in C(A)
$$

$$
2. \forall A \in S, \forall a \in \mathbb{R} \rightarrow aA \in S
$$
\n
$$
c \begin{bmatrix} \alpha + 3\beta \\ 2\alpha + 3\beta \\ 4\alpha + \beta \end{bmatrix} = \begin{bmatrix} (c\alpha) + 3(c\beta) \\ 2(c\alpha) + 3(c\beta) \\ 4(c\alpha) + (c\beta) \end{bmatrix} = \begin{bmatrix} k+3l \\ 2k+3l \\ 4k+l \end{bmatrix} \in C(A)
$$
\n
$$
c \begin{bmatrix} 2\alpha + 3\beta \\ 4\alpha + \beta \end{bmatrix} = \begin{bmatrix} 4k+3l \\ 4k+l \end{bmatrix}
$$
\n
$$
c \begin{bmatrix} 2\alpha + 3\beta \\ 4\alpha + \beta \end{bmatrix} = \begin{bmatrix} 2k+3l \\ 4k+l \end{bmatrix}
$$
\n
$$
c(A) = \begin{bmatrix} 3k+3l \\ 4k \end{bmatrix}
$$
\n
$$
c(A) = \begin{bmatrix} 3k+3l \\ 4k \end{bmatrix}
$$

**مثال11-3** 

به ازاي چه مقاديري از بردار **b** دستگاه معادلات**b** = *A***x** جواب دارد؟

$$
A\mathbf{x} = \mathbf{b} \longrightarrow \begin{bmatrix} 1 & 3 \\ 2 & 3 \\ 4 & 1 \end{bmatrix} \begin{bmatrix} x_1 \\ x_2 \end{bmatrix} = \begin{bmatrix} b_1 \\ b_2 \\ b_3 \end{bmatrix}
$$

هدف بدست آوردن مجموعه جواب دستگاه مي باشد. ابتدا بردار **b** را بصورت تركيب خطي از ستون هاي ماتريس *A* نمايش مي دهيم،

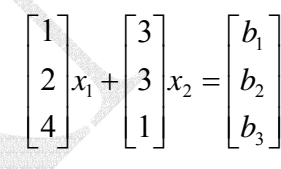

لذا دستگاه معادلات**b** = *A***x** زماني جواب دارد كه بردار **b** را بتوان بصورت تركيب خطي از ستون هاي ماتريس *A* نمايش داد. يعني بايد دستگاه معادلات مذكور به ازاي آن بردار **b** سازگار باشد و لازمه اين كار آن است كه (*A*(*C* ∈**b** باشد. نمايش هندسي زيرفضاي (*A*(*C* در شكل(1-3) آورده شده است. به لحاظ هندسي فضاي ستون هاي ماتريس  $A$  صفحه اي در فضاي برداري  $\mathfrak{R}^3$  است كه از مبدا عبور كرده و بردار ستون هاي ماتريس *A* را شامل گردد، لذا تمامي بردارهايي مانند **b** كه درون اين صفحه قرار دارند جزء فضاي ستون هاي ماتريس *A* هستند و مي توان آنها را بصورت تركيب خطي از ستون هاي ماتريس *A* نمايش داد و براي اين بردارها دستگاه معادلات**b** = *A***x** سازگار است و جواب دارد. اگر بردار **b** طوري انتخاب شود كه خارج از اين صفحه قرار گيرد، دستگاه معادلات**b** = *A***x** ناسازگار بوده و جواب ندارد.

 $\vert$  $\vert$ 

 $\overline{a}$ 

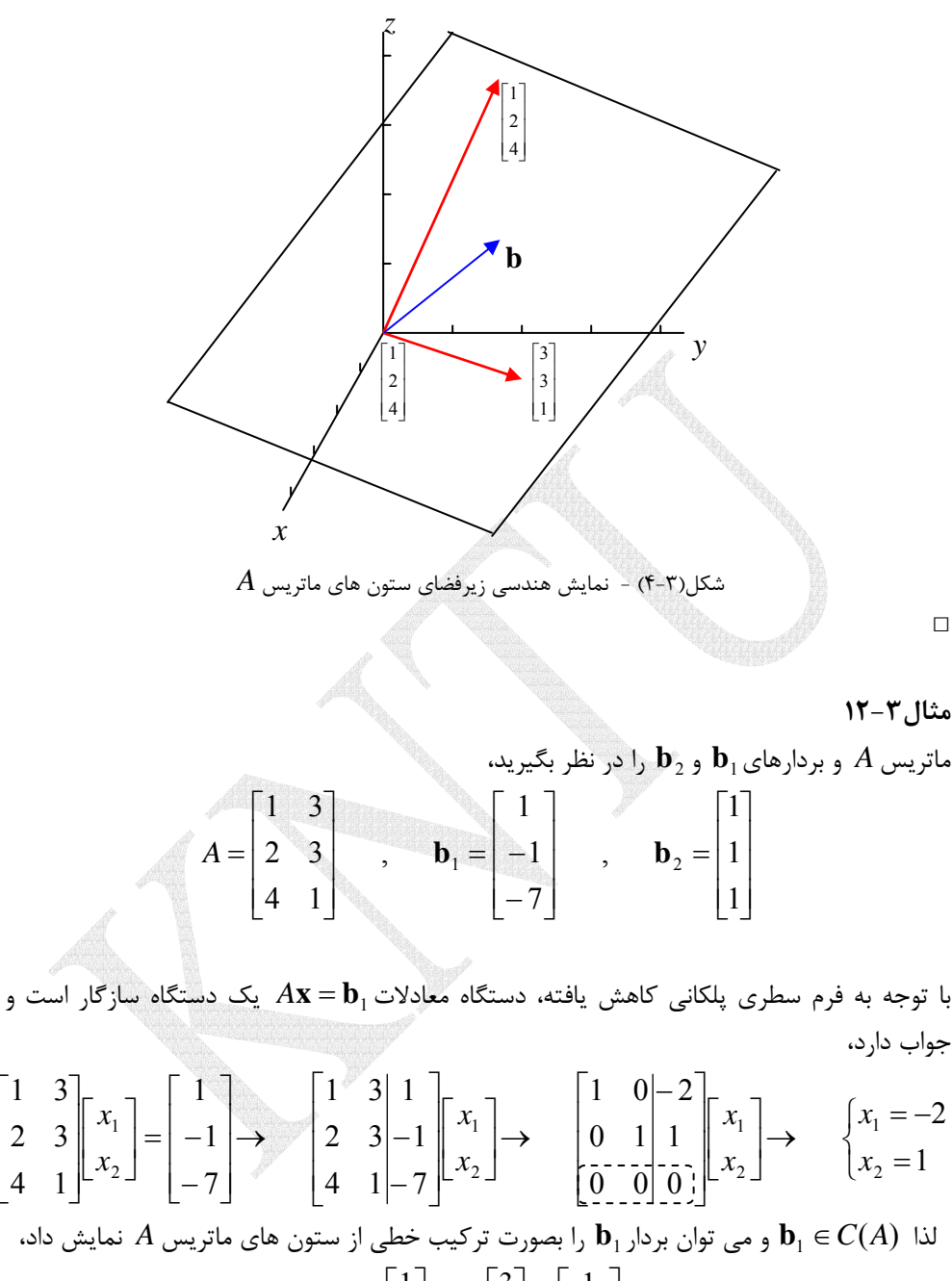

 $\overline{\phantom{a}}$  $\overline{\phantom{a}}$  $\overline{\phantom{a}}$ 4 1 2 3 1 3

 $\mathsf{I}$ ⎣ *A C* ∈1**b** و مي توان بردار <sup>1</sup>**b** را بصورت تركيب خطي از ستون هاي ماتريس *A* نمايش داد، لذا ( )  $\overline{\phantom{a}}$  $\overline{\phantom{a}}$  $\overline{\phantom{a}}$ ⎦ ⎤  $\mathsf{I}$  $\vert$  $\vert$ ⎣  $\vert$ − = −  $\overline{\phantom{a}}$  $\overline{\phantom{a}}$  $\overline{\phantom{a}}$ ⎦ ⎤  $\mathsf{L}$  $\mathsf{L}$  $\mathsf{L}$ ⎣  $\mathsf{L}$ +  $\overline{\phantom{a}}$  $\overline{\phantom{a}}$  $\overline{\phantom{a}}$ ⎦ ⎤  $\mathsf{L}$  $\mathsf{L}$  $\mathsf{I}$ ⎣  $\mathsf{L}$ − 7 1 1 1 3 3 (1) 4 2 1  $(-2)$ 

حال دستگاه معادلات <sup>2</sup>**b** = *A***x** را در نظر مي گيريم، اين دستگاه معادلات ناسازگار است و جواب ندارد،

$$
\begin{bmatrix} 1 & 3 \ 2 & 3 \ 4 & 1 \end{bmatrix} \begin{bmatrix} x_1 \ x_2 \end{bmatrix} = \begin{bmatrix} 1 \ 1 \ 1 \end{bmatrix} \rightarrow \begin{bmatrix} 1 & 3 \ 2 & 3 \ 4 & 1 \end{bmatrix} \begin{bmatrix} x_1 \ x_2 \end{bmatrix} \rightarrow \begin{bmatrix} 1 & 0 \ 0 & 1 \ 0 & 0 \end{bmatrix} \begin{bmatrix} x_1 \ x_2 \end{bmatrix}
$$
  
1. 
$$
\begin{bmatrix} 1 & 0 \ 0 & 1 \end{bmatrix} \begin{bmatrix} x_1 \ x_2 \end{bmatrix} = \begin{bmatrix} 1 & 0 \ 0 & 1 \end{bmatrix} \begin{bmatrix} x_1 \ x_2 \end{bmatrix} \rightarrow \begin{bmatrix} 1 & 0 \ 0 & 1 \end{bmatrix} \begin{bmatrix} x_1 \ x_2 \end{bmatrix}
$$
  
1. 
$$
\begin{bmatrix} 1 & 0 \ 0 & 1 \end{bmatrix} \begin{bmatrix} x_1 \ x_2 \end{bmatrix} = \begin{bmatrix} 1 & 0 \ 0 & 1 \end{bmatrix} \begin{bmatrix} x_1 \ x_2 \end{bmatrix} = \begin{bmatrix} 1 & 0 \ 0 & 1 \end{bmatrix} \begin{bmatrix} x_1 \ x_2 \end{bmatrix} = \begin{bmatrix} 1 & 0 \ 0 & 1 \end{bmatrix} \begin{bmatrix} x_1 \ x_2 \end{bmatrix} = \begin{bmatrix} 1 & 0 \ 0 & 1 \end{bmatrix} \begin{bmatrix} x_1 \ x_2 \end{bmatrix} = \begin{bmatrix} 1 & 0 \ 0 & 1 \end{bmatrix} \begin{bmatrix} x_1 \ x_2 \end{bmatrix} = \begin{bmatrix} 1 & 0 \ 0 & 1 \end{bmatrix} \begin{bmatrix} x_1 \ x_2 \end{bmatrix} = \begin{bmatrix} 1 & 0 \ 0 & 1 \end{bmatrix} \begin{bmatrix} x_1 \ x_2 \end{bmatrix} = \begin{bmatrix} 1 & 0 \ 0 & 1 \end{bmatrix} \begin{bmatrix} x_1 \ x_2 \end{bmatrix} = \begin{bmatrix} 1 & 0 \ 0 & 1 \end{bmatrix} \begin{bmatrix} x_1 \ x_2 \end{bmatrix} = \begin{bmatrix} 1 &
$$

## **مثال13-3**

فضاي ستون هاي ماتريس هاي زير را بدست آوريد. الف)  $\overline{\phantom{a}}$  $\overline{\phantom{a}}$  $\overline{\phantom{a}}$ ⎦ ⎤  $\mathsf{I}$  $\mathsf{I}$ ⎣  $\mathsf{L}$ = 0 0 0 0 1 2 *A*

3 فضاي ستون هاي ماتريس *A* زير فضايي از ℜ بوده و شامل تمامي تركيبهاي خطي ممكن ستون هاي ماتريس *A* است.

$$
C(A) = \left\{ \mathbf{b} \in \mathfrak{R}^3 \mid \mathbf{b} = c_1 \begin{bmatrix} 1 \\ 0 \\ 0 \end{bmatrix} + c_2 \begin{bmatrix} 2 \\ 0 \\ 0 \end{bmatrix} \right\}
$$

از آنجاييكه ستون هاي ماتريس *A* وابسته خطي هستند، لذا مي توان نمايش فضاي ستون هاي ماتريس *A* را بصورت زير خلاصه كرد،

$$
C(A) = \left\{ \mathbf{b} \in \mathbb{R}^3 \mid \mathbf{b} = \alpha \begin{bmatrix} 1 \\ 0 \\ 0 \end{bmatrix} \right\}
$$
 
$$
\downarrow \qquad C(A) = \text{sp} \left\{ \begin{bmatrix} 1 \\ 0 \\ 0 \end{bmatrix} \right\}
$$

خطی است در فضای برداری  $\mathfrak{R}^3$  که شامل بردار  $C(A)$  $\overline{\phantom{a}}$  $\overline{\phantom{a}}$  $\overline{\phantom{a}}$  $\lfloor 0 \rfloor$  $\mathsf{I}$ ⎢  $\lfloor 0$ 0 است، كه همان محور *x* ها خواهد بود.

> ب)  $\overline{\phantom{a}}$  $\overline{\phantom{a}}$  $\overline{\phantom{a}}$ ⎦ ⎤  $\mathsf{I}$  $\vert$  $\vert$ ⎣  $\vert$ = 0 0 0 2 1 0 *A*

3 فضاي ستون هاي ماتريس *A* زير فضايي از ℜ بوده و شامل تمامي تركيبهاي خطي ممكن ستون هاي ماتريس *A* است. از آنجاييكه ستون هاي ماتريس *A* مستقل خطي هستند، (*A*(*C* را مي توان به شكل زير نمايش داد.

$$
C(A) = \left\{ \mathbf{b} \in \mathfrak{R}^3 \mid \mathbf{b} = c_1 \begin{bmatrix} 1 \\ 0 \\ 0 \end{bmatrix} + c_2 \begin{bmatrix} 0 \\ 2 \\ 0 \end{bmatrix} \right\}
$$
 
$$
\downarrow \qquad C(A) = \text{sp} \left\{ \begin{bmatrix} 1 \\ 0 \\ 0 \end{bmatrix}, \begin{bmatrix} 0 \\ 2 \\ 0 \end{bmatrix} \right\}
$$

مفحه ای در 
$$
\Re^3
$$
 است که شامل دو بردار 
$$
\begin{bmatrix} 1 \\ 0 \\ 0 \end{bmatrix} \begin{bmatrix} 0 \\ 2 \\ 0 \end{bmatrix}
$$
و تمامی ترکیبهای خطی آن دو است،

که همان صف*حه* 
$$
xy
$$
 خواهد بود.

ج) | ⎦  $\begin{vmatrix} 1 & 2 & 3 \\ 0 & 0 & 4 \end{vmatrix}$  $A = \begin{bmatrix} 1 & 2 & 3 \\ 0 & 0 & 4 \end{bmatrix}$ 

2 فضاي ستون هاي ماتريس *A* زير فضايي از ℜ بوده و شامل تمامي تركيبهاي خطي ممكن ستون هاي ماتريس *A* است.

$$
C(A) = \left\{ \mathbf{b} \in \mathfrak{R}^2 \mid \mathbf{b} = c_1 \begin{bmatrix} 1 \\ 0 \end{bmatrix} + c_2 \begin{bmatrix} 2 \\ 0 \end{bmatrix} + c_3 \begin{bmatrix} 3 \\ 4 \end{bmatrix} \right\}
$$

از آنجاييكه ستون اول و دوم ماتريس *A* وابسته خطي هستند، مي توان نمايش فضاي ستون هاي ماتريس *A* را بصورت زير خلاصه كرد، ⎭ ⎬ ⎫ ⎩ ⎨ ⎧ ⎥ ⎦ ⎤ ⎢ ⎣ ⎡ ⎥ ⎦ ⎤ ⎢ ⎣ <sup>⎡</sup> <sup>=</sup> <sup>4</sup> 3 , 0 <sup>1</sup> يا *<sup>C</sup>*(*A*) sp ⎭ ⎬ ⎫ ⎩ ⎨ ⎧ ⎥ ⎦ ⎤ ⎢ ⎣ ⎡ +⎥ ⎦ ⎤ ⎢ ⎣ <sup>⎡</sup> <sup>=</sup> ∈ℜ <sup>=</sup> <sup>4</sup> 3 0 1 ( ) | <sup>2</sup> *C A* **b b** <sup>α</sup> β 2 (*A*(*C* صفحه اي در ℜ است كه توسط دو بردار ⎥ ⎦ ⎤ ⎢ ⎣ ⎡ ⎥ ⎦ ⎤ ⎢ ⎣ ⎡ 4 3 , 0 1 اسپن مي شود كه در واقع تمامي ℜ خواهد بود. <sup>2</sup> فضاي □

**-4-2-3 مفهوم اسپن**  اگر  $S = \{ {\bf v}_1, {\bf v}_2, \ldots, {\bf v}_n \}$  اگر  $S = \{ {\bf v}_1, {\bf v}_2, \ldots, {\bf v}_n \}$  مجموعه كليه 1 از بردارهاي , , , **v***<sup>n</sup>* **v v** تركيبهاي خطي از بردارهاي K <sup>2</sup> <sup>1</sup> باشد، در اينصورت *W* يك **اسپن** ست، كه بصورت زير نمايش داده مي شود،  ${\bf v}_1, {\bf v}_2, \ldots, {\bf v}_n$ 

١ Span

 $\overline{a}$ 

$$
W = \text{sp}(S) \qquad , \quad W = \text{sp}\{\mathbf{v}_1, \mathbf{v}_2, \dots, \mathbf{v}_n\} \qquad (\mathbf{y} - \mathbf{y})
$$

$$
W = \{c_1\mathbf{v}_1 + c_2\mathbf{v}_2 + \dots + c_n\mathbf{v}_n : c_1, c_2, \dots c_n \in \Re\}
$$

$$
\text{Answer } \mathbf{y} \qquad \text{where } \mathbf{y} \text{ is the same as } \mathbf{y} \text{ is the same as }
$$

**نكته:1** (*A*(*C* يا همان زيرفضاي ستون هاي يك ماتريس فضايي است كه توسط بردارهاي ستوني آن ماتريس اسپن مي شود.

a) 
$$
W - V
$$
 (a) 
$$
W^3 = \frac{1}{2} \int_0^{2\pi} y e^{-\frac{x^2}{2}} dx
$$
  
\n
$$
= \begin{bmatrix} 1 \\ 0 \end{bmatrix}, \quad \mathbf{i} = \begin{bmatrix} 0 \\ 0 \\ 0 \end{bmatrix}, \quad \mathbf{k} = \begin{bmatrix} 0 \\ 0 \\ 1 \end{bmatrix}
$$
  
\n
$$
= \begin{bmatrix} 1 \\ 0 \\ 0 \end{bmatrix} + \mathbf{k} = \begin{bmatrix} 0 \\ 0 \\ 0 \end{bmatrix} + \mathbf{k} = \begin{bmatrix} 0 \\ 0 \\ 0 \end{bmatrix} + \mathbf{k} = \begin{bmatrix} 0 \\ 0 \\ 0 \end{bmatrix} + \mathbf{k} = \begin{bmatrix} 0 \\ 0 \\ 0 \end{bmatrix} + \mathbf{k} = \begin{bmatrix} 0 \\ 0 \\ 0 \end{bmatrix} + \mathbf{k} = \begin{bmatrix} 0 \\ 0 \\ 0 \end{bmatrix} + \mathbf{k} = \begin{bmatrix} 0 \\ 0 \\ 0 \end{bmatrix} + \mathbf{k} = \begin{bmatrix} 0 \\ 0 \\ 0 \end{bmatrix} + \mathbf{k} = \begin{bmatrix} 0 \\ 0 \\ 0 \end{bmatrix} + \mathbf{k} = \begin{bmatrix} 0 \\ 0 \\ 0 \end{bmatrix} + \mathbf{k} = \begin{bmatrix} 0 \\ 0 \\ 0 \end{bmatrix} + \mathbf{k} = \begin{bmatrix} 0 \\ 0 \\ 1 \end{bmatrix} + \mathbf{k} = \begin{bmatrix} 0 \\ 0 \\ 1 \end{bmatrix} + \mathbf{k} = \begin{bmatrix} 0 \\ 0 \\ 0 \end{bmatrix} + \mathbf{k} = \begin{bmatrix} 0 \\ 0 \\ 0 \end{bmatrix} + \mathbf{k} = \begin{bmatrix} 0 \\ 0 \\ 0 \end{bmatrix} + \mathbf{k} = \begin{bmatrix} 0 \\ 0 \\ 0 \end{bmatrix} + \mathbf{k} = \begin{bmatrix} 0 \\ 0 \\ 0 \end{bmatrix} + \mathbf{k} = \begin{bmatrix} 0 \\ 0 \\ 0 \end{bmatrix} + \mathbf{k} = \begin{bmatrix} 0 \\ 0 \\ 0 \end{bmatrix} + \mathbf{k} = \begin{bmatrix} 0 \\ 0 \\ 0 \end{bmatrix} + \mathbf{k} = \begin{bmatrix} 0 \\ 0 \\ 0 \end{b
$$

اگر اين تركيب خطي را بصورت يك بردار مانند **r** نمايش دهيم داريم،

$$
\begin{bmatrix} r_1 \\ r_2 \\ r_3 \end{bmatrix} = \begin{bmatrix} a+b \\ 2a+b+2c \\ a+b-c \end{bmatrix} \rightarrow \begin{cases} a+b = r_1 \\ 2a+b+2c = r_2 \\ a+b-c = r_3 \end{cases}
$$

éرم ماتریسی این دستگاه معادلات بصورت زیر می باشد،

\n
$$
A\mathbf{x} = \mathbf{y} \rightarrow \begin{bmatrix} 1 & 1 & 0 \\ 2 & 1 & 2 \\ 1 & 1 & -1 \end{bmatrix} \begin{bmatrix} a \\ b \\ c \end{bmatrix} = \begin{bmatrix} r_1 \\ r_2 \\ r_3 \end{bmatrix}
$$

حال بايد بررسي كنيم كه اين دستگاه معادلات سازگار است يا ناسازگار، براي اين منظور بايد ماتريس *A* غير منفرد باشد، يعني 0 =/ *A* باشد. از آنجائيكه 1 = *A* است، بنابراين، براي هر بردار دلخواه **r** مي توان يك جواب پيدا كرد. لذا، بردارهاي **w**,**v** ,**u** فضاي برداري ℜ را اسپن مي كنند. <sup>3</sup>

$$
\mathbf{u} = \begin{bmatrix} 1 \\ 2 \\ -1 \end{bmatrix}, \quad \mathbf{v} = \begin{bmatrix} 3 \\ -1 \\ 1 \end{bmatrix}, \quad \mathbf{w} = \begin{bmatrix} -3 \\ 8 \\ -5 \end{bmatrix} \quad (\mathbf{u})
$$

25. 
$$
ax + bx + cw = a
$$
  $\begin{bmatrix} 1 \\ 2 \\ -1 \end{bmatrix} + b$   $\begin{bmatrix} 3 \\ -1 \\ 1 \end{bmatrix} + c$   $\begin{bmatrix} -3 \\ 8 \\ -5 \end{bmatrix} = \begin{bmatrix} a + 3b - 3c \\ 2a - b + 8c \\ -a + b - 5c \end{bmatrix}$ 

اگر به مانند حالت قبل يك بردار **r** در نظر بگيريم، فرم ماتريسي دستگاه معادلات حاصل به شكل زير خواهد بود،

$$
A\mathbf{x} = \mathbf{y} \rightarrow \begin{bmatrix} 1 & 3 & -3 \\ 2 & -1 & 8 \\ -1 & 1 & -5 \end{bmatrix} \begin{bmatrix} a \\ b \\ c \end{bmatrix} = \begin{bmatrix} r_1 \\ r_2 \\ r_3 \end{bmatrix}
$$

از آنجائيكه 0 = *A* مي باشد، لذا اين دستگاه معادلات مذكور يك جواب منحصربفرد ندارد. لذا، بردارهايي در فضاي برداري  $\Re^3$  وجود دارند، كه نمي توان آنها را بصورت تركيب خطي از بردارهاي ℜ را اسپن نمي كنند. <sup>3</sup> **w**,**v** ,**u** نوشت، پس بردارهاي مذكور فضاي برداري □

**-5-2-3 استقلال خطي و وابستگي خطي بردارها**  ار موقعه بردارهاي  $\mathbf{u}_1, \mathbf{u}_2, \ldots, \mathbf{u}_n$  را **مستقل خطي**  $^{\prime}$ گويند، اگر معادله اي به شكل زير،  $c_1 \mathbf{u}_1 + c_2 \mathbf{u}_2 + \ldots + c_n \mathbf{u}_n = 0$  (۴-۳)  $K_1 = C_2 = \ldots = C_n = 0$  که در آن  $c_1, c_2, \ldots, c_n$  اسکالرهای ثابتی هستند، فقط به ازای شرط 2 گويند. , , , **u***<sup>n</sup>* **u u** باشد. در غير اينصورت بردارهاي K <sup>2</sup> <sup>1</sup> را **وابسته خطي**

K <sup>2</sup> <sup>1</sup> مستقل خطي بوده ولي بردارهاي<sup>+</sup>1**u***n*,K, <sup>2</sup>**u**1,**u** وابسته , , , **u***<sup>n</sup>* **u u نكته:1** اگر بردارهاي خطي باشند، در اينصورت مي توان <sup>+</sup>1**u***<sup>n</sup>* را بصورت يك تركيب خطي از بردارهاي **u***n*,K, <sup>2</sup>**u**1,**u** بيان كرد.

K <sup>2</sup> <sup>1</sup> كه هر يك داراي *n* تا , , , **u***<sup>n</sup>* **u u نكته:2** شرط لازم و كافي براي مستقل خطي بودن بردارهاي عنصر هستند، آن است كه دترمينان ماتريس ضرايب *n* × *n* حاصل از تعريف، مخالف صفر باشد.

مثال 7–18  
استقلال خطی یا وابستگی خطی بردارهای زیر را بررسی کنید.  

$$
\mathbf{u}_1 = \begin{bmatrix} -2 \\ 1 \end{bmatrix}, \quad \mathbf{u}_2 = \begin{bmatrix} -1 \\ -3 \end{bmatrix}, \quad \mathbf{u}_3 = \begin{bmatrix} 4 \\ -2 \end{bmatrix}
$$
 (d

با توجه به تعريف داريم،

$$
c_1\begin{bmatrix} -2 \\ 1 \end{bmatrix} + c_2\begin{bmatrix} -1 \\ -3 \end{bmatrix} + c_3\begin{bmatrix} 4 \\ -2 \end{bmatrix} = \mathbf{0} \rightarrow \begin{bmatrix} -2c_1 - c_2 + 4c_3 \\ c_1 - 3c_2 - 2c_3 \end{bmatrix} = \begin{bmatrix} 0 \\ 0 \end{bmatrix}
$$

دستگاه معادلات مربوطه و فرم سطري پلكاني كاهش يافته آن به شكل زير مي باشد،

$$
\begin{bmatrix} -2 & -1 & 4 \ 1 & -3 & -2 \end{bmatrix} \begin{bmatrix} c_1 \ c_2 \ c_3 \end{bmatrix} = \begin{bmatrix} 0 \ 0 \end{bmatrix} \rightarrow \begin{bmatrix} 1 & 0 & -2 & | & 0 \ 0 & 1 & 0 & | & 0 \end{bmatrix} \begin{bmatrix} c_1 \ c_2 \ c_3 \end{bmatrix}
$$

با توجه به محل عناصر محوري متغير  $c_3$  آزاد است و بقيه متغيرها را مي توان برحسب اين متغير آزاد نوشت،

 $c_1 = 2c_3$ ,  $c_2 = 0$ 

**u**, **u** مستقل خطي و بردار <sup>3</sup>**u** به آنها وابسته <sup>2</sup> <sup>1</sup> همچنين عناصر محوري نشان مي دهند كه بردارهاي **u**, **u**, **u** وابسته خطي مي باشند. <sup>3</sup> <sup>2</sup> <sup>1</sup> است. پس در مجموع بردارهاي  $\overline{a}$ 

١ Linear Independent

Linear Dependent

```
در نرم افزار MATLAB می توان از دستور \mathrm{ref}(A) برای تشخیص استقلال
خطي بردارها استفاده نمود. در اينجا R فرم سطري پلكاني كاهش يافته و p برداري است كه محل
                        عناصر محوري و به عبارتي بردارهاي مستقل خطي را نشان مي دهد. 
      1 2
p =
 0 1 0
      1 0 - 2
R =
[R,p]= rref([u1 u2 u3])
u3 =[4;-2];
u2 = [-1; -3];u1 =[-2;1];
```
**u**, **u** <sup>2</sup> <sup>1</sup> ماتريس R فرم سطري پلكاني كاهش يافته را نشان مي دهد و بردار **p** نشان مي دهد كه به آنها وابسته . 3**u** است مستقل خطي و بردار

$$
\mathbf{u}_{1} = \begin{bmatrix} 1 \\ -2 \\ 3 \\ -4 \end{bmatrix}, \quad \mathbf{u}_{2} = \begin{bmatrix} -1 \\ 3 \\ 4 \\ 2 \end{bmatrix}, \quad \mathbf{u}_{3} = \begin{bmatrix} 1 \\ 1 \\ -2 \\ -2 \end{bmatrix}.
$$
\n
$$
c_{1} \begin{bmatrix} 1 \\ -2 \\ 3 \\ -4 \end{bmatrix} + c_{2} \begin{bmatrix} -1 \\ 3 \\ 4 \\ 2 \end{bmatrix} + c_{3} \begin{bmatrix} 1 \\ 1 \\ -2 \\ -2 \end{bmatrix} = \begin{bmatrix} 0 \\ 0 \\ 0 \\ 0 \end{bmatrix} \rightarrow \qquad \begin{bmatrix} c_{1} - c_{2} + c_{3} \\ -2c_{1} + 3c_{2} + c_{3} \\ 3c_{1} + 4c_{2} - 2c_{3} \\ -4c_{1} + 2c_{2} - 2c_{3} \end{bmatrix} = \begin{bmatrix} 0 \\ 0 \\ 0 \\ 0 \end{bmatrix}
$$
\n
$$
e_{1} = \begin{bmatrix} 1 & -1 & 1 & 0 \\ -2 & 3 & 1 & 0 \\ -4 & 2 & -2 & 0 \end{bmatrix} \begin{bmatrix} c_{1} \\ c_{2} \\ c_{3} \end{bmatrix} \rightarrow \qquad \begin{bmatrix} \begin{bmatrix} 1 \\ 1 \\ 0 \end{bmatrix} & 0 & 0 \\ 0 & \begin{bmatrix} 1 \\ 1 \\ 0 \end{bmatrix} & 0 \\ 0 & 0 & \begin{bmatrix} 1 \\ 1 \\ 0 \end{bmatrix} & 0 \\ 0 & 0 & 0 \end{bmatrix} \begin{bmatrix} c_{1} \\ c_{2} \\ c_{3} \end{bmatrix}
$$
\n
$$
e_{2} = c_{3} = 0
$$
\n
$$
e_{3} = 0
$$
\n
$$
e_{4} = 0
$$
\n
$$
e_{5} = 0
$$
\n
$$
e_{6} = 0
$$
\n
$$
e_{7} = 0
$$
\n
$$
e_{8} = 0
$$
\n
$$
e_{9} = 0
$$
\n
$$
e_{1} = 0
$$
\n
$$
e_{1} = 0
$$
\n
$$
e_{1} = 0
$$
\n
$$
e_{2}
$$

با استفاده از نرم افزار MATLAB داريم،

```
length(p)
 1 2 3
p =
 0 0 0
 0 0 1
 0 1 0
 1 0 0
R =
[R,p]= rref([u1 u2 u3])
u3 =[1;1;-2;-2];
u2 =[-1;3;4;2];
u1 =[1;-2;3;-4];
```
**ans =**

 **3**

**u**, **u**, **u** مستقل خطي هستند. اگر تعداد بردارهاي داده شده زياد باشد <sup>3</sup> <sup>2</sup> <sup>1</sup> بردار **p** نشان مي دهد كه و فقط محاسبه تعداد بردارهاي مستقل خطي مد نظر باشد دستور (p(length مستقيماً تعداد بردارهاي مستقل خطي را نشان مي دهد. □

**مثال17-3** 

$$
\mathbf{u} = \begin{bmatrix} -1 \\ \lambda \\ -1 \end{bmatrix}, \quad \mathbf{v} = \begin{bmatrix} \lambda \\ -1 \\ -1 \end{bmatrix}, \quad \mathbf{w} = \begin{bmatrix} -1 \\ -1 \\ \lambda \end{bmatrix}
$$

براي بردارهاي داده شده شرط استقلال خطي را بررسي مي نماييم،

$$
c_1 \mathbf{u} + c_2 \mathbf{v} + c_3 \mathbf{w} = \mathbf{0} \qquad \rightarrow \qquad c_1 \begin{bmatrix} -1 \\ \lambda \\ -1 \end{bmatrix} + c_2 \begin{bmatrix} \lambda \\ -1 \\ -1 \end{bmatrix} + c_3 \begin{bmatrix} -1 \\ -1 \\ \lambda \end{bmatrix} = \begin{bmatrix} 0 \\ 0 \\ 0 \end{bmatrix}
$$

دستگاه معادلات حاصل بصورت زير بدست مي آيد، كه براي مستقل خطي بودن دترمينان ماتريس ضرايب بايد مخالف صفر باشد،

$$
\begin{cases}\n-c_1 + \lambda c_2 - c_3 = 0 \\
\lambda c_1 - c_2 - c_3 = 0 \\
-c_1 - c_2 + \lambda c_3 = 0\n\end{cases}\n\rightarrow\n\begin{vmatrix}\n-1 & \lambda & -1 \\
\lambda & -1 & -1 \\
-1 & -1 & \lambda\n\end{vmatrix} = -(\lambda + 1)^2 (\lambda - 2)
$$
\n
$$
\lambda \neq 2 \quad \lambda \neq -1 \quad \text{and} \quad \lambda \neq 2 \quad \lambda \neq -1
$$

$$
\mathbf{u} = \begin{bmatrix} 1 - \lambda \\ 2 + \lambda \end{bmatrix}, \qquad \mathbf{v} = \begin{bmatrix} 2 + \lambda \\ 1 - \lambda \end{bmatrix} \quad (\sim
$$

$$
c_1 \mathbf{u} + c_2 \mathbf{v} = \mathbf{0} \rightarrow c_1 \begin{bmatrix} 1 - \lambda \\ 2 + \lambda \end{bmatrix} + c_2 \begin{bmatrix} 2 + \lambda \\ 1 - \lambda \end{bmatrix} = \begin{bmatrix} 0 \\ 0 \end{bmatrix}
$$

دستگاه معادلات حاصل بصورت زير بدست مي آيد،

$$
\begin{aligned}\n\begin{cases}\n(1-\lambda)c_1 + (2+\lambda)c_2 &= 0 \\
(2+\lambda)c_1 + (1-\lambda)c_2 &= 0\n\end{cases} &\to \quad \begin{vmatrix}\n1-\lambda & 2+\lambda \\
2+\lambda & 1-\lambda\n\end{vmatrix} = -3 - 6\lambda\n\end{aligned}
$$
\nor

\n
$$
\lambda \neq \frac{-1}{2} \text{ and } \lambda \neq 0
$$

## **-6-2-3 مفهوم پايه و بعد در فضاي برداري**

در يک فضاي برداري مانند V، مجموعه بردارهاي , ${\bf u}_1, {\bf u}_2, \ldots, {\bf u}_n$  تشكيل يک پ**ايه** هي دهند، اگر دو شرط زير را داشته باشند،  $V = \textrm{sp}\{\mathbf{u}_1, \mathbf{u}_2, \ldots, \mathbf{u}_n\}$  ۱- آن فضاي برداري را اسپن كنند،  $\mathbf{u}_1$ K <sup>2</sup> <sup>1</sup> مستقل خطي باشند. , , , **u***<sup>n</sup>* **u u** -2 بردارهاي آن فضا مي نامند و با نماد <sup>2</sup> تعداد بردارهاي پايه در يك فضاي برداري مانند *V* را **بعد**

نشان مي دهند. به عبارتي بُعد يک فضا برابر با حداكثر تعداد بردارهاي مستقل خطي در آن i $\dim(V)$ فضا است، بنابراين در يك فضاي *n* بعدي حداكثر بردارهاي مستقل خطي *n* عدد مي باشد.

**نكته:1** در فضاي برداري *n* بعدي مانند *V* هر مجموعه بردارهاي مستقل خطي در *V* را مي توان به يك پايه تبديل كرد.

#### ١ Basis

 $\overline{a}$ 

<sup>r</sup> Dimension

 $119$ 

۲<br>می

K <sup>2</sup> <sup>1</sup> براي فضاي برداري ℜ*<sup>n</sup>* تشكيل يك پايه مي دهند و به آن **پايه e**, , **e**, **e** *<sup>n</sup>* **نكته:2** بردارهاي واحد ℜ گفته مي شود. *<sup>n</sup>* براي <sup>1</sup> **استاندارد**

 $\mathbf{e}_1 = [1,0,\ldots,0], \quad \mathbf{e}_2 = [0,1,\ldots,0], \quad \ldots, \mathbf{e}_n = [0,0,\ldots,1]$ 

ℜ را مي توان بصورت زير نمايش داد، *<sup>n</sup>* لذا فضاي برداري

 $\mathfrak{R}^n = sp\{\mathbf{e}_1, \mathbf{e}_2, \dots, \mathbf{e}_n\}$ 

 $R_n$  1 بردارهاي $\mathbf{p}_1, \mathbf{p}_2, \ldots, \mathbf{p}_n$  براي فضاي برداري $P_n$  (چند جمله اي هاي با درجه $n$  يا كمتر) تشكيل پايه استاندارد مي دهند.

> *p*<sub>0</sub> = 1, *p*<sub>1</sub> = *x*, *p*<sub>2</sub> = *x*<sup>2</sup>, ... *p***<sub>n</sub><sub>n</sub> =** *x***<sup>n</sup>** را مي توان بصورت زير نمايش داد، *Pn* لذا فضاي برداري  ${ }{P_n} = sp\{1, x, x^2, \ldots, x^n\}$

**نكته:4** اگر فضاي برداري *V* شامل تعداد محدودي بردار پايه باشد، آن را فضا با **بعد متناهي**

ناميم در غير اينصورت به آن فضا با **بُعد نامتناهي** <sup>7</sup>مي گوييم.

**مثال18-3** 

بررسی نمایید که آیا بردارهای زیر برای فضای برداری ۴۶<sup>3</sup> تشکیل یک پایه می دهند.  
\n**u**<sub>1</sub> = 
$$
\begin{bmatrix} 1 \\ -1 \\ 1 \end{bmatrix}
$$
, **u**<sub>2</sub> =  $\begin{bmatrix} 0 \\ 1 \\ 2 \end{bmatrix}$ , **u**<sub>3</sub> =  $\begin{bmatrix} 3 \\ 0 \\ -1 \end{bmatrix}$ 

براي اين منظور دو شرط ذكر شده در تعريف پايه را بررسي مي كنيم، ℜ بايد يك تركيب خطي از اين بردارها بنويسيم و آن را معادل با <sup>3</sup> -1 براي اسپن كردن فضاي برداري  ${\bf r}$   ${\bf r}$   ${\bf r}$   ${\bf r}$   ${\bf r}$   ${\bf r}$   ${\bf r}$   ${\bf r}$   ${\bf r}$   ${\bf r}$  ،  ${\bf r}$   ${\bf r}$  ,  ${\bf r}$  ,  ${\bf r}$  $\overline{\phantom{a}}$  $\begin{bmatrix} 1 \end{bmatrix}$   $\begin{bmatrix} 0 \end{bmatrix}$   $\begin{bmatrix} 3 \end{bmatrix}$   $\begin{bmatrix} r_1 \end{bmatrix}$  $\mathsf{I}$  $\overline{\phantom{a}}$  $\overline{\phantom{a}}$ ⎥  $\mathsf{I}$ 

$$
c_1\mathbf{u}_1 + c_2\mathbf{u}_2 + c_3\mathbf{u}_3 = c_1 \begin{bmatrix} -1 \\ 1 \end{bmatrix} + c_2 \begin{bmatrix} 1 \\ 2 \end{bmatrix} + c_3 \begin{bmatrix} 0 \\ -1 \end{bmatrix} = \begin{bmatrix} r_2 \\ r_3 \end{bmatrix}
$$
  
ép<sub>q</sub> or <sub>z</sub> from the following equation

$$
\begin{bmatrix} 1 & 0 & 3 \ -1 & 1 & 0 \ 1 & 2 & -1 \end{bmatrix} \begin{bmatrix} c_1 \ c_2 \ c_3 \end{bmatrix} = \begin{bmatrix} r_1 \ r_2 \ r_3 \end{bmatrix}
$$

- $\overline{a}$ ١ Standard Basis
- <sup>\*</sup> Finite Dimension

٣ Infinite Dimension

چود سيستم مربعي است، شرط وجود جواب آن است كه دترمينان ماتريس ضرايب مخالف صفر باشد و ℜ را اسپن <sup>3</sup> −10 = *A* است، لذا دستگاه همواره جواب دارد و بردارهاي <sup>3</sup>**u**, <sup>2</sup>**u**1,**u** فضاي برداري مي كنند.

7- برای بورسی مستقل خطی بودن بردارهای 
$$
u_1, u_2, u_3
$$
 بوراسی مستقل خطی استفاده می کنیم، $c_1u_1 + c_2u_2 + c_3u_3 = c_1 \begin{bmatrix} 1 \\ -1 \\ 1 \end{bmatrix} + c_2 \begin{bmatrix} 0 \\ 1 \\ 2 \end{bmatrix} + c_3 \begin{bmatrix} 3 \\ 0 \\ -1 \end{bmatrix} = \begin{bmatrix} 0 \\ 0 \\ 0 \end{bmatrix}$  \nSolve  $c_1u_1 + c_2u_2 + c_3u_3 = c_1 \begin{bmatrix} 1 \\ -1 \\ 1 \end{bmatrix} + c_2 \begin{bmatrix} 0 \\ 1 \\ 2 \end{bmatrix} + c_3 \begin{bmatrix} 3 \\ 0 \\ -1 \end{bmatrix} = \begin{bmatrix} 0 \\ 0 \\ 0 \end{bmatrix}$  \nSolve  $c_1u_1 + c_2u_2 + c_3u_3 = c_1 \begin{bmatrix} 1 & 0 & 3 \\ -1 & 1 & 0 \\ 1 & 2 & -1 \end{bmatrix} \begin{bmatrix} c_1 \\ c_2 \\ c_3 \end{bmatrix} = \begin{bmatrix} 0 \\ 0 \\ 0 \end{bmatrix}$  \nSolve  $u_1, u_2, u_3, u_4, u_5, u_6, u_7, u_8, u_9, u_1, u_2, u_3, u_4, u_5, u_7, u_8, u_9, u_9, u_{10}, u_{11}, u_{12}, u_{13}, u_{14}, u_{15}, u_{16}, u_{17}, u_{18}, u_{19}, u_{10}, u_{11}, u_{12}, u_{13}, u_{14}, u_{15}, u_{16}, u_{17}, u_{18}, u_{19}, u_{10}, u_{11}, u_{12}, u_{13}, u_{14}, u_{15}, u_{16}, u_{17}, u_{18}, u_{19}, u_{10}, u_{11}, u_{12}, u_{13}, u_{14}, u_{15}, u_{16}, u_{17}, u_{18}, u_{19}, u_{10}, u_{11}, u_{12}, u_{13}, u_{14}, u_{15}, u_{16}, u_{17}, u_{1$ 

⎪  $\overline{\mathfrak{c}}$  ⎢

$$
\begin{bmatrix} 1 \\ 1 \end{bmatrix}
$$

 $\mathsf{I}$  $\mathsf I$ 

 $|| \overline{\phantom{a}}$ 

 $\lfloor 2 \rfloor$ 

 $\lfloor 2$ 

 $\mathsf I$ 

 $\overline{\phantom{a}}$  $\overline{\phantom{a}}$ 

**SERIES AND RESERVE** 

⎣ 1

⎣

 $\Box$ 

**مثال19-3** 

بررسی نمایید که آیا بردارهای زیر برای فضای برداری <sup>3</sup> یکیل یک پایه می دهند.  
\n
$$
\mathbf{u}_1 = \begin{bmatrix} 0 \\ 1 \\ 1 \end{bmatrix}, \quad \mathbf{u}_2 = \begin{bmatrix} -1 \\ 1 \\ 2 \end{bmatrix}, \quad \mathbf{u}_3 = \begin{bmatrix} 1 \\ 2 \\ -1 \end{bmatrix}, \quad \mathbf{u}_4 = \begin{bmatrix} -1 \\ 0 \\ -1 \end{bmatrix}
$$
\n  
\n
$$
\mathbf{u}_1 = \begin{bmatrix} 0 \\ 1 \\ 1 \end{bmatrix}, \quad \mathbf{u}_2 = \begin{bmatrix} -1 \\ 1 \\ 2 \end{bmatrix}, \quad \mathbf{u}_3 = \begin{bmatrix} 1 \\ 2 \\ -1 \end{bmatrix}, \quad \mathbf{u}_4 = \begin{bmatrix} -1 \\ 0 \\ -1 \end{bmatrix}
$$
\n  
\n
$$
\mathbf{u}_5 = \begin{bmatrix} 0 \\ 0 \\ 1 \end{bmatrix}, \quad \mathbf{u}_6 = \begin{bmatrix} 0 \\ 0 \\ 0 \end{bmatrix}
$$
\n  
\n
$$
\mathbf{u}_7 = \begin{bmatrix} 0 \\ 1 \\ 1 \end{bmatrix}, \quad \mathbf{u}_8 = \begin{bmatrix} 0 \\ 2 \\ 2 \end{bmatrix}, \quad \mathbf{u}_9 = \begin{bmatrix} 1 \\ 2 \\ -1 \end{bmatrix}, \quad \mathbf{u}_1 = \begin{bmatrix} 0 \\ 0 \\ -1 \end{bmatrix}
$$

$$
\mathbf{r} = c_1 \mathbf{u}_1 + c_2 \mathbf{u}_2 + c_3 \mathbf{u}_3 + c_4 \mathbf{u}_4 \rightarrow \begin{bmatrix} r_1 \\ r_2 \\ r_3 \end{bmatrix} = c_1 \begin{bmatrix} 0 \\ 1 \\ 1 \end{bmatrix} + c_2 \begin{bmatrix} -1 \\ 1 \\ 2 \end{bmatrix} + c_3 \begin{bmatrix} 1 \\ 2 \\ -1 \end{bmatrix} + c_4 \begin{bmatrix} -1 \\ 0 \\ -1 \end{bmatrix}
$$

فرم ماتريسي و ماتريس افزوده دستگاه معادلات حاصل بصورت زير مي با

$$
\begin{bmatrix} 0 & -1 & 1 & -1 \ 1 & 1 & 2 & 0 \ 1 & 2 & -1 & -1 \ \end{bmatrix} \begin{bmatrix} c_1 \ c_2 \ c_3 \ c_4 \end{bmatrix} = \begin{bmatrix} r_1 \ r_2 \ r_3 \end{bmatrix} \longrightarrow \begin{cases} -c_2 + c_3 - c_4 = r_1 \ c_1 + c_2 + 2c_3 = r_2 \ c_1 + 2c_2 - c_3 - c_4 = r_3 \end{cases}
$$

فرم ماتريس افزوده و سطري پلكاني كاهش يافته آن به شكل زير بدست مي آيد،

$$
\begin{bmatrix} 0 & -1 & 1 & -1 |r_1 \ 1 & 1 & 2 & 0 |r_2 \ 1 & 2 & -1 & -1 |r_3 \end{bmatrix} \begin{bmatrix} c_1 \ c_2 \ c_3 \ c_4 \end{bmatrix} \rightarrow \begin{bmatrix} 1 \ 0 \ 0 \ 0 \end{bmatrix} \begin{bmatrix} 0 & 0 & -4 | \frac{5}{2}r_1 - \frac{1}{2}r_2 + \frac{3}{2}r_3 \ -2 | \frac{3}{2}r_1 + \frac{1}{2}r_2 - \frac{1}{2}r_3 \ 0 \ 0 \ 0 \end{bmatrix} \begin{bmatrix} c_1 \ c_2 \ c_3 \ c_4 \end{bmatrix}
$$

 ${\mathfrak R}^3$  متغير آزاد است و دستگاه معادلات بيشمار جواب دارد. بنابراين اين چهار بردار فضاى بردارى  $c_4$ را اسپن مي كنند.

7- 
$$
r_1
$$
l<sub>2</sub>  $r_2$ l<sub>3</sub>  $\mathbf{u}_1$ l<sub>4</sub>  $\mathbf{u}_2$ l<sub>5</sub>  $\mathbf{u}_3$ l<sub>4</sub>  $\mathbf{u}_4$ l<sub>5</sub>l<sub>4</sub>  $\mathbf{u}_5$ l<sub>4</sub>l<sub>5</sub>l<sub>4</sub>l<sub>5</sub>l<sub>5</sub>l<sub>4</sub>l<sub>5</sub>l<sub>5</sub>l<sub>4</sub>l<sub>5</sub>l<sub>5</sub>l<sub>4</sub>l<sub>5</sub>l<sub>5</sub>l<sub>5</sub>l<sub>5</sub>l<sub>4</sub>l<sub>5</sub>l<sub>5</sub>

فرم ماتريس افزوده و سطري پلكاني كاهش يافته حاصل به صورت زير مي باشد،

$$
\begin{bmatrix} 0 & -1 & 1 & -1 & | & 0 \\ 1 & 1 & 2 & 0 & | & 0 \\ 1 & 2 & -1 & -1 & | & 0 \end{bmatrix} \begin{bmatrix} c_1 \\ c_2 \\ c_3 \\ c_4 \end{bmatrix} \longrightarrow \begin{bmatrix} 1 & 0 & 0 & -4 & | & 0 \\ 0 & 1 & 0 & 2 & | & 0 \\ 0 & 0 & 1 & 1 & | & 0 \end{bmatrix} \begin{bmatrix} c_1 \\ c_2 \\ c_3 \\ c_4 \end{bmatrix}
$$

**u**, **u**, **u**, **u** <sup>4</sup> <sup>3</sup> <sup>2</sup> <sup>1</sup> *c* متغير آزاد است و دستگاه معادلات بيشمار جواب دارد، بردارهاي <sup>4</sup> از آنجاييكه مستقل خطي نيستند و نمي توانند براي فضاي برداري  $\mathfrak{R}^3$  تشكيل پايه بدهند. □

#### **مثال20-3**

کدامیک از دسته بردارها و مجموعه های زیر برای فضای برداری مورد نظر تشکیل یک پایه می دهند?  
\n
$$
\mathbf{v}_1 = \begin{bmatrix} 1 \\ -1 \\ 1 \end{bmatrix}, \quad \mathbf{v}_2 = \begin{bmatrix} -1 \\ 2 \\ -2 \end{bmatrix}, \quad \mathbf{v}_3 = \begin{bmatrix} -1 \\ 4 \\ -4 \end{bmatrix}
$$

$$
c_1 \mathbf{v}_1 + c_2 \mathbf{v}_2 + c_3 \mathbf{v}_3 = \mathbf{0} \rightarrow c_1 \begin{bmatrix} 1 \\ -1 \\ 1 \end{bmatrix} + c_2 \begin{bmatrix} -1 \\ 2 \\ -2 \end{bmatrix} + c_3 \begin{bmatrix} -1 \\ 4 \\ -4 \end{bmatrix} = \begin{bmatrix} 0 \\ 0 \\ 0 \end{bmatrix}
$$

$$
\begin{bmatrix} c_1 - c_2 - c_3 = 0 \\ -c_1 + 2c_2 + 4c_3 = 0 \\ c_1 - 2c_2 - 4c_3 = 0 \end{bmatrix} \rightarrow \begin{vmatrix} 1 & -1 & -1 \\ -1 & 2 & 4 \\ 1 & -2 & -4 \end{vmatrix} = 0
$$

ℜ تشكيل پايه <sup>3</sup> **v** , **v** , **v** مستقل خطي نيستند و نمي توانند براي فضاي برداري <sup>3</sup> <sup>2</sup> <sup>1</sup> لذا بردارهاي دهند،

( 
$$
P_k
$$
  $\phi_k$  (d)  $\mathbf{p}_1 = x - 3$ ,  $\mathbf{p}_2 = x^2 + 2x$ ,  $\mathbf{p}_3 = x^2 + 1$  (4)

ابتدا شرط استقلال خطي را بررسي مي نماييم،

$$
c_1\mathbf{p}_1 + c_2\mathbf{p}_2 + c_3\mathbf{p}_3 = 0 \rightarrow c_1(x-3) + c_2(x^2 + 2x) + c_3(x^2 + 1) = 0
$$
  

$$
(c_2 + c_3)x^2 + (c_1 + 2c_2)x + (-3c_1 + c_3) = 0x^2 + 0x + 0
$$

$$
\begin{cases}\nc_2 + c_3 = 0 \\
c_1 + 2c_2 = 0 \\
-3c_1 + c_3 = 0\n\end{cases}\n\rightarrow\n\begin{vmatrix}\n0 & 1 & 1 \\
1 & 2 & 0 \\
-3 & 0 & 1\n\end{vmatrix} = 5 \neq 0
$$

**p**, **p**, **p** مستقل خطي هستند. حال شرط اسپن كردن فضاي برداري <sup>3</sup> <sup>2</sup> <sup>1</sup> بنابراين چندجمله اي هاي را بررسي مي كنيم، <sup>2</sup>*P*

$$
c_1\mathbf{p}_1 + c_2\mathbf{p}_2 + c_3\mathbf{p}_3 = r_1x^2 + r_2x + r_3
$$
  
\n
$$
c_1(x-3) + c_2(x^2 + 2x) + c_3(x^2 + 1) = r_1x^2 + r_2x + r_3
$$
  
\n
$$
(c_2 + c_3)x^2 + (c_1 + 2c_2)x + (-3c_1 + c_3) = r_1x^2 + r_2x + r_3
$$

$$
\begin{vmatrix} c_2 + c_3 = r_1 \\ c_1 + 2c_2 = r_2 \\ -3c_1 + c_3 = r_3 \end{vmatrix} \rightarrow \begin{vmatrix} 0 & 1 & 1 \\ 1 & 2 & 0 \\ -3 & 0 & 1 \end{vmatrix} = 5 \neq 0
$$

<sup>3</sup> <sup>2</sup> لذا هر چندجمله اي مرتبه دوم بصورت 2 *r* + *x r* + *x r* را مي توان بصورت تركيب خطي از <sup>1</sup>  $P_2$  چندجمله ای های $\mathbf{p}_1, \mathbf{p}_2, \mathbf{p}_3$  نوشت، پس چندجمله ای های $\mathbf{p}_1, \mathbf{p}_2, \mathbf{p}_3$  برای فضای برداری تشكيل پايه مي دهند. لذا مي توان نوشت،  $\mathbb{R}^2$ 

$$
P_2 = sp\{x-3, \quad x^2 + 2x, \quad x^2 + 1\}
$$

$$
(M_{2\times2} G)_{\infty} G
$$
  
\n
$$
C_{1} \begin{bmatrix} 1 & 0 \\ 0 & 0 \end{bmatrix} + c_{2} \begin{bmatrix} 1 & 1 \\ 0 & 0 \end{bmatrix} + c_{3} \begin{bmatrix} 1 & 1 \\ 1 & 0 \end{bmatrix} + c_{4} \begin{bmatrix} 1 & 1 \\ 1 & 0 \end{bmatrix} + c_{5} \begin{bmatrix} 1 & 1 \\ 1 & 0 \end{bmatrix} + c_{6} \begin{bmatrix} 1 & 1 \\ 1 & 1 \end{bmatrix} = 0
$$
  
\n
$$
\begin{bmatrix} c_{1} + c_{2} + c_{3} + c_{4} & c_{2} + c_{3} + c_{4} \\ c_{3} + c_{4} & c_{4} \end{bmatrix} = \begin{bmatrix} 0 & 0 \\ 0 & 0 \end{bmatrix}
$$
  
\n
$$
\begin{bmatrix} c_{1} + c_{2} + c_{3} + c_{4} & c_{2} + c_{3} + c_{4} \\ c_{2} + c_{3} + c_{4} & c_{4} \end{bmatrix} = \begin{bmatrix} 0 & 0 \\ 0 & 0 \end{bmatrix}
$$
  
\n
$$
\begin{bmatrix} c_{1} + c_{2} + c_{3} + c_{4} & c_{1} & c_{1} \\ c_{2} + c_{3} + c_{4} & c_{2} \end{bmatrix} + c_{4} \begin{bmatrix} 1 & 1 & 1 & 1 \\ 0 & 0 & 1 & 1 \\ c_{3} + c_{4} & 0 & 0 & 1 \\ c_{4} & 0 & 0 & 0 & 1 \end{bmatrix} = 1 \neq 0
$$
  
\n
$$
\begin{bmatrix} c_{1} + c_{2} + c_{3} + c_{4} & c_{4} & c_{4} \end{bmatrix} = \begin{bmatrix} 1 & 1 & 1 & 1 & 1 \\ 0 & 0 & 0 & 1 & 1 \\ 0 & 0 & 0 & 1 & 1 \\ c_{1} + c_{2} & c_{3} + c_{4} & c_{4} \end{bmatrix} = \begin{bmatrix} r_{11} & r_{12} \\ r_{21} & r_{22} \end{bmatrix}
$$
  
\n
$$
\begin{bmatrix} c_{1} + c_{2} + c_{3} + c_{4} & c_{4}
$$

-<br>مجموعه ماتريس ها براي فضاي برداري  $\rm M_{_{2\times 2}}$  تشكيل پايه مي دهند. لذا مي توان نوشت،  $\int$  $\overline{a}$  $\left\{ \right\}$  $\mathcal{L}$  $\overline{\mathsf{I}}$  $\overline{a}$ ⎨  $\left($  $\overline{\phantom{a}}$ ⎦  $\begin{vmatrix} 1 & 1 \\ 1 & 1 \end{vmatrix}$ ⎣  $\vert \, , \, \vert$ ⎦  $\begin{vmatrix} 1 & 1 \\ 1 & 0 \end{vmatrix}$ ⎣  $\vert \, , \, \vert$ ⎦  $\begin{vmatrix} 1 & 1 \\ 0 & 0 \end{vmatrix}$ ⎣  $\vert \, , \, \vert$ ⎦  $\begin{vmatrix} 1 & 0 \\ 0 & 0 \end{vmatrix}$ ⎣  $\mathbf{x}_2 = sp \begin{bmatrix} 1 & 0 \\ 0 & 0 \end{bmatrix}, \begin{bmatrix} 1 & 1 \\ 0 & 0 \end{bmatrix}, \begin{bmatrix} 1 & 1 \\ 1 & 0 \end{bmatrix}, \begin{bmatrix} 1 & 1 \\ 1 & 1 \end{bmatrix}$  $M_{2\times 2}$  = sp □

#### **-7-2-3 تغيير پايه در فضاي برداري**

در يك فضاي برداري *n* بعدي مانند *V* هر مجموعه از *n* بردار مستقل خطي مي تواند تشكيل يك پايه بدهد. لذا بردارهاي پايه منحصر بفرد نيستند، ولي نمايش هر بردار توسط اين بردارهاي پايه منحصربفرد است. در اينجا نشان مي دهيم كه مي توان ارتباط بين اين پايه ها را در قالب يك ماتريس تبديل نمايش داد.

 $\mathbf{v}_1, \mathbf{v}_2, \ldots, \mathbf{v}_n$  و بردارهای  $\mathbf{v}_1, \mathbf{v}_2, \ldots, \mathbf{v}_n$  دو دسته بردارهای پایه براي فضاي برداري *n* بعدي مانند *V* باشند. در اينصورت يك بردار متعلق به اين فضا مانند **u** را به دو صورت زير مي توان نمايش داد،

 $\mathbf{u} = b_1 \mathbf{e}_1 + b_2 \mathbf{e}_2 + \cdots + b_n \mathbf{e}_n = c_1 \mathbf{v}_1 + c_2 \mathbf{v}_2 + \cdots + c_n \mathbf{v}_n$ 

 $b_1, b_2, \ldots, b_n$  و  $b_1, b_2, \ldots, b_n$  اسكالرهاي متناسب با پايه هاي مربوطه مي باشند كه مقاديري منحصر بفرد هستند و به آنها مختصات بردار **u** نسبت به هر پايه گفته مي شود. اين اسكالرها را مي توان بصورت بردارهاي زير نمايش داد،

$$
\mathbf{b} = \begin{bmatrix} b_1 \\ b_2 \\ \vdots \\ b_n \end{bmatrix}, \qquad \mathbf{c} = \begin{bmatrix} c_1 \\ c_2 \\ \vdots \\ c_n \end{bmatrix}
$$

به اين ترتيب داريم،

$$
[\mathbf{e}_1 \quad \mathbf{e}_2 \quad \dots \quad \mathbf{e}_n] \mathbf{b} = [\mathbf{v}_1 \quad \mathbf{v}_2 \quad \dots \quad \mathbf{v}_n] \mathbf{c}
$$

حال مي خواهيم ارتباطي بين اين دو نمايش با پايه هاي مختلف يا به عبارتي ارتباطي بين اسكالرهاي K <sup>2</sup> <sup>1</sup> را بصورت يك تركيب **e**, , **e**, **e** *<sup>n</sup>* متناسب با اين پايه ها پيدا كنيم. براي اين منظور بردارهاي پايه خطي از بردارهاي پايه **v***<sup>n</sup>* ,K, <sup>2</sup>**v** 1,**v** مي نويسيم،

$$
\begin{aligned}\n\mathbf{e}_1 &= k_{11}\mathbf{v}_1 + k_{12}\mathbf{v}_2 + \dots + k_{1n}\mathbf{v}_n \\
\mathbf{e}_2 &= k_{21}\mathbf{v}_1 + k_{22}\mathbf{v}_2 + \dots + k_{2n}\mathbf{v}_n \\
&\vdots \\
\mathbf{e}_n &= k_{n1}\mathbf{v}_1 + k_{n2}\mathbf{v}_2 + \dots + k_{nn}\mathbf{v}_n\n\end{aligned}
$$

كه نمايش ماتريسي آن بصورت زير خواهد بود،

$$
\begin{bmatrix} \mathbf{e}_1 & \mathbf{e}_2 & \dots & \mathbf{e}_n \end{bmatrix} = \begin{bmatrix} \mathbf{v}_1 & \mathbf{v}_2 & \dots & \mathbf{v}_n \end{bmatrix} \begin{bmatrix} k_{11} & k_{21} & \cdots & k_{n1} \\ k_{12} & k_{22} & \cdots & k_{n2} \\ \vdots & \vdots & \ddots & \vdots \\ k_{1n} & k_{2n} & \cdots & k_{nn} \end{bmatrix}
$$
 (a-r)

ماتریس ضرایب حاصل را X در نظر می گیریم،  
\n[**e**<sub>1</sub> **e**<sub>2</sub> ... **e**<sub>n</sub>] = [**v**<sub>1</sub> **v**<sub>2</sub> ... **v**<sub>n</sub>]K  
\n= [**v**<sub>1</sub> **v**<sub>2</sub> ... **v**<sub>n</sub>]K  
\n[**v**<sub>1</sub> **v**<sub>2</sub> ... **v**<sub>n</sub>]K**b** = [**v**<sub>1</sub> **v**<sub>2</sub> ... **v**<sub>n</sub>]c  
\n[**v**<sub>1</sub> **v**<sub>2</sub> ... **v**<sub>n</sub>]K**b** = [**v**<sub>1</sub> **v**<sub>2</sub> ... **v**<sub>n</sub>]c  
\nK**b** = **c** → **b** = K<sup>-1</sup>**c**  
\n(9-7)  
\n
$$
\therefore
$$
 **i**

 $b_1, b_2, \ldots, b_n$  و  $b_1, b_2, \ldots, b_n$  در قالب يک ماتريس بدست مي آيد،  $c_1, c_2, \ldots, c_n$  به اين ترتيب ارتباط بين ضرايب K <sup>2</sup> <sup>1</sup> به **v***<sup>n</sup>* ,K, <sup>2</sup>**v** 1,**v** گويند. لذا اگر **e**, , **e**, **e** *<sup>n</sup>* كه به آن **ماتريس تبديل ضرايب** از پايه هاي نمايش يك بردار برحسب يك مجموعه از پايه ها معلوم باشد، نمايش همان بردار برحسب پايه ديگر را مي توان از معادلات بالا بدست آورد. با توجه به رابطه بين ماتريس تبديل و بردارهاي پايه داده شده براي بدست آوردن ماتريس تبديل *K* مي توان از روش گوس- جردن استفاده نمود،  $[\mathbf{v}_1 \quad \mathbf{v}_2 \quad \dots \quad \mathbf{v}_n] \mathbf{e}_1 \quad \mathbf{e}_2 \quad \dots \quad \mathbf{e}_n] \Rightarrow [I|K]$ 

بر اين اساس برنامه basistransfer در نرم افزار MATLAB به منظور بدست آوردن ماتريس تبديل ضرايب بين پايه ها نوشت شده است،

**% K is a transition matrix from basis T to basis S**

 $function K = basistransfer(T, S)$ 

**[m, n] size(T);** =

**[p, q] size(S);** =

 $if (m \sim p) | (n \sim q)$ 

**error('Matrices must be of the same dimension')**

**end**

$$
K = rref([S T]);
$$

$$
K = K(:,(m + 1):(m + n));
$$

#### **مثال21-3**

ℜ تشكيل دو دسته پايه را مي دهند. <sup>3</sup> **v** , **v** , **v** در فضاي برداري <sup>3</sup> <sup>2</sup> <sup>1</sup> **e**, **e**, **e** و <sup>3</sup> <sup>2</sup> <sup>1</sup> مجموعه بردارهاي

$$
E: \begin{cases} \mathbf{e}_1 = \begin{bmatrix} 1 \\ 0 \\ 0 \end{bmatrix}, & \mathbf{e}_2 = \begin{bmatrix} 0 \\ 1 \\ 0 \end{bmatrix}, & \mathbf{e}_3 = \begin{bmatrix} 0 \\ 0 \\ 1 \end{bmatrix} \end{cases}
$$

$$
V: \begin{cases} \mathbf{v}_1 = \begin{bmatrix} 1 \\ -1 \\ 1 \end{bmatrix}, & \mathbf{v}_2 = \begin{bmatrix} 0 \\ 1 \\ 2 \end{bmatrix}, & \mathbf{v}_3 = \begin{bmatrix} 3 \\ 0 \\ -1 \end{bmatrix} \end{cases}
$$

**v** , **v** , **v** به پايه <sup>3</sup>**e**, <sup>2</sup>**e**1,**e** را بيابيد. <sup>3</sup> <sup>2</sup> <sup>1</sup> الف) ماتريس تبديل متناظر براي تغيير از پايه **v** , **v** , **v** را بصورت يك تركيب خطي از بردارهاي <sup>3</sup> <sup>2</sup> <sup>1</sup> براي اين منظور ابتدا هر يك از بردارهاي <sup>1</sup> <sup>2</sup> <sup>3</sup> ،نويسيم مي **e** ,**e** ,**e**

$$
\mathbf{v}_1 = [1, -1, 1] = (1)\mathbf{e}_1 + (-1)\mathbf{e}_2 + (1)\mathbf{e}_3
$$
  

$$
\mathbf{v}_2 = [0, 1, 2] = (0)\mathbf{e}_1 + (1)\mathbf{e}_2 + (2)\mathbf{e}_3
$$

$$
\mathbf{v}_3 = [3, 0, -1] = (3)\mathbf{e}_1 + (0)\mathbf{e}_2 + (-1)\mathbf{e}_3
$$

بنابراين ماتريس تبديل متناظر بصورت زير بدست مي آيد،

$$
K_1 = \begin{bmatrix} 1 & 0 & 3 \\ -1 & 1 & 0 \\ 1 & 2 & -1 \end{bmatrix}
$$

ℜ مي باشند، بنابراين <sup>3</sup> **e**, **e**, **e** بردارهاي پايه استاندارد براي فضاي برداري <sup>3</sup> <sup>2</sup> <sup>1</sup> از آنجائيكه بردارهاي ستون هاي ماتريس تبديل در اين حالت همان بردارهاي3**v** , <sup>2</sup>**v** 1,**v** مي باشند.

ب) ماتريس تبديل متناظر براي تغيير از پايه <sup>3</sup>**e**, <sup>2</sup>**e**1,**e** به پايه <sup>3</sup>**v** , <sup>2</sup>**v** 1,**v** را بيابيد. **v** , **v** , **v** مي <sup>3</sup> <sup>2</sup> <sup>1</sup> **e**, **e**, **e** را بصورت تركيب خطي از بردارهاي <sup>3</sup> <sup>2</sup> <sup>1</sup> براي اين منظور اين بار بردارهاي نويسيم،

$$
\mathbf{e}_1 = [1,0,0] = (\frac{1}{10})\mathbf{v}_1 + (\frac{1}{10})\mathbf{v}_2 + (\frac{3}{10})\mathbf{v}_3
$$
  
\n
$$
\mathbf{e}_2 = [0,1,0] = (\frac{-3}{5})\mathbf{v}_1 + (\frac{2}{5})\mathbf{v}_2 + (\frac{1}{5})\mathbf{v}_3
$$
  
\n
$$
\mathbf{e}_3 = [0,0,1] = (\frac{3}{10})\mathbf{v}_1 + (\frac{3}{10})\mathbf{v}_2 + (\frac{-1}{10})\mathbf{v}_3
$$

اين بار ماتريس تبديل متناظر بصورت زير بدست مي آيد،  $\overline{\phantom{a}}$  $\overline{\phantom{a}}$  $\overline{\phantom{a}}$ ⎦ ⎤  $\mathsf{L}$  $\mathsf{L}$  $\mathsf{L}$ ⎣ M<br>∫ = − −  $\frac{3}{10}$   $\frac{1}{5}$   $\frac{-1}{10}$  $\frac{1}{10}$   $\frac{2}{5}$   $\frac{3}{10}$  $\frac{1}{10}$   $\frac{-3}{5}$   $\frac{3}{10}$  $K<sub>2</sub>$ همانطور كه مشاهده مى شود  $K_{2} = \left(K_{1}\right)^{-1}$  مى باشد.

ج) نمایش ضرایب بردار u در پایه 
$$
V
$$
 بصورت  $\begin{bmatrix} -2 \\ 3 \\ 4 \end{bmatrix}$  است، نمایش آن را در پایه  $E$  بیابید.

**v** , **v** , **v** بنويسيم، <sup>3</sup> <sup>2</sup> <sup>1</sup> ابتدا بايد بردار **u** را برحسب پايه هاي

$$
\mathbf{u} = c_1 \mathbf{v}_1 + c_2 \mathbf{v}_2 + c_3 \mathbf{v}_3 = (-2) \begin{bmatrix} 1 \\ -1 \\ 1 \end{bmatrix} + (3) \begin{bmatrix} 0 \\ 1 \\ 2 \end{bmatrix} + (4) \begin{bmatrix} 3 \\ 0 \\ -1 \end{bmatrix} = \begin{bmatrix} 10 \\ 5 \\ 0 \end{bmatrix}
$$
  
\n
$$
\cdot y_2 |y_1 | y_2 | y_3 | \quad |y_3 | \quad |y_4 | y_5 | y_6 | y_7 | y_8 | y_9 | y_1 | y_1 | y_1 | y_2 | y_3 | y_4 | y_1 | y_1 | y_2 | y_3 | y_4 | y_3 | y_4 | y_4 | y_5 | y_6 | y_7 | y_7 | y_8 | y_9 | y_1 | y_1 | y_2 | y_3 | y_4 | y_4 | y_5 | y_6 | y_7 | y_8 | y_9 | y_1 | y_1 | y_2 | y_3 | y_4 | y_4 | y_5 | y_6 | y_7 | y_7 | y_7 | y_8 | y_9 | y_1 | y_1 | y_2 | y_3 | y_4 | y_4 | y_1 | y_2 | y_3 | y_4 | y_4 | y_3 | y_4 | y_4 | y_4 | y_5 | y_6 | y_7 | y_7 | y_7 | y_8 | y_8 | y_9 | y_7 | y_9 | y_1 | y_1 | y_1 | y_2 | y_3 | y_4 | y_4 | y_1 | y_3 | y_4 | y_4 | y_1 | y_2 | y_3 | y_4 | y_4 | y_1 | y_3 | y_4 | y_4 | y_4 | y_5 | y_7 | y_7 | y_7 | y_8 | y_8 | y_9 | y_9 | y_1 | y_1 | y_1 | y_1 | y_2 | y_1 | y_1 | y_2 | y_1 | y_3 | y_1 | y_2 | y_3 | y_3 | y_4 | y_1 | y_2 | y_3 | y_4 | y_4 | y_1 | y_2 | y_3 | y_4 | y_4 | y_1 | y_2 | y_3 | y_4 | y_3 | y_4 | y_4 | y_1 | y_2 | y_3 | y_4 | y_4 | y_1 | y_2 | y_3 | y_4 | y_4 | y_1
$$

 **0 5 10 ue = ue = K1\* uv uv =[-2;3;4];**

□

**مثال22-3** 

بردارهاي مستقل خطي زير را در فضاي سه بُعدي  $\mathfrak{R}^3$  در نظر بگيريد، ⎥  $\overline{\phantom{a}}$  $\overline{\phantom{a}}$ ⎦  $\overline{\phantom{a}}$ ⎢ **SEE** ⎢ ⎣ ⎡ =  $\overline{\phantom{a}}$ ⎥ ⎥  $\overline{a}$ ⎤ ⎢  $\mathsf{I}$  $\mathsf{L}$ ⎣  $\mathsf L$ = 3  $\boldsymbol{0}$ 1 ,  $\boldsymbol{0}$ 2 1  $\mathbf{u}_1 = | 2 |, \mathbf{u}_2$ 

**e**, **e**, **e** مي باشند، <sup>3</sup> <sup>2</sup> <sup>1</sup> يك پايه بديهي براي اين فضا پايه هاي استاندارد

$$
\mathbf{e}_1 = \begin{bmatrix} 1 \\ 0 \\ 0 \end{bmatrix}, \quad \mathbf{e}_2 = \begin{bmatrix} 0 \\ 1 \\ 0 \end{bmatrix}, \quad \mathbf{e}_3 = \begin{bmatrix} 0 \\ 0 \\ 1 \end{bmatrix}
$$

**e** را مي **<sup>3</sup> e***,* **e**, **e***,* **u***,* **u** وابسته خطي مي باشند. بنابراين بردار <sup>3</sup> <sup>2</sup> <sup>1</sup> <sup>2</sup> <sup>1</sup> مي دانيم كه مجموعه بردارهاي توان بصورت يك تركيب خطي از بقيه بردارها نوشت،

$$
\mathbf{e}_3 = \begin{bmatrix} 0 \\ 0 \\ 1 \end{bmatrix} = \left(\frac{-4}{3}\right) \begin{bmatrix} 1 \\ 0 \\ 0 \end{bmatrix} + \left(\frac{-2}{3}\right) \begin{bmatrix} 0 \\ 1 \\ 0 \end{bmatrix} + \begin{bmatrix} 1 \\ 2 \\ 0 \end{bmatrix} + \left(\frac{1}{3}\right) \begin{bmatrix} 1 \\ 0 \\ 3 \end{bmatrix}
$$

حال بردارهاي2**e**1,**e**2*,***u**1*,***u** را در نظر مي گيريم. در اين مجموعه نيز بردار <sup>2</sup>**e** را بصورت يك تركيب خطي از بقيه بردارها مي نويسيم،

$$
\mathbf{e}_2 = \begin{bmatrix} 0 \\ 1 \\ 0 \end{bmatrix} [0,1,0] = \left(\frac{-1}{2}\right) \begin{bmatrix} 1 \\ 0 \\ 0 \end{bmatrix} + \left(\frac{1}{2}\right) \begin{bmatrix} 1 \\ 2 \\ 0 \end{bmatrix} + \left(0\right) \begin{bmatrix} 1 \\ 0 \\ 3 \end{bmatrix}
$$

3 **e***,* **u***,* **u** مستقل خطي بوده و تشكيل پايه براي فضاي <sup>1</sup> <sup>2</sup> <sup>1</sup> لذا بردارهاي باقي مانده ℜ مي دهند. پس مي توان نوشت،

$$
\mathfrak{R}^3 = sp \left\{ \begin{bmatrix} 1 \\ 2 \\ 0 \end{bmatrix}, \begin{bmatrix} 1 \\ 0 \\ 3 \end{bmatrix}, \begin{bmatrix} 1 \\ 0 \\ 0 \end{bmatrix} \right\}
$$

□

# **مثال23-3**

بردار **u** تحت بردارهای پایه های استاندارد 
$$
\mathbf{e}_1, \mathbf{e}_2, \mathbf{e}_3, \mathbf{e}_4, \mathbf{e}_2, \mathbf{e}_3, \mathbf{e}_5, \mathbf{e}_6, \mathbf{e}_7, \mathbf{e}_8, \mathbf{e}_9, \mathbf{e}_9, \mathbf{e}_9, \mathbf{e}_1, \mathbf{e}_2, \mathbf{e}_3, \mathbf{e}_4, \mathbf{e}_5, \mathbf{e}_6, \mathbf{e}_7, \mathbf{e}_8, \mathbf{e}_9, \mathbf{e}_9, \mathbf{e}_1, \mathbf{e}_2, \mathbf{e}_3, \mathbf{e}_4, \mathbf{e}_5, \mathbf{e}_6, \mathbf{e}_7, \mathbf{e}_7, \mathbf{e}_7, \mathbf{e}_8, \mathbf{e}_7, \mathbf{e}_8, \mathbf{e}_7, \mathbf{e}_8, \mathbf{e}_7, \mathbf{e}_8, \mathbf{e}_7, \mathbf{e}_9, \mathbf{e}_9, \mathbf
$$

الف) نمايش آن را تحت پايه هاي  ${\bf v}_1, {\bf v}_2, {\bf v}_3$  بدست آوريد.

$$
\mathbf{v}_1 = \begin{bmatrix} 1 \\ 1 \\ -1 \end{bmatrix}, \quad \mathbf{v}_2 = \begin{bmatrix} 1 \\ -1 \\ 1 \end{bmatrix}, \quad \mathbf{v}_3 = \begin{bmatrix} -1 \\ 1 \\ 1 \end{bmatrix}
$$

 ${\bf v}_1, {\bf v}_2, {\bf v}_3$  نمايش  ${\bf u}$  تحت پايه هاى  ${\bf v}_1, {\bf v}_2, {\bf v}_3$  بصورت زير بدست مى آيد،

$$
\begin{bmatrix} \mathbf{u} \end{bmatrix}_{\mathbf{e}} = \begin{bmatrix} 1 \\ 2 \\ 3 \end{bmatrix} \rightarrow \mathbf{u} = c_1 \mathbf{v}_1 + c_2 \mathbf{v}_2 + c_3 \mathbf{v}_3 = c_1 \begin{bmatrix} 1 \\ 1 \\ -1 \end{bmatrix} + c_2 \begin{bmatrix} 1 \\ -1 \\ 1 \end{bmatrix} + c_3 \begin{bmatrix} -1 \\ 1 \\ 1 \end{bmatrix} = \begin{bmatrix} 1 \\ 2 \\ 3 \end{bmatrix}
$$

حال دستگاه معادلات مربوطه را بدست مي آوريم،

$$
\begin{cases} c_1 + c_2 - c_3 = 1 \\ c_1 - c_2 + c_3 = 2 \\ -c_1 + c_2 + c_3 = 3 \end{cases} \rightarrow c_1 = 1.5, \quad c_2 = 2, \quad c_3 = 2.5
$$

**v** , **v** , **v** بصورت زير خواهد بود، <sup>3</sup> <sup>2</sup> <sup>1</sup> لذا نمايش **u** تحت پايه هاي

$$
\mathbf{u} = c_1 \mathbf{v}_1 + c_2 \mathbf{v}_2 + c_3 \mathbf{v}_3 \rightarrow \begin{bmatrix} 1 \\ 2 \\ 3 \end{bmatrix} = (1.5) \begin{bmatrix} 1 \\ 1 \\ -1 \end{bmatrix} + (2) \begin{bmatrix} 1 \\ -1 \\ 1 \end{bmatrix} + (2.5) \begin{bmatrix} -1 \\ 1 \\ 1 \end{bmatrix} \Rightarrow [\mathbf{u}]_{\mathbf{v}} = \begin{bmatrix} 1.5 \\ 2 \\ 2.5 \end{bmatrix}
$$

ب) ماتریس تبدیل ضرایب از پایه های 
$$
\mathbf{e}_1, \mathbf{e}_2, \mathbf{e}_3
$$
 به پایه های  $\mathbf{v}_1, \mathbf{v}_2, \mathbf{v}_3$  را بدست آورید.  
\n"> $\mathbf{v}_1, \mathbf{v}_2, \mathbf{v}_3, \mathbf{v}_4, \mathbf{v}_5, \mathbf{v}_6$  (مادی ترکیب خطی از بردارهای  $\mathbf{v}_1, \mathbf{v}_2, \mathbf{v}_3, \mathbf{v}_4, \mathbf{v}_5, \mathbf{v}_6, \mathbf{v}_7, \mathbf{v}_8$   
\n $\mathbf{e}_1 = k_1 \mathbf{v}_1 + k_2 \mathbf{v}_2 + k_3 \mathbf{v}_3 \rightarrow \begin{bmatrix} 1 \\ 0 \\ 0 \\ 0 \end{bmatrix} = k_1 \begin{bmatrix} 1 \\ 1 \\ -1 \end{bmatrix} + k_2 \begin{bmatrix} 1 \\ -1 \\ 1 \end{bmatrix} + k_3 \begin{bmatrix} -1 \\ 1 \\ 1 \end{bmatrix}$ 

Applied Linear Algebra with MATLAB S. Sedghizadeh, Systems and Control Dept., KNTU

 $\overline{a}$ 

 $\overline{\phantom{0}}$ 

$$
\mathbf{e}_2 = k_4 \mathbf{v}_1 + k_5 \mathbf{v}_2 + k_6 \mathbf{v}_3 \longrightarrow \begin{bmatrix} 0 \\ 1 \\ 0 \end{bmatrix} = k_4 \begin{bmatrix} 1 \\ 1 \\ -1 \end{bmatrix} + k_5 \begin{bmatrix} 1 \\ -1 \\ 1 \end{bmatrix} + k_6 \begin{bmatrix} -1 \\ 1 \\ 1 \end{bmatrix}
$$

$$
\mathbf{e}_3 = k_7 \mathbf{v}_1 + k_8 \mathbf{v}_2 + k_9 \mathbf{v}_3 \longrightarrow \begin{bmatrix} 0 \\ 0 \\ 1 \end{bmatrix} = k_7 \begin{bmatrix} 1 \\ 1 \\ -1 \end{bmatrix} + k_8 \begin{bmatrix} 1 \\ -1 \\ 1 \end{bmatrix} + k_9 \begin{bmatrix} -1 \\ 1 \\ 1 \end{bmatrix}
$$

$$
k_1 = 0.5, \quad k_2 = 0.5, \quad k_3 = 0
$$
\n
$$
k_1 = 0.5, \quad k_2 = 0.5, \quad k_3 = 0
$$
\n
$$
k_4 = 0.5, \quad k_5 = 0, \quad k_6 = 0.5
$$
\n
$$
k_7 = 0, \quad k_8 = 0.5, \quad k_9 = 0.5
$$
\n
$$
k_8 = 0.5, \quad k_9 = 0.5
$$

$$
\begin{bmatrix} \mathbf{e}_1 & \mathbf{e}_2 & \mathbf{e}_3 \end{bmatrix} = \begin{bmatrix} \mathbf{v}_1 & \mathbf{v}_2 & \mathbf{v}_3 \end{bmatrix} \begin{bmatrix} k_1 & k_4 & k_7 \ k_2 & k_5 & k_8 \ k_3 & k_6 & k_9 \end{bmatrix}
$$

ماتريس تبديل متناظر بصورت زير بدست مي آيد،

$$
K = \begin{bmatrix} 0.5 & 0.5 & 0 \\ 0.5 & 0 & 0.5 \\ 0 & 0.5 & 0.5 \end{bmatrix}
$$

**e**, **e**, **e** ضرب <sup>3</sup> <sup>2</sup> <sup>1</sup> مي توان نشان داد كه اگر اين ماتريس را در ضرايب نمايش **u** برحسب پايه هاي  $\mathbf{v}_1, \mathbf{v}_2, \mathbf{v}_3$  كنيم، ضرايب نمايش  $\mathbf{u}$  برحسب پايه هاي  $\mathbf{v}_1, \mathbf{v}_2, \mathbf{v}_3$  بدست مي  $|{\bf u}|$  $\overline{\phantom{a}}$  $\overline{\phantom{a}}$  $\overline{\phantom{a}}$ ⎦ ⎤  $\mathsf{I}$  $\mathsf I$  $\mathsf{I}$ ⎣  $\mathsf{L}$ = 2.5 2 1.5  $\begin{bmatrix} \mathbf{u} \end{bmatrix}_{\mathbf{e}} = \begin{bmatrix} 2 \end{bmatrix}$   $\mathbf{e}$   $\begin{bmatrix} \mathbf{u} \end{bmatrix}_{\mathbf{v}}$  $\overline{\phantom{a}}$  $\overline{\phantom{a}}$  $\overline{\phantom{a}}$ ⎦ ⎤  $\mathsf{I}$  $\vert$  $\vert$ ⎣  $\vert$ = 3 2 1  $\rightarrow$  **|u** |<sub>e</sub>  $\overline{\phantom{a}}$  $\overline{\phantom{a}}$  $\overline{\phantom{a}}$ ⎦  $\overline{\phantom{a}}$  $\mathsf{L}$  $\mathsf{L}$  $\mathsf{L}$ ⎣ ⎡ =  $\overline{\phantom{a}}$ ⎥  $\overline{\phantom{a}}$ ⎦  $\overline{\phantom{a}}$ ⎢ ⎢  $\mathbf{I}$ ⎣  $\vert$ **Young** ⎥ ⎥ ⎦  $\overline{\phantom{a}}$  $\mathsf{I}$  $\mathsf I$  $\mathsf{I}$ ⎣  $\mathsf{L}$ 2.5 2 1.5 3 2 1 0 0.5 0.5 0.5 0 0.5 0.5 0.5 0 جواب همان ضرايبي است كه در قسمت (الف) بدست آمد.

**v** , **v** , **v** را محاسبه <sup>3</sup> <sup>2</sup> <sup>1</sup> **e**, **e**, **e** به <sup>3</sup> <sup>2</sup> <sup>1</sup> با استفاده از برنامه basistransfer ماتريس تبديل از پايه هاي **v** , **v** , **v** را بدست مي آوريم <sup>3</sup> <sup>2</sup> <sup>1</sup> مي كنيم، سپس نمايش **u** تحت پايه هاي

 **2.5000 2.0000 1.5000 uv = uv = K1\* ue ue =[1;2;3]; 0 0.5000 0.5000 0.5000 0 0.5000 0.5000 0.5000 0 K1 = K1 = basistransfer(T, S) S =[v1 v2 v3]; T =[e1 e2 e3]; v1 =[1;1;-1]; v2 =[1;-1;1]; v3 =[-1;1;1]; e1 =[1;0;0]; e2 =[0;1;0]; e3 =[0;0;1];**

ج) با استفاده از ماتريس تبديل بدست آمده، بردارهاي زير را برحسب پايه هاي3**v** , <sup>2</sup>**v** 1,**v** نمايش دهيد. elitana.<br>Shkabka katao

[ ] [] [] ⎥ ⎥ ⎥ ⎦ ⎤ ⎢ ⎢ ⎣ ⎡ = − ⎥ ⎥ ⎥ ⎦ ⎤ ⎢ ⎢ ⎢ ⎣ ⎡ = − ⎥ ⎥ ⎥ ⎦ ⎤ ⎢ ⎢ ⎢ ⎣ ⎡ = − 1 1 4 , 0 2 1 , 3 1 0 **<sup>e</sup> <sup>e</sup> <sup>e</sup> w s t** [ ] ⎥ ⎥ ⎥ ⎦ ⎤ ⎢ ⎢ ⎢ ⎣ ⎡ = − ⎥ ⎥ ⎥ ⎦ ⎤ ⎢ ⎢ ⎢ ⎣ ⎡− + ⎥ ⎥ ⎥ ⎦ ⎤ ⎢ ⎢ ⎢ ⎣ ⎡ + − ⎥ ⎥ ⎥ ⎦ ⎤ ⎢ ⎢ ⎢ ⎣ ⎡ − → = + + = ⎥ ⎥ ⎥ ⎦ ⎤ ⎢ ⎢ ⎢ ⎣ ⎡ = − 3 1 0 1 1 1 1 1 1 1 1 1 3 1 0 <sup>1</sup> <sup>1</sup> <sup>2</sup> <sup>2</sup> <sup>3</sup> <sup>3</sup> <sup>1</sup> <sup>2</sup> <sup>3</sup> **w w** *c* **v** *c* **v** *c* **v** *c c c* **<sup>e</sup>** *c*, *c*, *c* را بدست آوريم. ليكن اين بار به جاي حل دستگاه معادلات همانند <sup>3</sup> <sup>2</sup> <sup>1</sup> در واقع بايد ضرايب قسمت (الف)، از ماتريس تبديل ضرايب استفاده مي نماييم، 1 2 3 3 2 1 0.5 1.5 1 1.5 0.5 3 1 0 0 0.5 0.5 0.5 0 0.5 0.5 0.5 0 → **w** = − **v** + **v** + **v** ⎥ ⎥ ⎥ ⎦ ⎤ ⎢ ⎢ ⎢ ⎣ ⎡ = ⎥ ⎥ ⎥ ⎦ ⎤ ⎢ ⎢ ⎣ ⎡− = ⎥ ⎥ ⎥ ⎦ ⎤ ⎢ ⎢ ⎣ ⎡ − ⎥ ⎥ ⎥ ⎦ ⎤ ⎢ ⎢ ⎢ ⎣ ⎡ *c c c* [ ] ⎥ ⎥ ⎥ ⎦ ⎤ ⎢ ⎢ ⎢ ⎣ ⎡− = 1 1.5 0.5 **w <sup>v</sup>**

$$
\begin{bmatrix}\n0.5 & 0.5 & 0 \\
0.5 & 0 & 0.5 \\
0.5 & 0 & 0.5\n\end{bmatrix}\n\begin{bmatrix}\n1 \\
-2 \\
0\n\end{bmatrix} =\n\begin{bmatrix}\n-0.5 \\
-0.5 \\
-1\n\end{bmatrix}\n\begin{bmatrix}\nc_1 \\
c_2 \\
c_3\n\end{bmatrix}\n\rightarrow\n\begin{aligned}\ns = -0.5\mathbf{v}_1 + 0.5\mathbf{v}_2 - \mathbf{v}_3\n\end{aligned}
$$
\n
$$
\begin{bmatrix}\n0.5 & 0.5 & 0 \\
0.5 & 0 & 0.5 \\
0 & 0.5 & 0.5\n\end{bmatrix}\n\begin{bmatrix}\n4 \\
-1 \\
-1\n\end{bmatrix} =\n\begin{bmatrix}\n1.5 \\
2.5 \\
0\n\end{bmatrix}\n\begin{bmatrix}\nc_1 \\
c_2 \\
c_3\n\end{bmatrix}\n\rightarrow\n\begin{aligned}\ns = -0.5\mathbf{v}_1 + 2.5\mathbf{v}_2 + 0\mathbf{v}_3\n\end{aligned}
$$
\n
$$
\begin{bmatrix}\n0.5 & 0.5 & 0 \\
0.5 & 0 & 0.5 \\
0 & 0.5 & 0.5\n\end{bmatrix}\n\begin{bmatrix}\n4 \\
-1 \\
1\n\end{bmatrix} =\n\begin{bmatrix}\n1.5 \\
2.5 \\
0\n\end{bmatrix}\n\begin{bmatrix}\nc_1 \\
c_2 \\
c_3\n\end{bmatrix}\n\rightarrow\n\begin{aligned}\nt = 1.5\mathbf{v}_1 + 2.5\mathbf{v}_2 + 0\mathbf{v}_3\n\end{aligned}
$$
\n
$$
\begin{bmatrix}\n1.5 \\
0.5 \\
0.5\n\end{bmatrix}\n\text{MATLAB}, \text{JB} =\n\begin{bmatrix}\n1.5 \\
2.5\n\end{bmatrix}
$$
\n
$$
\text{We} = [0.7-1.31; \text{ see } = [1.7-2.01; \text{ te } = [4.7-1.11];\n\end{aligned}
$$
\n
$$
\text{We} = \begin{bmatrix}\n0.5000 \\
0.5000 \\
1.50000 \\
0.5000\n\end{bmatrix}
$$
\n
$$
\text{VQ} = \begin{bmatrix}\n0.5000 \\
0.5000 \\
0.5
$$
## **-8-2-3 رتبه ماتريس ها**

برابر با ماكزيمم تعداد (يا سطرهاي) *n*<sup>×</sup>*Am* ستون هاي يك <sup>1</sup> ماتريس بنابر تعريف **رتبه** مستقل خطي در آن ماتريس است، كه با نماد (*A*(rank نشان داده مي شود. براي بدست آوردن ستون هاي مستقل خطي يك ماتريس مي توان از فرم سطري پلكاني كاهش يافته آن كمك گرفت.

از آنجائيكه رتبه يك ماتريس بصورت بزرگترين درجه كليه كهادهاي غير صفر آن ماتريس حداكثر مي تواند *<sup>n</sup>*<sup>×</sup>*An* تعريف مي شود، مي توان نتيجه گرفت كه رتبه يك ماتريس مربعي مانند برابر *n* باشد و اين زماني است كه تمامي ستون هاي (يا سطرهاي) ماتريس مستقل خطي باشند و در را **رتبه** *<sup>n</sup>*<sup>×</sup>*An* غير منفرد . در چنين حالتي ماتريس *<sup>n</sup>*<sup>×</sup>*An* است اينصورت 0 =/ *A* يعني، ماتريس مي نامند و اگر 0 = *A* باشد ماتريس منفرد بوده و تعدادي از ستون هاي آن وابستگي خطي <sup>2</sup> **كامل** دارد. <sup>3</sup> دارند، چنين ماتريسي **نقص رتبه**

 $m$ براي ماتريس هاي  $A_{m\times n}$  غير مربعي،  $\min(m,n)$  ≤  $A_{m\times n}$  است، كه در صورت مساوي نقص رتبه دارد. *n*<sup>×</sup>*Am* رتبه كامل است و اگر كوچكتر باشد *<sup>n</sup>*<sup>×</sup>*Am* ماتريس بودن مي گوئيم ماتريس

رتبه آن را تغيير نمي دهد. *n*<sup>×</sup>*Am* **نكته:1** ضرب يك ماتريس غيرمنفرد در ماتريس

**مثال24-3**  رتبه ماتريس هاي*A* و *B* را بدست آوريد.  $\overline{\phantom{a}}$  $\overline{\phantom{a}}$  $\overline{\phantom{a}}$  $\overline{\phantom{a}}$ ⎦  $\overline{\phantom{a}}$  $\mathsf{L}$  $\mathsf{L}$ ⎢ ⎢ ⎣  $\mathsf{L}$ −  $-3 =\begin{vmatrix} 1 & 3 & -1 \end{vmatrix}$  $\overline{\phantom{a}}$ ⎥  $\cdot$ ⎦ ⎤  $\mathsf{I}$  $\mathsf I$  $\mathsf I$ ⎣  $\mathsf{L}$  $= 3 - 5 1 \t12 \t-3$  $4 - 3 - 7$  $1 \quad 3 \quad -8$ 1 1 2 , 1 5 3  $3 - 5 - 6$ 5 9 3  $A = \begin{bmatrix} 3 & -5 & -6 \end{bmatrix}$ , B - فرم سطري پلكاني كاهش يافته ماتريس *A* بصورت زير مي باشد،  $\rightarrow$  rank $(A) = 2$  $\overline{\phantom{a}}$  $\overline{\phantom{a}}$  $\overline{\phantom{a}}$ ⎦  $\overline{\phantom{a}}$  $\mathsf{L}$  $\mathsf{L}$ ⎢ ⎣  $\left(1\right)0$  – 0 0 0  $0(1)$  0.75  $1 \times 0 - 0.75$  $\rightarrow$  $\overline{\phantom{a}}$  $\overline{\phantom{a}}$  $\overline{\phantom{a}}$ ⎦ ⎤  $\mathsf{I}$  $\mathsf I$  $\mathsf{I}$ ⎣  $\mathsf{L}$  $= 3 - 5 1 \quad 5 \quad 3$  $3 - 5 - 6$ 5 9 3 *A* با توجه به محل عناصر محوري مي توان فهميد كه ستون هاي اول و دوم استقلال خطي دارند و ستون

سوم وابسته خطي است. لذا ماتريس *A* فقط دو ستون مستقل خطي دارد و رتبه آن دو مي باشد و لذا اين ماتريس نقص رتبه دارد. در نرم افزار MATLAB از دستور  $\operatorname{rank}(A)$  براي بدست آوردن رتبه ماتريس استفاده مي شود،

١ Rank

 $\overline{a}$ 

٢ Full Rank

٣ Rank Deficiency

```
 2
ans =
rank(A)
A =[5 9 3;3 -5 -6;1 5 3];
از طرفي رتبه ماتريس برابر است با تعداد عناصر محوري در فرم سطري پلكاني كاهش يافته ماتريس لذا
                                                          مي توان از دستور rref نيز استفاده نمود، 
        2
ans =
length(p)
        1 2
p =
 0 0 0
              0 1.0000 0.7500
       1.0000 0 -0.7500
R =
[R,p]= rref(A)
A =[5 9 3;3 -5 -6;1 5 3];
در اينجا دستور \mathrm{length}(\mathrm{p}) رتبه ماتريس را مي دهد و p با تعيين محل عناصر محوري نشان مي دهد
                                                           كه كدام ستون ها مستقل خطي هستند. 
                                       - فرم سطري پلكاني كاهش يافته ماتريس B نيز بصورت زير مي باشد، 
                                                                  \rightarrow rank(B) = 3
                                                               \overline{\phantom{a}}⎥
                                                               \cdot\overline{\phantom{a}}⎦
                                                               \overline{\phantom{a}}\vert\vert\vert⎢
                                                   ⎣
                                                   \mathfrak l0 0 0
                                                     0 \t0 \t10 \; (1) \; 01, 0 0\rightarrow⎥
                                    ⎥
                                    ⎥
                                    ⎥
                                    ⎦
                                    ⎤
                    ⎢
                    ⎢
                    \blacksquare⎢
                    ⎣
                    \mathcal{L}−
                          -3 -=\begin{vmatrix} 1 & 3 & -1 \\ 1 & 3 & -1 \end{vmatrix}1 \t12 \t-34 - 3 - 71 \quad 3 \quad -81 1 2
             B
با توجه به محل عناصر محوري هر سه ستون ماتريس B مستقل خطي هستند. لذا رتبه ماتريس B
                                                                   برابر سه است و رتبه كامل دارد. 
                                                                   با نرم افزار MATLAB داريم، 
        3
ans =
rank(B)
B =[1 1 2;1 3 - 8;4 - 3 - 7;1 12 - 3];
                                                                                                 □
```
**-9-2-3 فضاي گستره ماتريس ها**  صورت كلي دستگاه معادلات را مي توان به شكل زير در نظر بگيريد،  $A_{m\times n}$ **x**<sub>*n*×1</sub> = **b**<sub>*m*×1</sub>

بر *F* را به <sup>1</sup>*V* روي ميدان ماتريس *A* را مي توان بصورت يك نگاشتي در نظر گرفت كه فضاي *n* بعدي بر *F* مي نگارد. 2*V* روي ميدان فضاي *m* بعدي

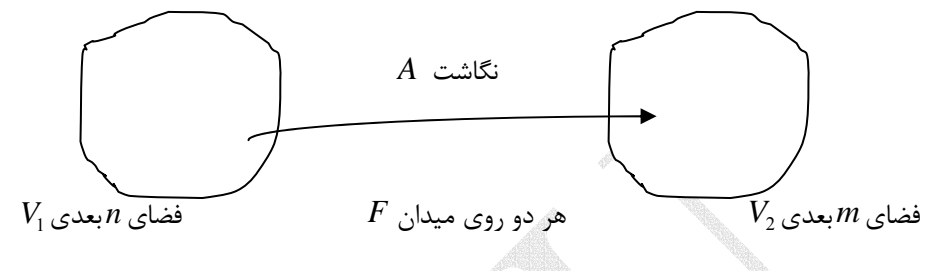

يك نگاشت خطي مانند *A* مجموعه اي است شامل عناصر **b** <sup>1</sup> بنابر تعريف **فضاي گستره** وجود دارد، كه <sup>1</sup>*V* كه براي آنها حداقل يك بردار مانند **x** در فضاي *n* بعدي <sup>2</sup>*V* در فضاي *m* بعدي رابطه **b** = *A***x** را برآورده سازد و آن را با نماد (*A*(*R* نشان مي دهند. به راحتي مي توان نشان داد که اين فضاي گستره يک زير فضا از فضاي  $m$ بعدي  $V_2$  است.

$$
R(A) = \left\{ \mathbf{b} \in V_2 \: \middle| \: \exists \mathbf{x} \in V_1 \to A\mathbf{x} = \mathbf{b} \right\}
$$
 (Y-T)

**نكته:1** فضاي گستره يك ماتريس همان فضاي ستون هاي ماتريس است.

**نكته:2** رتبه يك ماتريس معادل با بعد فضاي گستره آن ماتريس است. (*A*(rank)] = *A*(*R*[dim

**مثال25-3**  فضاي گستره و رتبه ماتريس هاي زير را بدست آوريد،  $\overline{\phantom{a}}$  $\overline{\phantom{a}}$  $\overline{\phantom{a}}$  $\overline{\phantom{a}}$ ⎦  $\overline{\phantom{a}}$  $\mathsf{I}$  $\vert$  $\vert$ ⎣  $\mathfrak l$ −  $\rightarrow$   $\begin{bmatrix} 0 & 1 \\ 0 & 1 \end{bmatrix}$  $\overline{\phantom{a}}$  $\overline{\phantom{a}}$  $\overline{\phantom{a}}$  $\overline{\phantom{a}}$ ⎦  $\overline{\phantom{a}}$  $\mathsf{L}$  $\mathsf{L}$  $\mathsf{L}$ ⎢ ⎣ ⎡  $-6$  2  $-9$  5  $-7$  3  $-$ −  $_{\times 5}$  = 0 0 0 0 0  $0 \t 0 \t (1) -5$  $0(1) - 2 = 0 = 3$  $1 \choose 0 \quad 1 \quad 0 \quad 1$  $0 \t3 \t-6 \t2 \t-1$  $1 \t5 - 9 \t5 - 9$  $1 \quad 4 \quad -7 \quad 3 \quad -2$  $1 \t3 \t-5 \t1 \t5$  (الف <sup>5</sup> <sup>4</sup>*A* مي دانيم فضاي گستره ماتريس *A* كليه تركيبهاي خطي ممكن كليه ستون هاي*A* است. اگر فرم

سطري پلكاني كاهش يافته ماتريس *A* را بدست آوريم، با توجه به محل عناصر محوري مي توان فهميد كه ستون هاي اول، دوم و چهارم مستقل خطي هستند. لذا(*A*(*R* بصورت زير تعريف مي شود،

١ Range Space

 $\overline{a}$ 

$$
R(A) = sp \left\{ \begin{bmatrix} 1 \\ 1 \\ 1 \\ 0 \end{bmatrix}, \begin{bmatrix} 3 \\ 4 \\ 5 \\ 3 \end{bmatrix}, \begin{bmatrix} 1 \\ 3 \\ 5 \\ 2 \end{bmatrix} \right\}
$$

به عبارتي(*A*(*R* برابر است با تمامي تركيبهاي خطي ستون هاي اول، دوم و چهارم ماتريس *A* . از طرفي چون ماتريس *A* سه ستون مستقل خطي دارد، لذا 3 = (*A*(rank است و ماتريس نقص رتبه دارد.

در دستور (A(rref]=p,R [نرم افزار MATLAB بردار **p** محل عنصر محوري را نشان مي دهد، لذا مي توان با استفاده از آن پايه هاي فضاي گستره را بدست آورد،

$$
A = [1 \ 3 \ -5 \ 1 \ 5 \, ; 1 \ 4 \ -7 \ 3 \ -2 \, ; 1 \ 5 \ -9 \ 5 \ -9 \, ; 0 \ 3 \ -6 \ 2 \ -1];
$$

**[R,p] = rref(A);**

**A(:,p)**

**ans =**

**length(p) 0 3 2 1 5 5 1 4 3 1 3 1**

**ans** =

**3**

$$
\begin{array}{cccc}\n\downarrow, & A = \begin{bmatrix} 1 & 1 & 1 & 1 \\ 1 & 1 & -1 & -1 \\ 0 & 0 & 1 & 1 \end{bmatrix} & \rightarrow & \begin{bmatrix} 1 \\ 0 \\ 0 \end{bmatrix} & \begin{bmatrix} 1 \\ 1 \end{bmatrix} & 1 \\ \begin{bmatrix} 0 & 0 \\ 0 & 0 \end{bmatrix} & 0 \\ \begin{bmatrix} 1 \\ 0 \end{bmatrix} & 0 & 0 \\ \begin{bmatrix} 0 \\ 0 \\ 0 \end{bmatrix} & 0 & 0 \\ \begin{bmatrix} 0 \\ 0 \\ 0 \end{bmatrix} & 0 & 0 \\ \begin{bmatrix} 0 \\ 0 \\ 0 \end{bmatrix} & 0 & 0 \\ \begin{bmatrix} 0 \\ 0 \\ 0 \end{bmatrix} & 0 & 0 \\ \begin{bmatrix} 0 \\ 0 \\ 0 \\ 0 \end{bmatrix} & 0 & 0 \\ \begin{bmatrix} 0 \\ 0 \\
$$

ابتدا ماتريس *A* را به فرم سطري پلكاني كاهش يافته تبديل مي كنيم، با توجه به محل عناصر محوري ستون هاي اول و سوم مستقل خطي هستند و فضاي گستره ماتريس *A* فضايي است كه توسط اين دو ستون اسپن مي شود. چون دو بردار مستقل خطي دارد، لذا رتبه ماتريس *A* كه همان بعد فضاي گستره مي باشد دو است.

$$
R(A) = sp \begin{bmatrix} 1 \\ 1 \\ 0 \end{bmatrix}, \begin{bmatrix} 1 \\ -1 \\ 1 \end{bmatrix}
$$
, rank $(A) = 2$ 

با استفاده از نرم افزار MATLAB داريم،

```
 2
 ans =
  length(p)
            0 1
            1 -1
   1 1
  ans =
  A(:,p)
 [R,p]= rref(A);
  A =[1 1 1 1;1 1 -1 -1;0 0 1 1];
                                                                                ⎥
                                                                                ⎥
                                                                                ⎥
                                                                                ⎥
                                                                                ⎦
                                                                                \overline{\phantom{a}}\mathsf{L}\mathsf{L}\mathsf{L}⎢
                                                            ⎣
                                                            \left[ \begin{array}{ccc} 1 & 0 \\ 0 & - \end{array} \right]0 0 0
                                                              0 0 0
                                                              0 \ (11, 0 -1\frac{1}{2}\rightarrow\overline{\phantom{a}}\overline{\phantom{a}}\overline{\phantom{a}}\overline{\phantom{a}}⎦
                                      ⎤
                  \mathsf{L}\mathsf{L}\mathsf{L}\mathsf{L}⎣
                  \mathsf{L}− =
                     3 8 1
                     0 2 1
                       1 0 1
                     1 2 0
A) ج 
 ابتدا ماتريس A را به فرم سطري پلكاني كاهش يافته تبديل مي كنيم، با توجه به محل عناصر محوري
 ستون هاي اول و دوم مستقل خطي هستند، لذا رتبه ماتريس A دو است و(A(R فضايي است كه
                                                                                  توسط اين بردارهاي ستوني اسپن مي شود، 
                                                                                , rank(A) = 28
                                                                   2
                                                                   0
                                                                   2
                                                               ,
                                                          3
                                                          0
                                                           1
                                                          1
                                     (A) = sp\{\begin{pmatrix} 1 \\ 2 \end{pmatrix}, \begin{pmatrix} 0 \\ 0 \end{pmatrix}\}, rank(A) =\overline{a}⎪
                                                                       ⎭
                                                                       ⎪
                                                                       ⎪
                                                                       \left\{ \right.\frac{1}{2}⎪
                                                    ⎪
                                                    \overline{a}\parallel\mathbf{a}⎨
                                                    \int\overline{\phantom{a}}⎥
                                                                     ⎥
                                                                     ⎥
                                                                     ⎦
                                                                     \overline{\phantom{a}}\mathsf{I}⎢
                                                                 \mathcal{L}\mathsf I⎣
                                                                 ⎡
                                                             \overline{\phantom{a}}\overline{\phantom{a}}⎥
                                                             ⎥
                                                             ⎦
                                                             ⎤
                                                       ⎢
                                                       \mathsf I⎢
                                                       ⎢
                                                       ⎣
                                                       \mathsf{L}R(A) = sp \begin{cases} \begin{vmatrix} -1 \\ 0 \end{vmatrix}, \begin{vmatrix} 0 \\ 2 \end{vmatrix} \end{cases}, rank(A
                                                                                    با استفاده از نرم افزار MATLAB داريم، 
             2
  ans =
  length(p)
    3 8
    0 2
          -1 0
             1 2
  ans =
  A(:, p)
 [R, p] = rref(A);
  A = [1 2 0;-1 0 1;0 2 1;3 8 1];
                                                                                                                                            □
```
با <sup>1</sup>×*<sup>m</sup>* **b** = <sup>1</sup><sup>×</sup>**x***<sup>n</sup> <sup>n</sup>*<sup>×</sup>*Am* **نكته:3** با توجه به مفاهيم فضاي گستره و رتبه ماتريس، دستگاه معادلات  $\mathbf{b}_{m\times 1}\in R(A)$  باشد، در اينصورت داريم، **b** يك سيستم سازگار است، اگر و فقط اگر  $rank(A)=r$ rank $(A)$  = rank $(A | b)$  = *r* 

$$
A\mathbf{x} = \mathbf{b} \rightarrow x_1 \begin{bmatrix} a_{11} \\ a_{21} \\ \vdots \\ a_{m1} \end{bmatrix} + x_2 \begin{bmatrix} a_{12} \\ a_{22} \\ \vdots \\ a_{m2} \end{bmatrix} + \dots + x_n \begin{bmatrix} a_{1n} \\ a_{2n} \\ \vdots \\ a_{mn} \end{bmatrix} = \mathbf{b}
$$

براي آنكه دستگاه معادلات جواب داشته باشد بايد بتوان بردار  $\mathbf{b}_{m\times l}$  را بصورت تركيب خطي از ستون بايد در فضاي اسپن شده <sup>1</sup>×*<sup>m</sup>* **b** توسط ستون هاي ماتريس نوشت، به عبارتي بردار *<sup>n</sup>*<sup>×</sup>*An* هاي ماتريس  $A_{m\times n}$  بعنی  $R(A)$  قرار داشته باشد. در چنين حالتي افزودن ستون بردار  ${\bf b}_{m\times 1}$  به ماتريس  $A_{m\times n}$ رتبه آن را تغيير نخواهد داد، لذا  $r$  =  $rank(A | \mathbf{b})$  =  $\mathbf{rank}(A)$  مي باشد.

#### **مثال26-3**

بدون حل معادلات وجود يا عدم وجود جواب را براي دستگاه معادلات زير بررسي نماييد.

$$
\begin{cases}\nx_1 + 2x_2 - x_3 + x_4 = 2 \\
2x_1 + x_2 + x_3 - x_4 = 4 \\
5x_1 + 4x_2 + x_3 - x_4 = 9\n\end{cases}\n\rightarrow\n\begin{bmatrix}\n1 & 2 & -1 & 1 \\
2 & 1 & 1 & -1 \\
5 & 4 & 1 & -1\n\end{bmatrix}\n\begin{bmatrix}\nx_1 \\
x_2 \\
x_3 \\
x_4\n\end{bmatrix} =\n\begin{bmatrix}\n2 \\
4 \\
9\n\end{bmatrix}
$$

rank(*A*) = 2,rank(*A* | **b**) = 3 → **b** ∉ *R*(*A*) ندارد جواب دستگاه و است ناسازگار سيستم

با استفاده از نرم افزار MATLAB داريم،

 **3 ans = rank([A b]) 2 ans = rank(A) b =[2;4;9]; A =[1 2 -1 1;2 1 1 -1;5 4 1 -1];**

⎥ ⎥ ⎥ ⎦ ⎤ ⎢ ⎢ ⎢ ⎣ ⎡ = ⎥ ⎥ ⎥ ⎦ ⎤ ⎢ ⎢ ⎢ ⎣ ⎡ ⎥ ⎥ ⎥ ⎦ ⎤ ⎢ ⎢ ⎢ ⎣ ⎡− → = → ⎪ ⎩ ⎪ ⎨ ⎧ + + = + + = − + + = 3 1 2 3 5 1 1 2 1 1 2 4 3 5 3 2 1 2 4 2 3 2 1 1 2 3 1 2 3 1 2 3 *x x x A x x x x x x x x x* ب (**x b** سيستم سازگار است و يك جواب منحصر بفرد دارد → 3 = (**b** | *A*(rank) = *A*(rank زيرا (*A*(*R* ∈ **b** و ماتريس ضرايب مربعي و رتبه كامل دارد. با استفاده از نرم افزار MATLAB داريم،  **3 ans = rank([A b]) 3 ans = rank(A) b =[2;1;3]; A =[-1 2 4;1 2 1;3 5 1];** ⎥ ⎥ ⎥ ⎦ ⎤ ⎢ ⎢ ⎢ ⎣ ⎡ = ⎥ ⎥ ⎥ ⎦ ⎤ ⎢ ⎢ ⎣ ⎡ ⎥ ⎥ ⎥ ⎦ ⎤ ⎢ ⎢ ⎢ ⎣ ⎡ − → = → ⎪ ⎩ ⎪ ⎨ ⎧ + + = + + = + − = 6 5 1 2 3 1 1 2 2 1 1 1 2 3 6 2 2 5 1 3 2 1 1 2 3 1 2 3 1 2 3 *x x x A x x x x x x x x x* ج (**x b** سيستم سازگار است و دستگاه بيشمار جواب دارد → 2 = (**b**| *A*(rank) = *A*(rank زيرا (*A*(*R* ∈ **b** و ماتريس ضرايب مربعي است و نقص رتبه دارد. با استفاده از نرم افزار MATLAB داريم،  **2 ans = rank([A b]) 2 ans = rank(A) b =[1;5;6]; A =[1 1 -1;1 2 2;2 3 1];**

 $\Box$ 

**-10-2-3 فضاي پوچي ماتريس ها**  مجموعه اي است شامل كليه *<sup>n</sup>*<sup>×</sup>*Am* بردارهاي يك نگاشت خطي <sup>1</sup> بنابر تعريف **فضاي پوچي** كه رابطه **0** = *A***x** را برآورده سازد. فضاي پوچي با نماد(*A*(*N* نشان داده مي شود، <sup>1</sup><sup>×</sup>**x***<sup>n</sup>*  $N(A) = {\mathbf{x} \in V_1 \to A\mathbf{x} = \mathbf{0}}$  ( $\lambda$ -3) بَعد فضای پوچی را پ**وچی**<sup>۲</sup> ماتريس A می نامند و با نماد nullity(A) با  $V(A)$  نشان می دهند. dim $[N(A)] = v(A)$ 

**نکتها:** فضای پوچی (N(A) مجموعه تمامی پاسخهای معادله **0 = Ax** است.  
**نکته۲:** در صورتیکه تنها پاسخ معادله **0 = Ax** همان پاسخ بديهی (بردار صفر) باشد، بنابراین رتبه  
ماتریس A کامل است، به عبارتی کلیه بردارهای ستونی (یا سطری) این ماتریس مستقل خطی  
هستند.  
**نکته۳:** فضای پوچی، یک زیر فضا از فضای 
$$
V_1
$$
 است، در حالیکه فضای گستره، یک زیر فضا از فضای  
 $V_2$  است.

**i7.7** نکته۴: برای ماتریس 
$$
A_{m \times n}
$$
 می توان نوشت،  
rank(A) + nullity(A) = n

## **مثال27-3**

ماتريس *A* را در نظر بگيريد،

$$
A = \begin{bmatrix} 1 & 3 & -5 & 1 & 5 \\ 1 & 4 & -7 & 3 & -2 \\ 1 & 5 & -9 & 5 & -9 \\ 0 & 3 & -6 & 2 & -1 \end{bmatrix}
$$
  
\n
$$
\begin{aligned}\n\mathbf{A} &= \begin{bmatrix} 1 & 3 & -5 & 1 & 5 \\ 1 & 5 & -9 & 5 & -9 \\ 0 & 3 & -6 & 2 & -1 \end{bmatrix} \\
\mathbf{A} &= \mathbf{0} \text{ such that } \mathbf{A} \mathbf{B} \\
\mathbf{A} &= \mathbf{0} \text{ such that } \mathbf{A} \mathbf{B} \\
\mathbf{A} &= \mathbf{0} \text{ such that } \mathbf{A} \mathbf{B} \\
\mathbf{A} &= \mathbf{0} \text{ such that } \mathbf{A} \mathbf{B} \\
\mathbf{A} &= \begin{bmatrix} 1 & 3 & -5 & 1 & 5 \\ 0 & 1 & 4 & -7 & 3 & -2 \\ 1 & 5 & -9 & 5 & -9 \\ 0 & 3 & -6 & 2 & -1 \end{bmatrix} \begin{bmatrix} x_1 \\ x_2 \\ x_3 \\ x_4 \\ x_5 \end{bmatrix} \\
\mathbf{B} &= \begin{bmatrix} 0 \\ 0 \\ 0 \\ 0 \end{bmatrix}\n\end{aligned}
$$

١ Null Space

٢ Nullity

 $\overline{a}$ 

$$
\begin{bmatrix} 1 & 0 & 1 & 0 & 1 \ 0 & 1 & -2 & 0 & 3 \ 0 & 0 & 0 & 1 & -5 \ 0 & 0 & 0 & 0 & 0 \end{bmatrix} \begin{bmatrix} x_1 \\ x_2 \\ x_3 \\ x_4 \\ x_5 \end{bmatrix} = \begin{bmatrix} 0 \\ 0 \\ 0 \\ 0 \end{bmatrix}
$$

و دستگاه معادلات نهايي به فرم زير بدست مي آيد.

$$
\begin{cases}\nx_1 + x_3 + x_5 = 0 \\
x_2 - 2x_3 + 3x_5 = 0 \\
x_4 - 5x_5 = 0\n\end{cases}
$$

بايد توجه كرد كه تعداد اين معادلات برابر با رتبه ماتريس *A* مي باشد. از تعداد معادلات كمتر از  $\mathbf{x} = [x_1, x_2, x_3, x_4, x_5]$  مجهولات است، لذا دستگاه بيشمار جواب دارد و هر بردار را برآورده سازد يك بردار متعلق به فضاي پوچي ماتريس *A* خواهد بود. تعداد بردارهايي كه بدين ترتيب مي توان انتخاب كرد نامحدود است، ليكن تعداد بردارهاي مستقل خطي برابر با بعد فضاي پوچي مي باشد.

$$
\text{nullity}(A) = n - \text{rank}(A) = 5 - 3 = 2
$$

بطور مثال دو بردار زير مستقل خطي هستند و سه معادله بالا را برآورده مي كنند، بنابراين هر پاسخ معادله **0** = *A***x** بايد به اسپن اين دو بردار تعلق داشته باشد، به عبارتي، اين دو بردار يك پايه براي(*A*(*N* تشكيل مي دهند.

$$
N(A) = sp \begin{bmatrix} -1 \\ -3 \\ 0 \\ 5 \\ 1 \end{bmatrix} \begin{bmatrix} -1 \\ 2 \\ 1 \\ 0 \\ 0 \end{bmatrix}
$$

در نرم افزار MATLAB دو دستور ('r',A(null و (A(null جهت محاسبه پايه هاي فضاي پوچي ماتريس وجود دارند. - در دستور ('r',A(null همانند آنچه كه در محاسبات دستي صورت مي گيرد، پايه هاي فضاي پوچي با توجه به فرم سطري پلكاني كاهش يافته ماتريس محاسبه مي گردد.

- در دستور (A(null نرم افزار پايه هاي يكامتعامد شده فضاي پوچي را كه به روش عددي به دست آمده ارائه مي دهد.

به اجراي اين دو دستور براي ماتريس *A* توجه نماييد،  **0.0719 - 0.1620 0.3596 - 0.8100 0.4331 0.0307 0.6504 0.5473 - 0.5050 0.1313 ans = null(A) 0 1 0 5 1 0**  $2 - 3$  $-1 -1$ **ans = null(A,'r')**  $A = \begin{bmatrix} 1 & 3 & -5 & 1 & 5 \\ 1 & 1 & -5 & 1 & 5 \end{bmatrix}$  1 4 - 7 3 - 2; 1 5 - 9 5 - 9; 0 3 - 6 2 - 1];  $\Box$ **مثال28-3**  پوچي و فضاي پوچي ماتريس هاي زير را بدست آوريد.  $\overline{\phantom{a}}$  $\overline{\phantom{a}}$  $\overline{\phantom{a}}$ ⎦  $\overline{\phantom{a}}$ ⎢  $\mathsf{I}$ ⎢ ⎣ Į. 0 0 0 0 0 0 1 1 1 1 0 0  $\rightarrow$ ⎥ ⎥  $\overline{\phantom{a}}$ ⎦ ⎤  $\mathsf{L}$  $\mathsf{L}$ ⎢ ⎣ l,  $= 1 - 1 - 1 -$ 0 0 1 1  $1 \t -1 \t -1$ 1 1 1 1 *A*

از آنجاييكه 2 = (*A*(rank است، لذا پوچي ماتريس *A* برابر با دو مي باشد، nullity(*A*) =  $v(A)$  = n - rank(*A*) = 4 – 2 = 2 بنابراين فضاي پوچي ماتريس *A* دو بردار مستقل خطي دارد. حال با حل دستگاه معادلات**0** = *A***x** اين دو بردار را بدست مي آوريم،  $\overline{\phantom{a}}$  $\overline{\phantom{a}}$  $\overline{\phantom{a}}$ ⎦ ⎤  $\mathsf{I}$  $\mathsf I$  $\mathsf{I}$ ⎣ =  $\overline{\phantom{a}}$  $\overline{\phantom{a}}$  $\overline{\phantom{a}}$  $\overline{\phantom{a}}$ ⎦ ⎤  $\mathsf{L}$  $\mathsf{L}$  $\mathsf{L}$  $\mathsf{L}$ ⎣  $\mathsf{L}$  $\overline{\phantom{a}}$  $\overline{\phantom{a}}$  $\overline{\phantom{a}}$ ⎦ ⎤  $\mathsf{I}$  $\mathsf I$  $\mathsf{I}$ ⎣  $\mathsf{L}$  $\rightarrow$ ⎥ ⎥ ⎥  $\overline{\phantom{a}}$ ⎤  $\mathsf{I}$  $\mathsf{I}$  $\vert$ ⎣  $\lfloor$ =  $\overline{\phantom{a}}$ ⎥ ⎥ ⎥  $\overline{\phantom{a}}$ ⎤  $\mathsf I$  $\mathsf I$  $\mathsf I$  $\mathsf{I}$ ⎣  $\mathsf{L}$  $\overline{\phantom{a}}$  $\overline{\phantom{a}}$  $\overline{\phantom{a}}$ ⎦  $\overline{\phantom{a}}$  $\mathsf{I}$  $\mathsf I$  $\mathsf{I}$ ⎣  $\mathsf L$  $-1 -$ 0 0 0 0 0 0 0 0 0 1 1 1 1 0 0 0 0 0 0 0 1 1  $1 \quad 1 \quad -1 \quad -1$ 1 1 1 1 4 3 2 1 4 3 2 1 *x x x x x x x x*

بنابراين داريم،

$$
\begin{cases}\nx_1 + x_2 = 0 \\
x_3 + x_4 = 0\n\end{cases}
$$
\n
$$
N(A) = sp \begin{cases}\n1 \\
-1 \\
0 \\
1\n\end{cases}, \quad n = 0
$$
\n
$$
N(A) = sp \begin{cases}\n1 \\
-1 \\
0 \\
0\n\end{cases}, \quad 1\n\end{cases}
$$

با استفاده از نرم افزار MATLAB داريم،

**A =[1 1 1 1;1 1 - 1 - 1;0 0 1 1];**

**null(A,'r')**

**ans =**

- **1 0**  $-1$  0
- $0 1$
- **0 1**

$$
B = \begin{bmatrix} 1 & 2 & 0 \\ -1 & 0 & 1 \\ 0 & 2 & 1 \\ 3 & 8 & 1 \end{bmatrix} \longrightarrow \begin{bmatrix} 1 & 0 & -1 \\ 0 & 1 & \frac{1}{2} \\ 0 & 0 & 0 \\ 0 & 0 & 0 \end{bmatrix}
$$

از آنجاييكه 2 = (*B*(rank است، لذا پوچي ماتريس *B* برابر با يك مي باشد، nullity(*B*) =  $v(B) = n - rank(B) = 3 - 2 = 1$ 

$$
Bx = 0 \rightarrow \begin{bmatrix} 1 & 2 & 0 \\ -1 & 0 & 1 \\ 0 & 2 & 1 \\ 3 & 8 & 1 \end{bmatrix} \begin{bmatrix} x_1 \\ x_2 \\ x_3 \end{bmatrix} = \begin{bmatrix} 0 \\ 0 \\ 0 \\ 0 \end{bmatrix} \rightarrow \begin{bmatrix} 1 & 0 & -1 \\ 0 & 1 & \frac{1}{2} \\ 0 & 0 & 0 \\ 0 & 0 & 0 \end{bmatrix} \begin{bmatrix} x_1 \\ x_2 \\ x_3 \end{bmatrix} = \begin{bmatrix} 0 \\ 0 \\ 0 \\ 0 \end{bmatrix}
$$

با حل اين دستگاه معادلات بردارهاي پايه (*B*(*N* بدست مي آيد، ⎪ ⎭ ⎪ ⎬ ⎫ ⎪ ⎩ ⎪ ⎨ ⎧ ⎥ ⎥ ⎥ ⎦ ⎤ ⎢ ⎢ ⎢ ⎣ ⎡ → = ⎪ ⎩ ⎪ ⎨ ⎧ + = − = − 1 1 ( ) <sup>0</sup> 2 1 0 2 1 2 3 1 3 *N B sp x x x x*

با استفاده از نرم افزار MATLAB داريم،

**B =[1 2 0;-1 0 1;0 2 1;3 8 1];**

**null(B,'r')**

**ans =**

 **1.0000**

 **- 0.5000**

 **1.0000**

 $\Box$ 

**-11-2-3 زيرفضاهاي اساسي ماتريس ها** 

**1** با رتبه *r*)) *n*,*m*(min ≤ *r* (مي توان **چهار زيرفضاي اساسي** *<sup>n</sup>*<sup>×</sup>*Am* براي يك ماتريس بصورت زير تعريف كرد،

2 **فضاي ستون ها** : در واقع همان فضاي گستره ماتريس *A* يا (*A*(*R* مي باشد، كه بعد آن برابر *r* است. اين فضا مجموعه اي از تركيبهاي خطي ستون هاي ماتريس *A* است، به عبارتي توسط ستون هاي ماتريس *A* اسپن مي شود. در فرم سطري پلكاني كاهشي ماتريس *A* ، ستونهايي كه عناصر محوري در آن قرار دارند مطابق با بردارهاي پايه فضاي ستون ها خواهد بود. بعد فضاي ستون ها برابر با رتبه ماتريس *A* مي باشد.

$$
R(A) = \left\{ \mathbf{b} \in \mathfrak{R}^m \; \middle| \; \exists \mathbf{x} \in \mathfrak{R}^n \to A\mathbf{x} = \mathbf{b} \right\} \quad , \quad \dim[R(A)] = \text{rank}(A)
$$

*A N* نشان *<sup>T</sup> A* است، كه آن را با نماد( ) *<sup>T</sup>* : در واقع همان فضاي پوچي ماتريس <sup>3</sup> **فضاي پوچي چپ** ℜ∈**x** است كه عمود بر تمامي ستون *<sup>m</sup>* مي دهند و بعد آن برابر *r* − *m* است. اين فضا مجموعه اي از  $R(A)$  ( هاي ماتريس  $A$  ( يا سطرهاي ماتريس  $A^T$  ) هستند و از اين جهت آن را مكمل متعامد فضاي  $k(A)^\perp$  مي نامند و با نماد  $R(A)^\perp$  نيز نشان مي دهند. بُعد فضاي پوچي چپ برابر با تعداد سطرها منهاي رتبه ماتريس *A* است.  $N(A^T) = {\mathbf{x} \in \mathbb{R}^m \to A^T \mathbf{x} = \mathbf{0}}$  ,  $\dim[N(A^T)] = m - \text{rank}(A)$  (10-3)

 $\overline{a}$ 

١ Four Fundamental Subspaces

٢ Column Space

٣ Left Nullspace

فضای سطرها<sup>′</sup>: فضای سطرها برای ماتریس A همان فضای گستره ماتریس 4<sup>7</sup> است، که با نماد  
\nفضای سطرهای ماتریس می شود و بُعد آن برابر 7 می باشد. فضای سطرها در واقع زیرفضایی است که  
\nتوسط سطرهای ماتریس A اسپن می شود یا به عبارتی شامل کلیه ترکیب های خطی سطرهای  
\nیایه برای فضای سطرها می باشد. بر فرم سطری پلکانی کاهشی ماتریس A می باشد.  
\nپایه برای فضای سطرها می باشند. بُعد فضای سطرها برابر با رتبه ماتریس A می باشد.  
\n
$$
R(AT) = \left\{ \mathbf{b} \in \mathfrak{R}^n \mid \exists \mathbf{x} \in \mathfrak{R}^m \to AT \mathbf{x} = \mathbf{b} \right\}
$$
\n
$$
\dim[R(AT)] = \operatorname{rank}(A)(1)-T
$$
\n
$$
I = \begin{cases} \mathbf{b} \in \mathfrak{R}^n \mid \exists \mathbf{x} \in \mathfrak{R}^m \to AT \mathbf{x} = \mathbf{b} \end{cases}
$$
\n
$$
I = \begin{cases} \mathbf{b} \in \mathfrak{R}^n \mid \exists \mathbf{x} \in \mathfrak{R}^m \to AT \mathbf{x} = \mathbf{b} \end{cases}
$$
\n
$$
\lim_{n \to \infty} \left[ R(AT) \right] = \operatorname{rank}(A)(1)-T
$$
\n
$$
I = \begin{cases} \mathbf{c} \in \mathfrak{R}^n \text{ and } \mathbf{c} \in \mathfrak{R}^n \text{ and } \mathbf{c} \in \mathfrak{R}^n \text{ and } \mathbf{c} \in \mathfrak{R}^n \text{ and } \mathbf{c} \in \mathfrak{R}^n \text{ and } \mathbf{c} \in \mathfrak{R}^n \text{ and } \mathbf{c} \in \mathfrak{R}^n \text{ and } \mathbf{c} \in \mathfrak{R}^
$$

 $\mathbf{b}\in R(A)$  i) نكته ا: در حل دستگاه معادلات  $A\mathbf{x}=\mathbf{b}$  اگر $N(A^T)$  تهي باشد، آنگاه **b** = *A***x** سازگار است و همواره حداقل يك جواب دارد و تهي بودن (*A*(*N* بيانگر آن است كه اگر پاسخي وجود داشته باشد، آن پاسخ منحصر بفرد است.

## **مثال29-3**

ماتريس زير را در نظر بگيريد،

$$
A = \begin{bmatrix} 1 & -2 & 1 & 0 & 2 \\ 1 & -1 & 4 & 1 & 3 \\ -1 & 3 & 2 & 1 & -1 \\ 2 & -3 & 5 & 1 & 5 \end{bmatrix}
$$
  
......  

$$
R = \begin{bmatrix} \overline{1} & 0 & 7 & 2 & 4 \\ 0 & \overline{1} & 3 & 1 & 1 \\ 0 & 0 & 0 & 0 & 0 \\ 0 & 0 & 0 & 0 & 0 \\ 0 & 0 & 0 & 0 & 0 \end{bmatrix}
$$

همانطور كه پيداست ستون هاي اول و دوم شامل عناصر محوري هستند. لذا فضاي ستون ها يا همان فضاي گستره بصورت زير است،

١ Row Space

Kernel

 $\overline{a}$ 

$$
R(A) = sp \begin{bmatrix} 1 \\ 1 \\ -1 \\ 2 \end{bmatrix}, \begin{bmatrix} -2 \\ -1 \\ 3 \\ -3 \end{bmatrix}, \quad \dim[R(A)] = 2
$$
  
\n
$$
\text{with } R(A^T) = sp \begin{bmatrix} 1 \\ 0 \\ 0 \\ 7 \\ 2 \end{bmatrix}, \quad \dim[R(A^T)] = 2
$$
  
\n
$$
R(A^T) = sp \begin{bmatrix} 1 \\ 0 \\ 7 \\ 2 \\ 4 \end{bmatrix}, \quad \dim[R(A^T)] = 2
$$

فضاي پوچي معادل با مجموعه جواب معادله **0** = *A***x** مي باشد. اين مجموعه جواب را هم مي توان با استفاده از فرم سطري پلكاني كاهش يافته بدست آورد،

$$
A_R \mathbf{x} = x_1 \begin{bmatrix} 1 \\ 0 \\ 0 \\ 0 \end{bmatrix} + x_2 \begin{bmatrix} 0 \\ 1 \\ 0 \\ 0 \end{bmatrix} + x_3 \begin{bmatrix} 7 \\ 3 \\ 0 \\ 0 \end{bmatrix} + x_4 \begin{bmatrix} 2 \\ 1 \\ 0 \\ 0 \end{bmatrix} + x_5 \begin{bmatrix} 4 \\ 1 \\ 0 \\ 0 \end{bmatrix} = \begin{bmatrix} 0 \\ 0 \\ 0 \\ 0 \end{bmatrix}
$$

دستگاه معادلات حاصل بصورت زير بدست مي آيد،

$$
\begin{cases} x_1 + 7x_3 + 2x_4 + 4x_5 = 0 \\ x_2 + 3x_3 + x_4 + x_5 = 0 \end{cases}
$$

همانطور كه پيشتر نيز گفته شد تعداد اين معادلات به بعد فضاي گستره يا همان رتبه ماتريس *A* بستگي دارد. با حل اين دستگاه فضاي پوچي ماتريس *A* بصورت زير بدست مي آيد،

$$
N(A) = sp \begin{bmatrix} -7 \\ -3 \\ 1 \\ 0 \\ 0 \end{bmatrix}, \begin{bmatrix} -2 \\ -1 \\ 0 \\ 0 \\ 1 \\ 0 \end{bmatrix}, \begin{bmatrix} -4 \\ -1 \\ 0 \\ 0 \\ 1 \end{bmatrix}, \quad \dim[N(A)] = 3
$$

 *T A* مي باشد. لذا ابتدا ماتريس *<sup>T</sup>* فضاي پوچي چپ معادل با مجموعه جواب معادله **0** = **x** *A* را بدست مي آوريم و سپس آن را به فرم سطري پلكاني كاهشي تبديل مي كنيم و همانند بالا عمل مي نماييم.

$$
AT = \begin{bmatrix} 1 & 1 & -1 & 2 \\ -2 & -1 & 3 & -3 \\ 1 & 4 & 2 & 5 \\ 0 & 1 & 1 & 1 \\ 2 & 3 & -1 & 5 \end{bmatrix} \rightarrow \begin{bmatrix} 1 & 0 & -2 & 1 \\ 0 & 1 & 1 & 1 \\ 0 & 0 & 0 & 0 \\ 0 & 0 & 0 & 0 \\ 0 & 0 & 0 & 0 \end{bmatrix}
$$
  

$$
AT RX = x1\begin{bmatrix} 1 \\ 0 \\ 0 \\ 0 \\ 0 \end{bmatrix} + x2\begin{bmatrix} 0 \\ 1 \\ 0 \\ 0 \\ 0 \end{bmatrix} + x3\begin{bmatrix} -2 \\ 1 \\ 0 \\ 0 \\ 0 \end{bmatrix} + x4\begin{bmatrix} 1 \\ 0 \\ 0 \\ 0 \\ 0 \end{bmatrix} = \begin{bmatrix} 0 \\ 0 \\ 0 \\ 0 \\ 0 \end{bmatrix}
$$
  

$$
x1 = 2x3 + x4 = 0
$$
  

$$
\begin{bmatrix} x_1 - 2x_3 + x_4 = 0 \\ x_2 + x_3 + x_4 = 0 \end{bmatrix}
$$

 $A$  تعداد معادلات برابر با بُعد $R(A^{\mathit{T}})$  مي باشد، با حل اين دستگاه فضاي پوچي ماتريس  $A$  بصورت زير بدست مي آيد،

$$
N(AT) = sp \begin{bmatrix} 2 \\ -1 \\ 1 \\ 0 \end{bmatrix} \begin{bmatrix} -1 \\ -1 \\ 0 \\ 1 \end{bmatrix}, \quad \dim[N(AT)] = 2
$$

برنامه basis در نرم افزار MATLAB براي بدست آوردن پايه هاي چهار زير فضاي اصلي يك ماتريس نوشته شده است،

```
% Basesof four fundamental vectorspacesassociated
```

```
% with the matrix A.
```
**function[Column,Null,Row,Leftnull] basis(A)** =

**[R, p] rref(A);** =

**r length(p);** =

**Column A(:,p);** =

 $Null = null(A,r')$ ;

 $Row = R(1:r,:)$  <sup>!</sup>;

$$
\mathtt{Leftnull} = \mathtt{null}(\mathtt{A} \mathord{,} 'r \mathord{,} '
$$

```
اجراي برنامه براي ماتريس A بصورت زير است، 
 0 0 1
 0 1 0
 1 0 0
    - 3 - 1 - 1
   -7 -2 -4Null =
     2 - 3
   -1 3
     1 - 1
     1 - 2
Column =
[Column, Null, Row, Leftnull] = basis(A)
A = [1 - 2 1 0 2;1 - 1 4 1 3;-1 3 2 1 - 1;2 - 3 5 1 5];
 0 1
     1 0
   -1 -12 - 1Leftnull =
     4 1
2 1
 7 3
 0 1
     1 0
Row =
                                                    □
```
**مثال30-3** 

براي ماتريس *A* در مثال قبل، نشان دهيد كه فضاي سطرها و فضاي پوچي ماتريس *A* متعامد هستند و همچنين فضاي ستون ها و فضاي پوچي چپ ماتريس *A* نيز متعامد هستند،

 $R(A) \perp N(A^T)$  و  $R(A^T) \perp N(A)$ 

$$
R(A^T) = sp \begin{Bmatrix} 1 \\ 0 \\ 7 \\ 2 \\ 4 \end{Bmatrix}, \begin{bmatrix} 0 \\ 1 \\ 3 \\ 1 \\ 1 \end{bmatrix} = sp \{ \mathbf{r}_1, \mathbf{r}_2 \}
$$

$$
N(A) = sp \begin{bmatrix} -7 \\ -3 \\ 1 \\ 0 \\ 0 \end{bmatrix} \begin{bmatrix} -2 \\ -1 \\ 0 \\ 0 \\ 1 \end{bmatrix} \begin{bmatrix} -4 \\ -1 \\ 0 \\ 0 \\ 1 \end{bmatrix} = sp \{ \mathbf{n}_1, \mathbf{n}_2, \mathbf{n}_3 \}
$$

براي بررسي متعامد بودن ضرب داخلي يك يك بردارهاي پايه را بررسي مي نماييم،  $\langle \mathbf{r}_2, \mathbf{n}_3 \rangle = 0 \times (-4) + 1 \times (-1) + 3 \times 0 + 1 \times 0 + 1 \times 1 = 0$  $\langle \mathbf{r}_2, \mathbf{n}_2 \rangle = 0 \times (-2) + 1 \times (-1) + 3 \times 0 + 1 \times 1 + 1 \times 0 = 0$  $\langle \mathbf{r}_2, \mathbf{n}_1 \rangle = 0 \times (-7) + 1 \times (-3) + 3 \times 1 + 1 \times 0 + 1 \times 0 = 0$  $\langle \mathbf{r}_1, \mathbf{n}_3 \rangle = 1 \times (-4) + 0 \times (-1) + 7 \times 0 + 2 \times 0 + 4 \times 1 = 0$  $\langle \mathbf{r}_1, \mathbf{n}_2 \rangle = 1 \times (-2) + 0 \times (-1) + 7 \times 0 + 2 \times 1 + 4 \times 0 = 0$  $\langle \mathbf{r}_1, \mathbf{n}_1 \rangle = 1 \times (-7) + 0 \times (-3) + 7 \times 1 + 2 \times 0 + 4 \times 0 = 0$ ⊥ مي باشد. به همين ترتيب مي توان نشان *<sup>T</sup>* حاصل ضرب داخلي ها صفر است، لذا (*A*(*N* ) *A*(*R*  $\mu$  ( ) ( )  $R(A) \perp N(A^T)$  . هاد كه

با استفاده از نرم افزار MATLAB و نتايج بدست آمده از برنامه basis داريم،

□

**مثال 7 – ۲۱**  
در حالت کلی ثابت کنید برای ماتریس *A* داریم،
$$
R(A^T) \perp N(A) \ \leftarrow \ R(A) \perp N(A^T)
$$

$$
A_{m \times n} = \begin{bmatrix} \mathbf{a}_1 & \mathbf{a}_2 & \mathbf{a}_3 & \dots & \mathbf{a}_n \end{bmatrix} \rightarrow A_{n \times m}^T = \begin{bmatrix} \mathbf{a}_1^T \\ \mathbf{a}_2^T \\ \vdots \\ \mathbf{a}_n^T \end{bmatrix}
$$
\n
$$
A_{m \times n} = \begin{bmatrix} \mathbf{a}_1 & \mathbf{a}_2 & \mathbf{a}_3 & \dots & \mathbf{a}_n \end{bmatrix} \rightarrow A_{n \times m}^T = \begin{bmatrix} \mathbf{a}_1^T \\ \mathbf{a}_2^T \\ \vdots \\ \mathbf{a}_n^T \end{bmatrix}
$$
\n
$$
\mathbf{q} \in N(A^T) \quad \forall n \in \mathbb{N}
$$

$$
A^{T}\mathbf{q} = \mathbf{0} \rightarrow \begin{bmatrix} \mathbf{a}_{3}^{T}\mathbf{q} \\ \vdots \\ \mathbf{a}_{n}^{T}\mathbf{q} \end{bmatrix} = \mathbf{0}
$$
  
g = 0  
g = 0  
h = 0  
h = 0  
h = 0  
h = 0  
h = 0  
h = 0  
h = 0  
h = 0  
h = 0  
h = 0  
h = 0  
h = 0  
h = 0  
h = 0  
h = 0  
h = 0  
h = 0  
h = 0  
h = 0  
h = 0  
h = 0  
h = 0  
h = 0  
h = 0  
h = 0  
h = 0  
h = 0  
h = 0  
h = 0  
h = 0  
h = 0  
h = 0  
h = 0  
h = 0  
h = 0  
h = 0  
h = 0  
h = 0  
h = 0  
h = 0  
h = 0  
h = 0  
h = 0  
h = 0  
h = 0  
h = 0  
h = 0  
h = 0  
h = 0  
h = 0  
h = 0  
h = 0  
h = 0  
h = 0  
h = 0  
h = 0  
h = 0  
h = 0  
h = 0  
h = 0  
h = 0  
h = 0  
h = 0  
h = 0  
h = 0  
h = 0  
h = 0  
h = 0  
h = 0  
h = 0  
h = 0  
h = 0  
h = 0  
h = 0  
h = 0  
h = 0  
h = 0  
h = 0  
h = 0  
h = 0  
h = 0  
h = 0  
h = 0  
h = 0  
h = 0  
h = 0  
h = 0  
h = 0  
h = 0  
h = 0  
h = 0  
h = 0  
h = 0  
h = 0  
h = 0  
h = 0  
h = 0  
h = 0  
h = 0  
h = 0  
h = 0  
h = 0  
h = 0  
h = 0  
h = 0  
h = 0  
h = 0  
h = 0  
h = 0  
h = 0  
h = 0  
h =

اگر (*A*(*N* ∈ **z** باشد داريم،

$$
A\mathbf{z} = \mathbf{0} \rightarrow \begin{bmatrix} \mathbf{b}_1 \mathbf{z} \\ \mathbf{b}_2 \mathbf{z} \\ \mathbf{b}_3 \mathbf{z} \\ \vdots \\ \mathbf{b}_m \mathbf{z} \end{bmatrix} = \mathbf{0}
$$

بنابراین بردار **2** بر سطرهای ماتریس A عمود است و سطرهای ماتریس A همان ستون های  
ماتریس 
$$
A^T
$$
 هستند و ستون های ماتریس  $A^T$  متحلق به  $R(A^T)$  هستند. لذا بردارهای  $R(A^T)$  میتند و ستون های $R(A^T) \perp N(A)$  است.  
⊐

## **-3 3 تبديل هاي خطي**

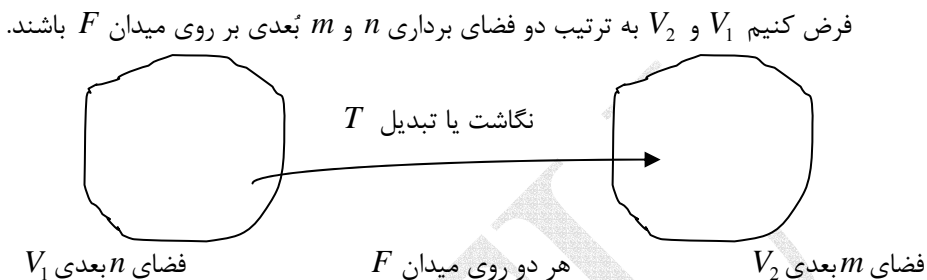

را به يك بردار ديگر در *m* <sup>1</sup>*V* فضاي يك تبديل، نگاشتي است كه يك بردار در فضاي *n* بعدي تبديل كند. در اين نگاشت تمامي نقاط بردار اوليه با نقاط نظير در بردار ثانويه جايگزين مي <sup>2</sup>*V* بعدي شود. تبديل ها را مي توان به دو دسته **تبديلات هندسي` و تبديلات مختصاتي<sup>۲</sup> ت**قسيم بندي نمود. در تبديلات هندسي محورهاي مختصات ثابت هستند و اين بردار است كه تغيير مي كند ولي در تبديلات مختصاتي بردار ثابت است و محورهاي مختصات جابجا مي شوند. بردار مي تواند بيانگر يك منحني، تصوير يا جسم باشد.

 $V_1$  تابع  $V_2 \to V_1 \to V_2$  را يک **اپراتور خطي** يا **تبديل خطي** ١ آر  $V_1$  به  $V_2$  مي ناميم، اگر و تمام *c* متعلق به *F* دو شرط زير برآورده گردد، <sup>1</sup>*V* اسكالرهاي براي تمام بردارهاي **u** و **v** متعلق به  $T(\mathbf{u} + \mathbf{v}) = T(\mathbf{u}) + T(\mathbf{v}) -1$  $T(c**u**) = cT(**u**) -1$ اين دو رابطه را مي توان بصورت زير نيز خلاصه نمود،  $T(c_1 \mathbf{u} + c_2 \mathbf{v}) = c_1 T(\mathbf{u}) + c_2 T(\mathbf{v})$  (17-3)

**نکتها:** تبدیل خطی 
$$
Y_1 \rightarrow V_2
$$
 را یک به یک<sup>7</sup> گویند اگر شرط زیر را داشته باشده  
\n $\mathbf{v}_1, \mathbf{v}_2 \in V_1$ ,  $\mathbf{v}_1 = \mathbf{v}_2$   $\Leftrightarrow$   $T(\mathbf{v}_1) = T(\mathbf{v}_2)$  (۱۳-۳)  
\n**نکته?**:  $Z \in V_1$ ,  $\mathbf{v}_1 = \mathbf{v}_2$   $\Leftrightarrow$   $T: V_1 \rightarrow V_2$   $\Leftrightarrow$   $\Leftrightarrow$   $$ 

١ Geometric

 $\overline{a}$ 

- ٢ Coordinate
- ٣ Linear Transformation

٤ One to one

 $V: V_1 \rightarrow V_2$  **نكته ۳:** فضاي گستره تبديل خطي  $V_1 \rightarrow V_2$  بصورت زير تعريف مي گردد، range(*T*) = { $\mathbf{w} \in V_2 | \exists \mathbf{v} \in V_1 \rightarrow T(\mathbf{v}) = \mathbf{w}$ } (16-3) رابطه بين كِرنِل و فضاي گستره يك تبديل خطي بصورت زير مي باشد،  $\dim[\ker(T)] + \dim[\text{range}(T)] = \dim(V_1)$  (16-3)

$$
\mathbf{r} \mathbf{r} - \mathbf{r} \mathbf{r} \mathbf{r}
$$
\n
$$
\mathbf{r} \mathbf{r} - \mathbf{r} \mathbf{r} \mathbf{r} \mathbf{r}
$$
\n
$$
\mathbf{r} \mathbf{r} - \mathbf{r} \mathbf{r} \mathbf
$$

مثال ۲۳– ۳۳)  
آیا تابع ۶۶ 
$$
\rightarrow \mathbb{R}
$$
 با تعریف زیر یک تبدیل خطی می باشد?  

$$
T(\mathbf{u}) = ||\mathbf{u}||
$$

$$
T(\mathbf{u}) = \mathbf{u} + \mathbf{u}
$$

$$
T(\mathbf{u} + \mathbf{v}) = T(\mathbf{u}) + T(\mathbf{v})
$$

از آنجاييكه **v** + **u** ≠ **v** + **u** شرط اول برقرار نمي باشد، لذا تبديل مذكور يك تبديل خطي نيست.  $\Box$ 

# **مثال34-3**

$$
\begin{aligned}\n\mathbf{y}_{1} &= \begin{bmatrix}\n\mathbf{x}_{1} & \mathbf{y}_{2} & \mathbf{y}_{3} & \mathbf{y}_{4} & \mathbf{y}_{5} \\
\mathbf{y}_{2} &= \begin{bmatrix}\n\mathbf{x}_{1} \\
\mathbf{x}_{2} \\
\mathbf{x}_{3}\n\end{bmatrix} \\
\mathbf{y}_{3} &= \begin{bmatrix}\n\mathbf{x}_{2} \\
\mathbf{x}_{3} \\
\mathbf{x}_{4}\n\end{bmatrix} \\
\mathbf{y}_{1} & \mathbf{y}_{2} & \mathbf{y}_{3} \\
\mathbf{y}_{3} &= \begin{bmatrix}\n\mathbf{x}_{1} \\
\mathbf{x}_{2} \\
\mathbf{x}_{3}\n\end{bmatrix} \\
\mathbf{y}_{2} &= \begin{bmatrix}\n\mathbf{x}_{2} \\
\mathbf{x}_{3} \\
\mathbf{x}_{4} + \mathbf{y}_{1}\n\end{bmatrix} \\
\mathbf{y}_{3} &= \begin{bmatrix}\n\mathbf{x}_{1} - \mathbf{y}_{1} \\
\mathbf{x}_{2} - \mathbf{y}_{2} \\
\mathbf{x}_{3} + \mathbf{y}_{1}\n\end{bmatrix} \\
\mathbf{y}_{1} &= \begin{bmatrix}\n\mathbf{x}_{1} - \mathbf{y}_{1} \\
\mathbf{x}_{2} + \mathbf{y}_{2}\n\end{bmatrix} \\
\mathbf{y}_{2} &= \begin{bmatrix}\n\mathbf{x}_{1} - \mathbf{x}_{1} \\
\mathbf{x}_{2} + \mathbf{y}_{2}\n\end{bmatrix} \\
\mathbf{y}_{3} &= \begin{bmatrix}\n\mathbf{x}_{2} - \mathbf{x}_{2} \\
\mathbf{x}_{3} + \mathbf{y}_{3}\n\end{bmatrix} \\
\mathbf{y}_{1} &= \begin{bmatrix}\n\mathbf{x}_{2} \\
\mathbf{x}_{2} + \mathbf{y}_{2}\n\end{bmatrix} \\
\mathbf{y}_{2} &= \begin{bmatrix}\n\mathbf{x}_{1} & \mathbf{x}_{2} \\
\mathbf{x}_{2} & \mathbf{x}_{3}\n\end{bmatrix} \\
\mathbf{y}_{3} &= \begin{bmatrix}\n\mathbf{x}_{1} & \mathbf{x}_{2} \\
\mathbf{x}_{2} & \mathbf{x}_{3}\n\end{bmatrix} \\
\mathbf{y}_{3} &= \
$$

**-1-3-3 نمايش ماتريسي تبديل هاي خطي**  *V* →*V*: *T* مي توان يك ماتريس *<sup>n</sup>*<sup>×</sup>*Am* بدست آورد بطوريكه، <sup>2</sup> <sup>1</sup> براي هر تبديل خطي (17-3) <sup>1</sup> *T* (**u**) = *A***u**, **u** ∈*V* بصورت زير تعيين مي گردد، *<sup>n</sup>*<sup>×</sup>*Am* ماتريس [ ] [ ( ) ( ) ( )] (18-3) <sup>1</sup> <sup>2</sup> *<sup>m</sup> A T* <sup>1</sup> *T* <sup>2</sup> *T <sup>n</sup>* **v v** L **v** = **e e** L **e** *<sup>n</sup>* **e** ,**e** , ,**e** .هستند *V*<sup>2</sup> و *V*<sup>1</sup> عديب *m* و *n* فضاهاي پايه بردارهاي ترتيب به **v**1, **v**<sup>2</sup> ,K, **v***<sup>m</sup>* و <sup>1</sup> <sup>2</sup> K براي بدست آوردن ماتريس *A* مي توان از الگوريتم گوس- جردن كمك گرفت، [ ] *T T T* [*I A*] (19-3) **v**<sup>1</sup> **v**<sup>2</sup> L **v***<sup>m</sup>* (**e**1) (**e**<sup>2</sup> ) L (**e***<sup>n</sup>* ) ⇒

**نکتها:** برای یک تبدیل خطی با تعریف زیر.  
\n
$$
T: R^n \to R^m
$$
,  $T(\mathbf{x}) = A_{m \times n} \mathbf{x}$   
\nکرنل و فضای گستره را می توان بصورت زیر تعریف کرد.  
\n $\text{range}(T) = C(A)$  و  $\text{ker}(T) = N(A)$ 

Applied Linear Algebra with MATLAB S. Sedghizadeh, Systems and Control Dept., KNTU

N

# **مثال35-3**

براي تبديل خطي زير يك ماتريس تبديل بيابيد.

$$
T(\mathbf{u}) = T \begin{bmatrix} u_1 \\ u_2 \\ u_3 \end{bmatrix} = \begin{bmatrix} 4u_2 + u_3 \\ u_1 - 10u_2 \end{bmatrix} \quad \text{and} \quad T: \mathfrak{R}^3 \to \mathfrak{R}^2
$$

ابتدا پايه هاي فضاي برداري  $\Re^{\, 3}$  و  $\Re^{\, 2}$  را در نظر مي گيريم،

$$
\mathbf{e}_1 = \begin{bmatrix} 1 \\ 0 \\ 0 \end{bmatrix}, \mathbf{e}_2 = \begin{bmatrix} 0 \\ 1 \\ 0 \end{bmatrix}, \mathbf{e}_3 = \begin{bmatrix} 0 \\ 0 \\ 1 \end{bmatrix} \qquad \mathbf{y} = \begin{bmatrix} 1 \\ 0 \end{bmatrix}, \mathbf{v}_2 = \begin{bmatrix} 0 \\ 1 \end{bmatrix}
$$

با توجه به تعريف داريم،

$$
\begin{bmatrix} \mathbf{v}_1 & \mathbf{v}_2 \end{bmatrix} A = \begin{bmatrix} T(\mathbf{e}_1) & T(\mathbf{e}_2) & T(\mathbf{e}_3) \end{bmatrix}
$$

. S

حال باید ابتدا (بیما را بدست آوریم، برای این کار از تعریف تبدیل خطی استفاده می کنیم،
$$
T(\mathbf{e}_1) = \begin{bmatrix} 0 \\ 1 \end{bmatrix}, \qquad T(\mathbf{e}_2) = \begin{bmatrix} 4 \\ -10 \end{bmatrix}, \qquad T(\mathbf{e}_3) = \begin{bmatrix} 1 \\ 0 \end{bmatrix}
$$

از این رو ماتریس تبدیل خطی مذکور با اعمال روش گوس- جردن بصورت زیر بدست می آید،  
\n
$$
\begin{bmatrix}\n\mathbf{v}_1 & \mathbf{v}_2 | T(\mathbf{e}_1) & T(\mathbf{e}_1) & T(\mathbf{e}_1)\n\end{bmatrix} \rightarrow A = \begin{bmatrix}\n0 & 4 & 1 \\
1 & -10 & 0\n\end{bmatrix}
$$
\n
$$
A = \begin{bmatrix}\n0 & 4 & 1 \\
1 & -10 & 0\n\end{bmatrix}
$$
\n
$$
T(\mathbf{u}) = A\mathbf{u} \rightarrow T \begin{bmatrix}\nu_1 \\
u_2 \\
u_3\n\end{bmatrix} = \begin{bmatrix}\n0 & 4 & 1 \\
1 & -10 & 0\n\end{bmatrix} \begin{bmatrix}\nu_1 \\
u_2 \\
u_3\n\end{bmatrix}
$$
\n
$$
= \begin{bmatrix}\n0 & 4 & 1 \\
1 & -10 & 0\n\end{bmatrix} \begin{bmatrix}\nu_1 \\
u_2 \\
u_3\n\end{bmatrix}
$$
\n
$$
= \begin{bmatrix}\nu_1 \\
u_2 \\
u_3\n\end{bmatrix} \begin{bmatrix}\nu_1 \\
u_2 \\
u_3\n\end{bmatrix}
$$

نمونه هايي از تبديل هاي پركاربرد عبارتند از، **:** انتقال در فضاي دو بعدي بصورت زير تعريف مي گردد، **<sup>1</sup> -1 انتقال**

<sup>1</sup> Translation

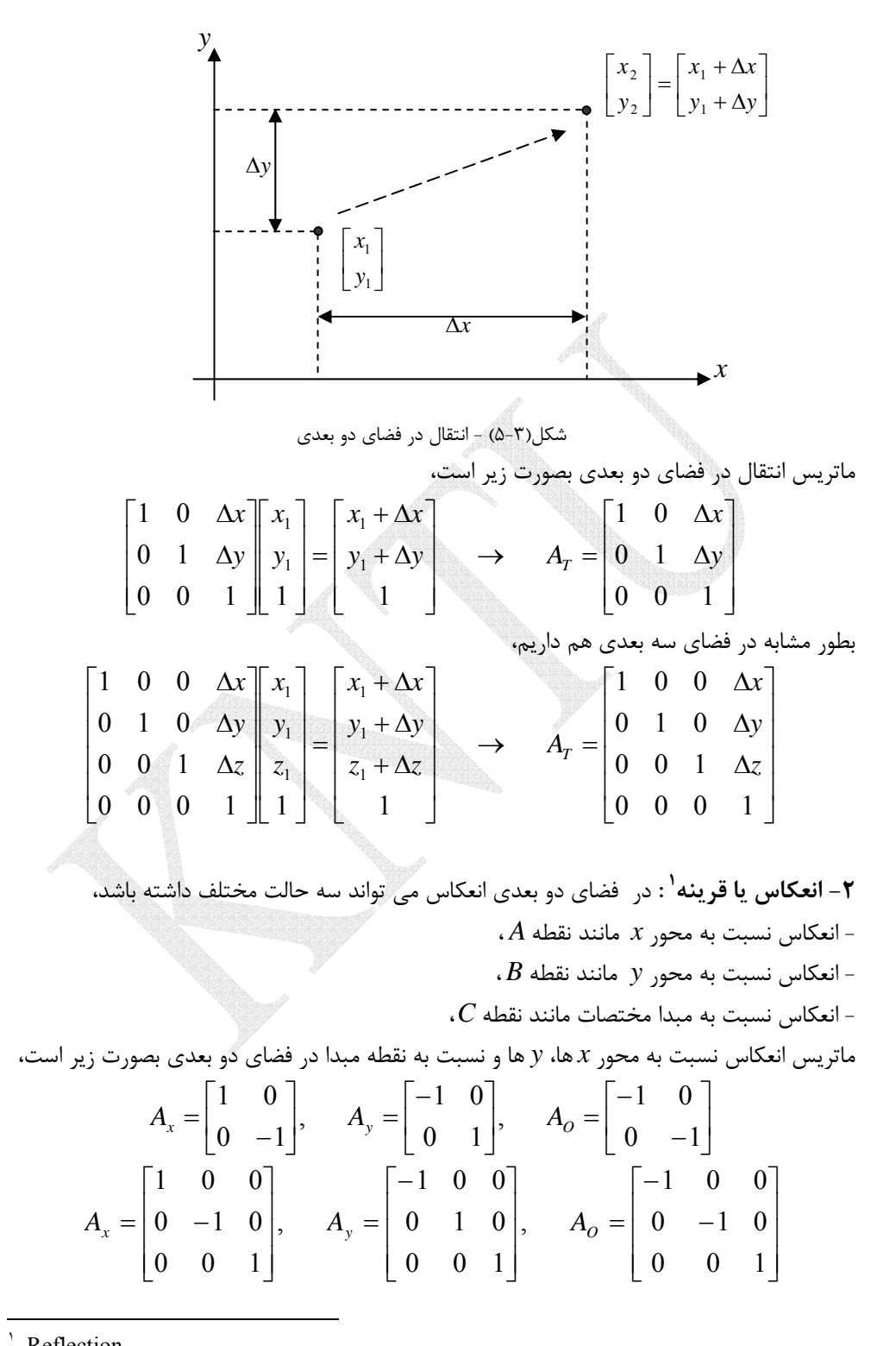

Reflection

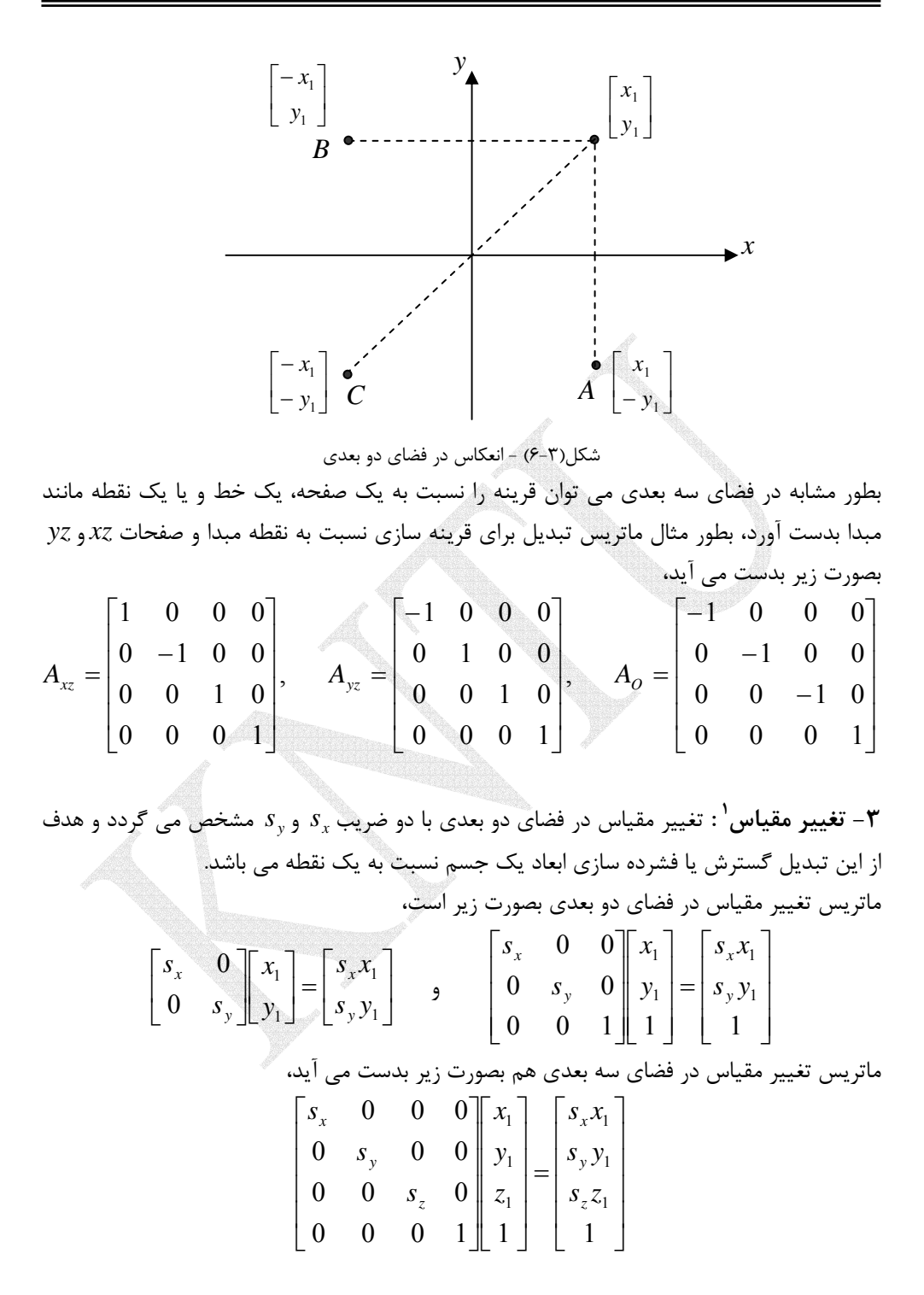

Scaling

 $\overline{a}$ ١

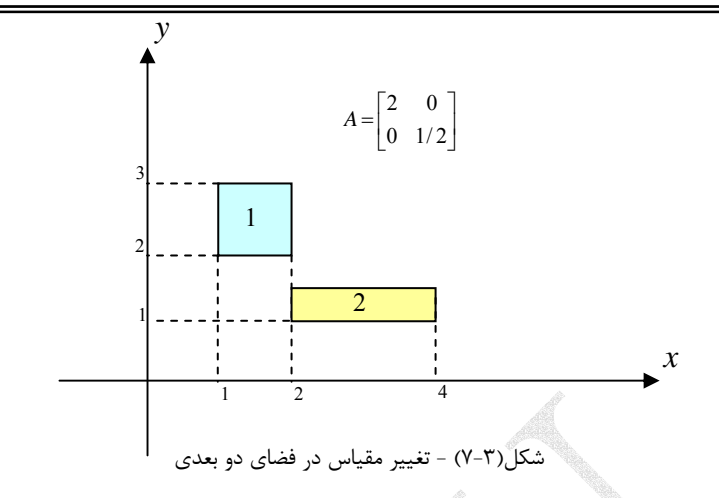

**:** مشخصه اصلي دوران در فضاي دو بعدي زاويه چرخش و مبدا آن است و معمولاً مبدا **<sup>1</sup> -4 دوران** دوران را مبدا مختصات در نظر مي گيرند. دوران در خلاف ساعتگرد مثبت در نظر گرفته مي شود.

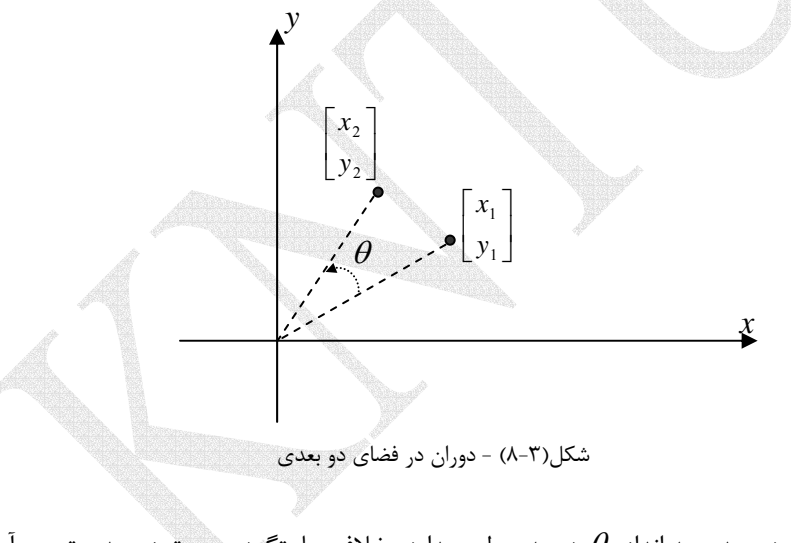

ماتريس دوران دو بعدي به اندازه  $\theta$  درجه حول مبدا در خلاف ساعتگرد بصورت زير بدست مي آيد،  $\overline{\phantom{a}}$ ⎥ ⎥ ⎦ ⎤  $\mathsf{I}$  $\mathsf I$  $\mathsf I$ ⎣  $\begin{bmatrix} \cos \theta & - \end{bmatrix}$  $\Big\vert, \quad A_R =$ ⎦  $\begin{vmatrix} \cos\theta & -\sin\theta \\ \sin\theta & \cos\theta \end{vmatrix}$ ⎣  $\rightarrow A_R = \begin{bmatrix} \cos \theta & - \end{bmatrix}$  $\overline{a}$ ⎨  $\left\lceil \cdot \right\rceil$  $= x_1 \sin \theta +$  $=x_1 \cos \theta -$ 0 0 1  $\sin \theta$  cos $\theta$  0  $\cos\theta$   $-\sin\theta$  0  $\sin \theta$  cos $\theta$ ,  $\cos \theta$  -sin  $\sin \theta + y_1 \cos \theta$  $\cos\theta - y_1 \sin\theta$  $_2 - \lambda_1$  sin $\upsilon + \upsilon_1$  $2^{-\lambda_1 \cos\theta} y_1 \sin\theta$   $\rightarrow A_n = \begin{vmatrix} \cos\theta & -\sin\theta \\ \cos\theta & \cos\theta \end{vmatrix}$   $A_n = \sin\theta \cos\theta$  $\theta$   $-\sin\theta$  $\theta$  cos $\theta$  $\theta$  -sin $\theta$  $\theta$  + y, cos $\theta$  $\begin{cases} x_2 = x_1 \cos \theta - y_1 \sin \theta \\ y_2 = x_1 \sin \theta + y_1 \cos \theta \end{cases} \rightarrow A_R = \begin{vmatrix} \cos \theta & -\sin \theta \\ \sin \theta & \cos \theta \end{vmatrix}, A_R$  $x_2 = x_1 \cos \theta - y$ دوران در فضاي سه بعدي براساس زاويه چرخش و محور دوران مشخص مي گردد. محور هاي اصلي دوران عبارت از دوران حول محور *x* ، *y* و *z* است و دوران در خلاف ساعتگرد مثبت در نظر گرفته مي شود. ماتريس دوران حول محور *x* بصورت زير بدست مي آيد،

١ Rotation

 $\overline{a}$ 

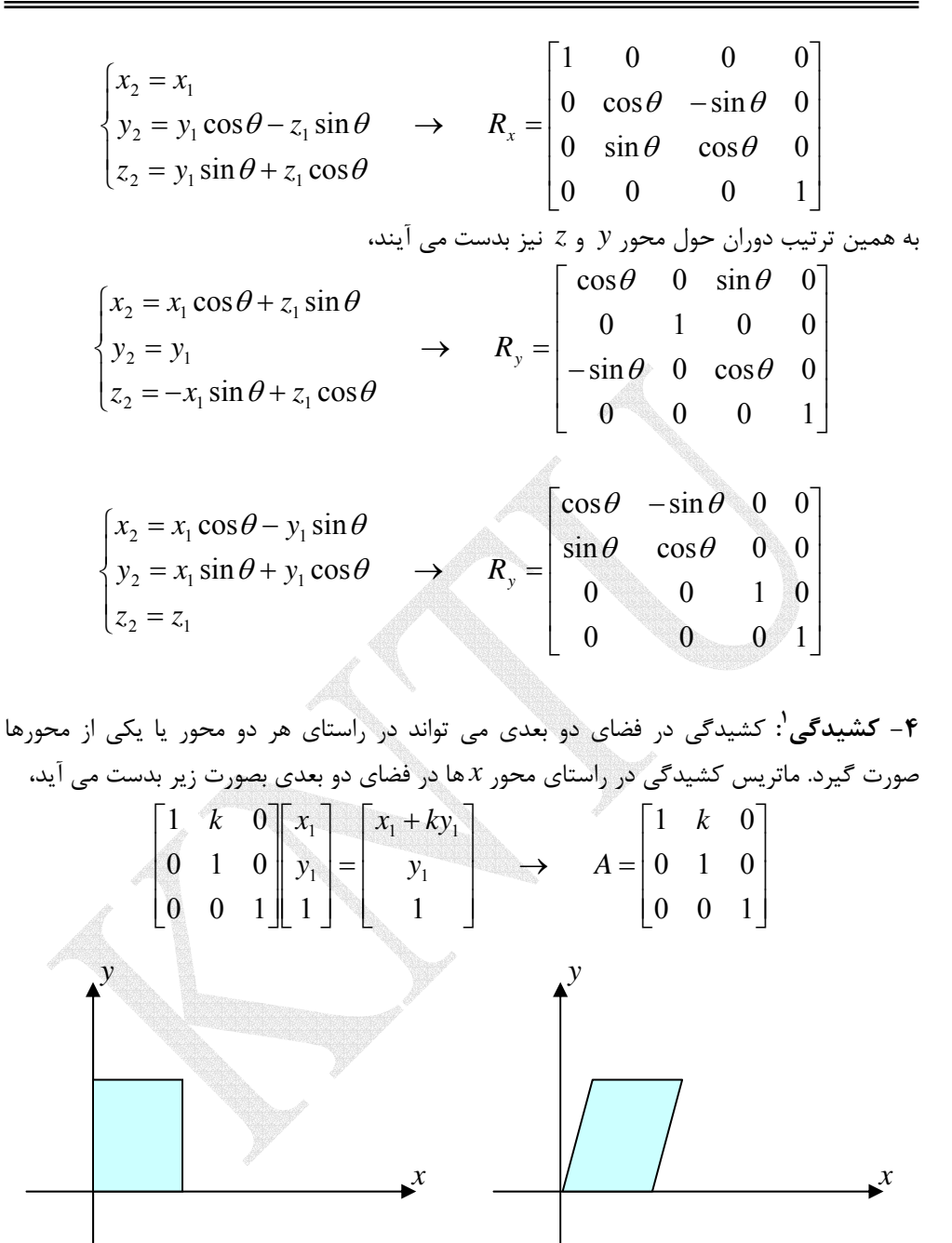

شكل(9-3) - كشيدگي در راستاي محورxها

ماتريس كشيدگي در راستاي محور *y* ها در فضاي دو بعدي نيز بصورت زير مي باشد،

١ Shearing

 $\overline{a}$ 

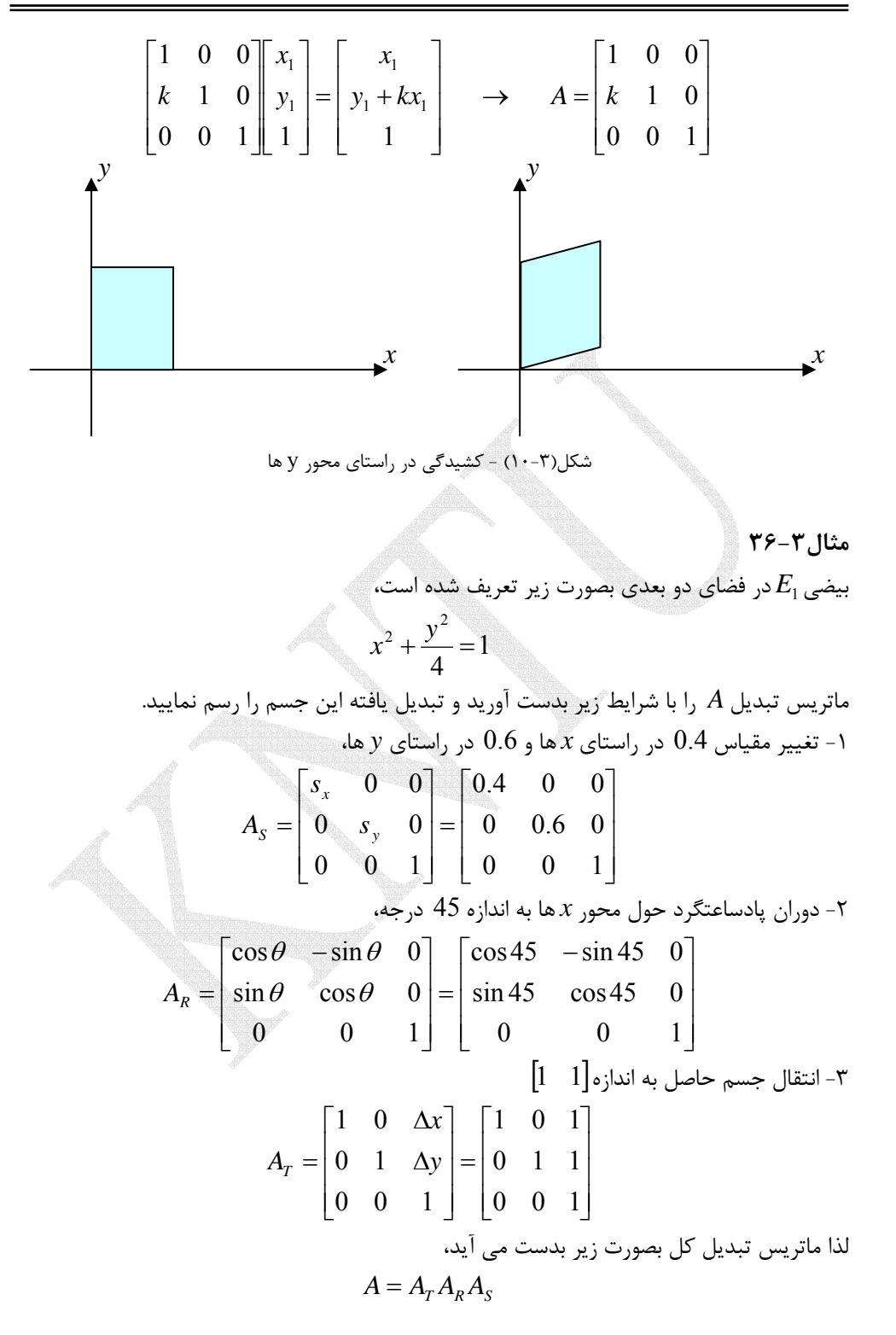

$$
A = A_{T} A_{R} A_{S} = \begin{bmatrix} 0.2828 & 0.4243 & 1 \\ -0.2828 & 0.4243 & 1 \\ 0 & 0 & 1 \end{bmatrix}
$$

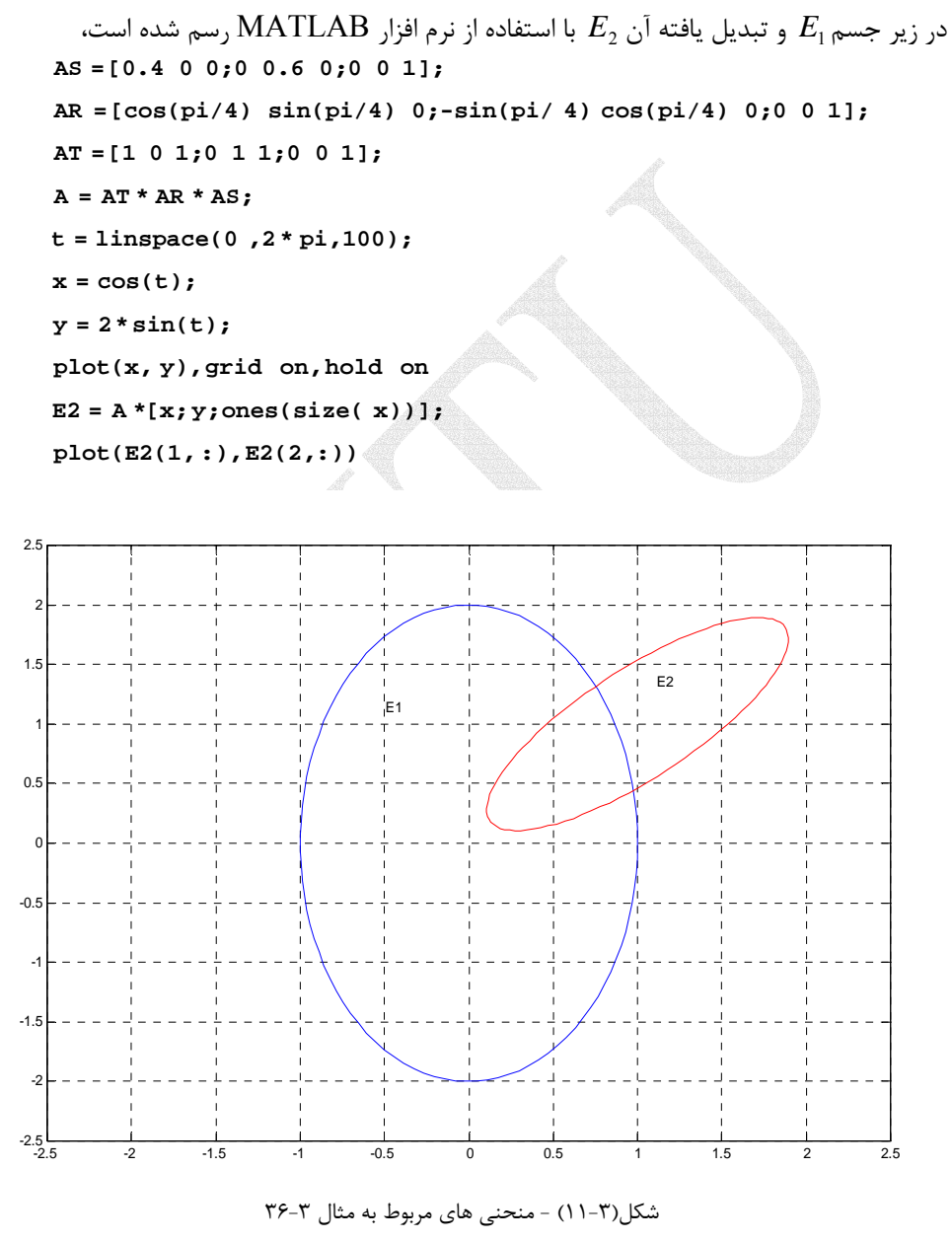

□

Applied Linear Algebra with MATLAB S. Sedghizadeh, Systems and Control Dept., KNTU

### **مثال37-3**

يكي از كاربردهاي تبديل هاي خطي در رمزنگاري پيام هاي متني است. در اين روش از اعداد در رمز كردن پيام هاي متني استفاده مي شود و با احتساب فاصله بين كلمات و دو علامت نگارشي نقطه و علامت پرسشي مي توان از جدولي به شكل زير براي كدگذاري استفاده نمود.

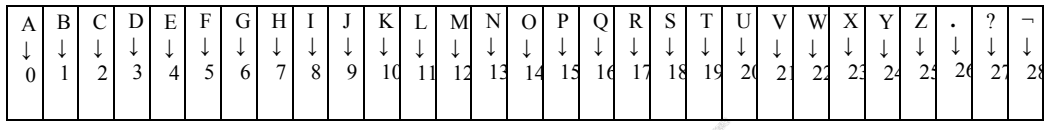

پيام متني VALUE SINGULAR با استفاده از اين روش بصورت زير كد مي شود، 18 8 13 6 20 11 0 17 28 21 0 11 20 4 4

تا اين مرحله توانستيم پيام متني را بصورت كد ساده نمايش دهيم. لازم به ذكر است در انتهاي پيام جهت تكميل بردار نهايي مي توان حرف آخر را به تعداد مورد نياز تكرار نمود. در مورد اين مثال حرف E در انتهاي عبارت تكرار شده است.

حال براي رمزي كردن اين پيام كد شده از يك ماتريس تبديل3 ×3 و معكوس پذير به نام **ماتريس** استفاده مي نماييم، **<sup>1</sup> كليدي**

$$
A = \begin{bmatrix} 3 & 10 & 20 \\ 20 & 9 & 17 \\ 9 & 4 & 17 \end{bmatrix}
$$

لذا ابتدا پيام كد شده را به بردارهاي سه تايي تفكيك مي نماييم،

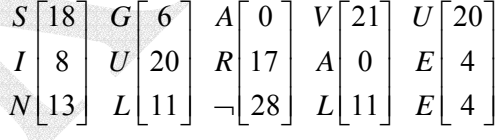

پيام كد شده را مي توان بصورت ماتريس زير نمايش داد،

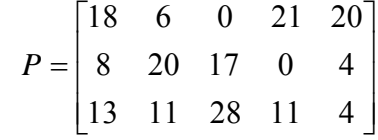

` key matrix

 $\overline{a}$ 

با ضرب ماتريس كليدي*A* در ماتريس *P* كد رمز شده بدست مي آيد،  $\overline{\phantom{a}}$  $\overline{\phantom{a}}$  $\overline{\phantom{a}}$  $\begin{bmatrix} 415 & 321 & 544 & 376 & 264 \end{bmatrix}$  $\begin{bmatrix} 394 & 438 & 730 & 283 & 180 \end{bmatrix}$  $\mathsf I$  $C = AP = \begin{bmatrix} 653 & 487 & 629 & 607 & 504 \end{bmatrix}$ لذا گيرنده كد رمز شده اي بصورت زير دريافت مي كند،

394 653 415 438 487 321 730 629 544 283 607 376 180 504 264

برای بدست آوردن پیام متنی اصلی باید از معکوس ماتریس کلیدی استفاده نمود،  
\n
$$
A^{-1} = \frac{1}{-1635} \begin{bmatrix} 85 & -90 & -10 \\ -187 & -129 & 349 \\ -1 & 78 & -173 \end{bmatrix}
$$

لذا دريافت كننده بايد كد رمز شده را به بردارهاي سه تايي تفكيك كند و با داشتن ماتريس كليدي پيام اصلي را استخراج نمايد.

$$
P=A^{-1}C
$$

فرض كنيد كد رمز شده اي بصورت زير دريافت شده است،

373 513 352 352 369 325 304 747 439 78 173 87 51 340 153

دريافت كننده با داشتن ماتريس تبديل كليدي آن مي تواند كد رمزشده را به كد ساده تبديل كرده سپس پيام اصلي را استخراج نمايد. با توجه به اينكه ماتريس كليدي3 ×3 است، كد رمز شده را به بردارهاي سه تايي تفكيك مي نماييم،

$$
C = \begin{bmatrix} 373 & 352 & 304 & 78 & 51 \\ 513 & 369 & 747 & 173 & 340 \\ 352 & 325 & 439 & 87 & 153 \end{bmatrix}
$$
  
\n=  $P = A^{-1}C = \begin{bmatrix} 11 & 4 & 28 & 6 & 17 \\ 8 & 0 & 0 & 4 & 0 \\ 13 & 17 & 11 & 1 & 0 \end{bmatrix}$   
\n=  $A^{-1}C = \begin{bmatrix} 11 & 4 & 28 & 6 & 17 \\ 8 & 0 & 0 & 4 & 0 \\ 13 & 17 & 11 & 1 & 0 \end{bmatrix}$ 

## *LINEAR ALGEBRAA*

```
برنامه m.code با استفاده از نرم افزار MATLAB براي انجام عمل رمزنگاري نوشته شده
است. در اينجا پيغامي كه بايد كد شود بصورت يك رشته در نظر مي گيريم و با استفاده از جدول
نوشته شده آن را بصورت اعداد كد مي نماييم.( البته در نرم افزار MATLAB مي توان از دستور
double نيز براي تبديل رشته مذكور به يك دنباله از اعداد صحيح مثبت استفاده نمود.) سپس با
                        ضرب كردن آن در يك ماتريس تبديل غيرمنفرد پيام را رمز مي كنيم. 
end
    end
        end
p(i) = j - 1;if T(j) = s(i)for j=1:29for i 1:length(s)
=
     'Q''R''S''T''U''V''W''X''Y''X''.''?''' ];
T ['A''B''C''D''E''F''G''H''I''J''K''L''M''N''O''P'
=
function C = code(s, A)% String s is coded using a nonsingular matrix A.
C = C(:)<sup>1</sup>;
C = A * P;P reshape(p,n,length(p)/n);
=
end
p [p p(length(s))* ones(1,n - r)]';
=
if \mathbf{r} \sim 0r rem(length(s),n);
=
[n,n] = size(A);
                                                   اجراي برنامه بصورت زير مي باشد، 
     394 653 415 438 487 321 730 629 544 283 607 376 180 504 264
C =
C = code(s, A)A =[3 10 20;20 9 17;9 4 17];
s ='SINGULAR VALUE';
```
فرآيند رمز گشايي نيز عكس اين حالت مي باشد كه در برنامه m.decode نوشته شده است.(در صورتيكه از دستور double براي كد كردن استفاده شود مي توان دستور char را براي كدگشايي بكار برد.)

```
end
{\bf s}({\tt i}) = {\tt T}({\tt P}({\tt i})+1);
for i = 1: length(P)P = P(:);P = inv(A) * C;C = \text{reshape}(C, n, \text{length}(C)/n);[n,n] = size(A);
     'O''P''Q''R''S''T''U''V''W''X''Y''X''.''?''' ];
T ['A''B''C''D''E''F''G''H''I''J''K''L''M''N'
=
function s = decode(C, A)% Coded message, decoded with the nonsingular matrix A
```

```
اجراي برنامه بصورت زير است، 
SINGULAR VALUEE
s =
s = decode(C, A)
C =[394 653 415 438 487 321 730 629 544 283 607 376 180 504 264];
A =[3 10 20;20 9 17;9 4 17];
                                      اجراي براي قسمت دوم مثال بصورت زير است، 
s =
s = decode(C, A)C =[373 513 352 352 369 325 304 747 439 78 173 87 51 340 153];
A =[3 10 20;20 9 17;9 4 17];
```

```
LINEAR ALGEBRAA
```
 $\Box$ 

**مسائل** 

#### -1-3 نشان دهيد كه ماتريس هاي حقيقي به فرم زير تشكيل يك ميدان مي دهند.  $a, b \in \Re$ ⎦  $\begin{vmatrix} a & -b \\ b & a \end{vmatrix}$ ⎣  $=\begin{bmatrix} a & -b \\ b & b \end{bmatrix}$ , a,b  $A = \begin{bmatrix} a & -b \\ b & a \end{bmatrix}$ , a,

-7- هر یک از مجموعه های زیر که یک زیرمجموعه از <sup>3</sup> 8 می باشند. زیر فضا بودن این مجموعه ها  
الف) 
$$
\{(x, y, z) \in \mathbb{R}^3 : xz = 0\}
$$
  
 $\{(x, y, z) \in \mathbb{R}^3 : x = y = z\}$   
 $\hookrightarrow$   
 $\{(x, y, z) \in \mathbb{R}^3 : x = y = z\}$   
 $\infty$ 

-3-3 استقلال خطي بردارهاي زير را بررسي نماييد. **u** = [1,0,1,2], **v** = [0,1,1,2], **w** = [1,1,1,3] (الف  $\mathbf{u} = [7,-3,1], \mathbf{v} = [2,1,-5], \mathbf{w} = [1,-3,8]$  ( **u** =  $[1, -2, 3, -4]$ , **v** =  $[-1, 3, 4, 2]$ , **w** =  $[1, 1, -2, -2]$  ( $\tau$ 3,  $\mathbf{p}_2 = x^2 + 2x$ ,  $\mathbf{p}_3 = x^2 + 1$  (s)  $\mathbf{p}_1 = x - 3$ ,  $\mathbf{p}_2 = x^2 + 2x$ ,  $\mathbf{p}_3 = x^2 + 2x$  $\mathbf{p}_1 = x^2 + x$ ,  $\mathbf{p}_2 = x + 1$ ,  $\mathbf{p}_3 = x^2 + 1$  (a

-4-3 به ازاي چه مقداري از <sup>λ</sup> بردارهاي زير مستقل خطي هستند. **u** =  $[-1, \lambda, 0]$ , **v** =  $[1-\lambda, -1, -1]$ , **w** =  $[-1, -1, \lambda +1]$ (الف) **u** = [1+ <sup>λ</sup>,0,1], **v** = [3- 2λ,<sup>λ</sup> -1,0], **w** = [2 -λ,λ,0](ب **u** =  $[0,1,\lambda]$ , **v** =  $[-\lambda,0,-1]$ , **w** =  $[2,-1,\lambda]$  ( $\tau$ 

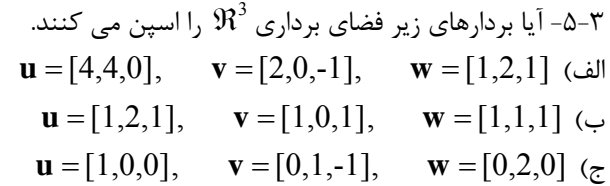

-6-3 رتبه و پوچي ماتريس هاي زير را تعيين نماييد و فضاي پوچي و فضاي گستره آنها را بدست آوريد.

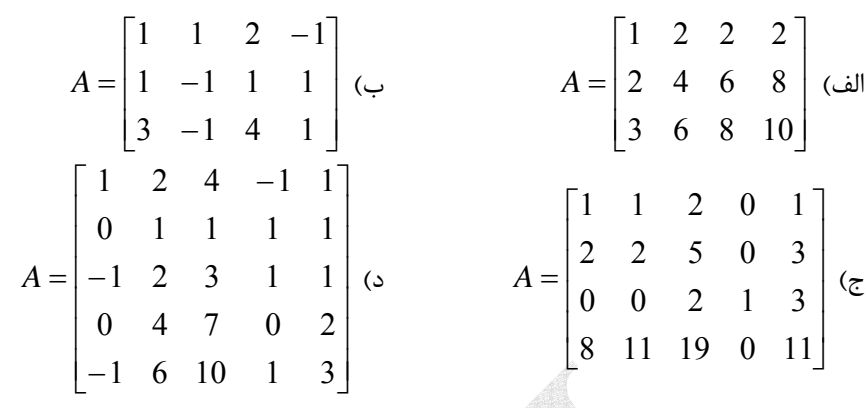

**e**, **e**, **e** بصورت زير نمايش داده مي شود. نمايش آن را تحت پايه <sup>3</sup> <sup>2</sup> <sup>1</sup> -7-3 بردار **u** تحت بردارهاي پايه های  $\mathbf{v}_1, \mathbf{v}_2, \mathbf{v}_3$  نشان دهید.  $u = [1,3,2]$  (الف

 $\mathbf{e}_1 = [1,0,0], \quad \mathbf{e}_2 = [0,1,0], \quad \mathbf{e}_3 = [0,0,1]$  $\mathbf{v}_1 = [1, 1, -1], \quad \mathbf{v}_2 = [1, -1, 1], \quad \mathbf{v}_3 = [-1, 1, 1]$ 

 $\mathbf{u} = [1, 2, -1]$  ( $\hookrightarrow$ 

$$
\mathbf{e}_1 = [1, 0, 0], \quad \mathbf{e}_2 = [0, 1, 0], \quad \mathbf{e}_3 = [0, 0, 1]
$$
\n
$$
\mathbf{v}_1 = [2, 1, -1], \quad \mathbf{v}_2 = [1, 3, 0], \quad \mathbf{v}_3 = [0, 1, -1]
$$

-8-3 براي پايه هاي داده شده ماتريس تبديل را بيابيد.

$$
A = \begin{Bmatrix} 1 & 0 \\ 0 & 0 \end{Bmatrix}, \begin{bmatrix} 0 & 0 \\ 1 & 0 \end{bmatrix}, \begin{bmatrix} 0 & 1 \\ 0 & 0 \end{bmatrix}, \begin{bmatrix} 0 & 0 \\ 0 & 1 \end{bmatrix} \end{Bmatrix}
$$
  
\n
$$
B = \begin{Bmatrix} 1 & 0 \\ 0 & 0 \end{Bmatrix}, \begin{bmatrix} 2 & 0 \\ -1 & 0 \end{bmatrix}, \begin{bmatrix} 0 & 1 \\ 0 & 1 \end{bmatrix}, \begin{bmatrix} -3 & 0 \\ 0 & 2 \end{bmatrix} \end{Bmatrix}
$$
  
\n
$$
B = \{2, -4x, 5x^2 - 1\}
$$
  
\n
$$
B = \{2, -4x, 5x^2 - 1\}
$$

-۹– ماتریس A را در نظر بگیرید،
$$
A = \begin{bmatrix} 2 & 1 & -1 & 1 & 3 \\ 1 & 0 & 1 & 2 & -1 \\ 3 & 1 & 2 & 5 & -2 \end{bmatrix}
$$
الف) در صورت وجود یک معکوس راست برای آن پیدا کنید.  
الف) در صورت وجود یک معکوس راست برای آن پیدا کنید.

7--1--1-7  
\n
$$
A = \begin{bmatrix} 1 & 1 & 1 & 1 \\ 1 & 1 & -1 & -1 \\ 0 & 0 & 1 & 1 \end{bmatrix}
$$
\n
$$
A^T = \begin{bmatrix} 1 & 1 & 1 & 1 \\ 1 & 1 & -1 & -1 \\ 0 & 0 & 1 & 1 \end{bmatrix}
$$
\n
$$
A^T = \begin{bmatrix} 1 & 1 & 1 & 1 \\ 0 & 0 & 1 & 1 \end{bmatrix}
$$
\n
$$
A^T = \begin{bmatrix} 1 & 1 & 1 & 1 \\ 0 & 0 & 1 & 1 \end{bmatrix}
$$
\n
$$
R(A) \perp N(A^T)
$$
\n
$$
R(A) \perp N(A^T)
$$
\n
$$
R(A) \perp N(A^T)
$$
\n
$$
R(A) \perp N(A^T)
$$
\n
$$
R(A) \perp N(A^T)
$$
\n
$$
R(A) \perp N(A^T)
$$
\n
$$
R(A) \perp N(A^T)
$$
\n
$$
R(A) \perp N(A^T)
$$
\n
$$
R(A) \perp N(A^T)
$$
\n
$$
R(A) \perp N(A^T)
$$
\n
$$
R(A) \perp N(A^T)
$$
\n
$$
R(A) \perp N(A^T)
$$
\n
$$
R(A) \perp N(A^T)
$$
\n
$$
R(A) \perp N(A^T)
$$
\n
$$
R(A) \perp N(A^T)
$$
\n
$$
R(A) \perp N(A^T)
$$
\n
$$
R(A) \perp N(A^T)
$$
\n
$$
R(A) \perp N(A^T)
$$
\n
$$
R(A) \perp N(A^T)
$$
\n
$$
R(A) \perp N(A^T)
$$
\n
$$
R(A) \perp N(A^T)
$$
\n
$$
R(A) \perp N(A^T)
$$
\n
$$
R(A) \perp N(A^T)
$$
\n
$$
R(A) \perp N(A^T)
$$
\n
$$
R(A) \perp N(A^T)
$$
\n
$$
R(A) \perp N(A^T)
$$
\n
$$
R(A) \perp N(A^T)
$$
\n<

-12-3 نشان دهيد هر يك از ماتريس هاي رتبه يك را مي توان بصورت حاصلضرب دو بردار ستوني و سطري نمايش داد.

$$
A = \begin{bmatrix} -6 & 3 & 9 \\ 2 & -1 & -3 \\ 4 & -2 & -6 \end{bmatrix}
$$
 (4) 
$$
A = \begin{bmatrix} 1 & 2 & 3 \\ 2 & 4 & 6 \\ -3 & -6 & -9 \\ 0 & 0 & 0 \end{bmatrix}
$$
 (6) 
$$
A = \begin{bmatrix} 3 & 12 & -1 & -6 \\ 6 & 24 & -2 & -12 \\ -3 & -12 & 1 & 6 \end{bmatrix}
$$
 (7) 
$$
A = \begin{bmatrix} 3 & 12 & -1 & -6 \\ 6 & 24 & -2 & -12 \\ -3 & -12 & 1 & 6 \end{bmatrix}
$$
 (8)

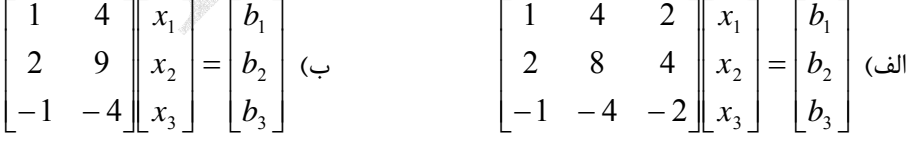

۴–۴– تبدیل خطی زیر را در نظر بگیرید،
$$
T(x, y, z) = (3x + 2y + z, x + 3z, –y + 4z)
$$
نیهیاتید.

-۵۸– تبدیل خطی 
$$
R^3 \rightarrow R^3
$$
 پایه های استاندارد فضای  $\mathcal{R}^3$  را بصورت زیر تبدیل می کند، $T(1,0,0) = (1, \frac{-3}{2}, 2)$ \n $T(0,1,0) = (-3, \frac{9}{2}, -6)$ \n $T(0,0,1) = (2, -3, 4)$ \nتبدیل یافته بردار (5,1,-1) را تحت این نگاشت بدست آورید.

7-1- خطی بودن تیدیل های زیر را بررسی نمایید، در صورت خطی بودن فضای گستره و کرنل آنها  
\nرا بدست آورید.  
\n
$$
T: \mathfrak{R}^2 \to \mathfrak{R}^4 : (x, y) \mapsto (2x - 3y, x - 7y, x + 2y + 1, 5x - 2y)
$$
\n
$$
T: \mathfrak{R}^3 \to \mathfrak{R}^4 : (x, y, z) \mapsto (x - z, x + y, z - y, x - 2y) \leftrightarrow (x - \overline{z}, \mathfrak{R}^3 \to \mathfrak{R}^3 : (x, y, z) \mapsto (x + 3y - 2z, x - 4z, x + 6y) \leftrightarrow (x + 3y - 2z, x - 4z, x + 6y)
$$

-17-3 نشان دهيد هر يك از مجموعه هاي زير يك زير فضاي برداري براي فضاي برداري مر بوطه هستند. **A** 

⎥ الف) تمامي ماتريس هاي 2 ×2 بالا مثلثي به فرم ⎦ <sup>⎤</sup> <sup>⎢</sup> ⎣ ⎡ *d a b* ℜ <sup>2</sup>×2Μ) (براي فضاي برداري( ) 0 *S* = {[*x*, *y*,*z*]∈ℜ | 2*x* − *y* + *z* = **0**} مجموعه) ب ℜ (<sup>3</sup>) براي فضاي برداري <sup>3</sup> ج) مجموعه [ ] ⎭ ⎬ ⎫ ⎩ ⎨ <sup>⎧</sup> =⎥ ⎦ <sup>⎤</sup> <sup>⎢</sup> ⎣ ⎡ − ⎥ ⎦ <sup>⎤</sup> <sup>⎢</sup> ⎣ <sup>⎡</sup> <sup>−</sup> <sup>⎥</sup> ⎦ <sup>⎤</sup> <sup>⎢</sup> ⎣ <sup>⎡</sup> <sup>=</sup> <sup>0</sup> 3 2 <sup>0</sup> <sup>|</sup> <sup>1</sup> 0 <sup>3</sup> 4 *z x y z <sup>x</sup> <sup>y</sup>* (Μ2×<sup>2</sup> (ℜ)برداري فضاي براي (*<sup>S</sup>*

**Contract Contract Contract Contract Contract Contract Contract Contract Contract Contract Contract Contract C**